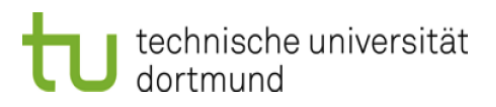

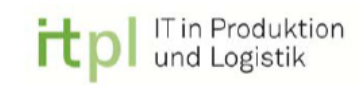

Technische Universität Dortmund

Fakultät Maschinenbau

Fachgebiet IT in Produktion und Logistik

**Bachelorarbeit** 

# Untersuchung von Simulations- und Tabellenkalkulationsprogrammen zur Optimierung von logistischen Prozessen

Hendrik van der Valk

Studiengang Maschinenbau Matrikelnummer 148960 Thema ausgegeben am 14.09.2017 Arbeit eingereicht am 05.12.2017 Betreuer M. Sc. Astrid Klüter

Prüfer Univ.-Prof. Dr.-Ing. Markus Rabe

## <span id="page-1-0"></span>Kurzfassung

In der vorliegenden Bachelorarbeit wird die Frage untersucht, welche logistischen Problemstellungen besser mit einem Simulations- oder einem Tabellenkalkulationsprogramm untersucht werden können. Dazu werden Checklisten, Fragenkataloge und Kategorisierungen zur Einordnung der Herausforderungen erstellt und angewendet. Zusätzlich werden für beide Programmarten Anwendungsbeispiele gegeben. Mit ihnen werden Optimierungsvorhaben von der Datenvorbereitung bis zur abschließenden Ergebnisbewertung durchgeführt. Als wichtiger Aspekt wird die Simulationswürdigkeit einer logistischen Herausforderung dargestellt. Die Werkzeuge werden hinsichtlich ihrer Nutzbarkeit eingeteilt, und es wird abschließend beurteilt, wann welches Werkzeug eingesetzt werden sollte.

## <span id="page-2-0"></span>Inhaltsverzeichnis

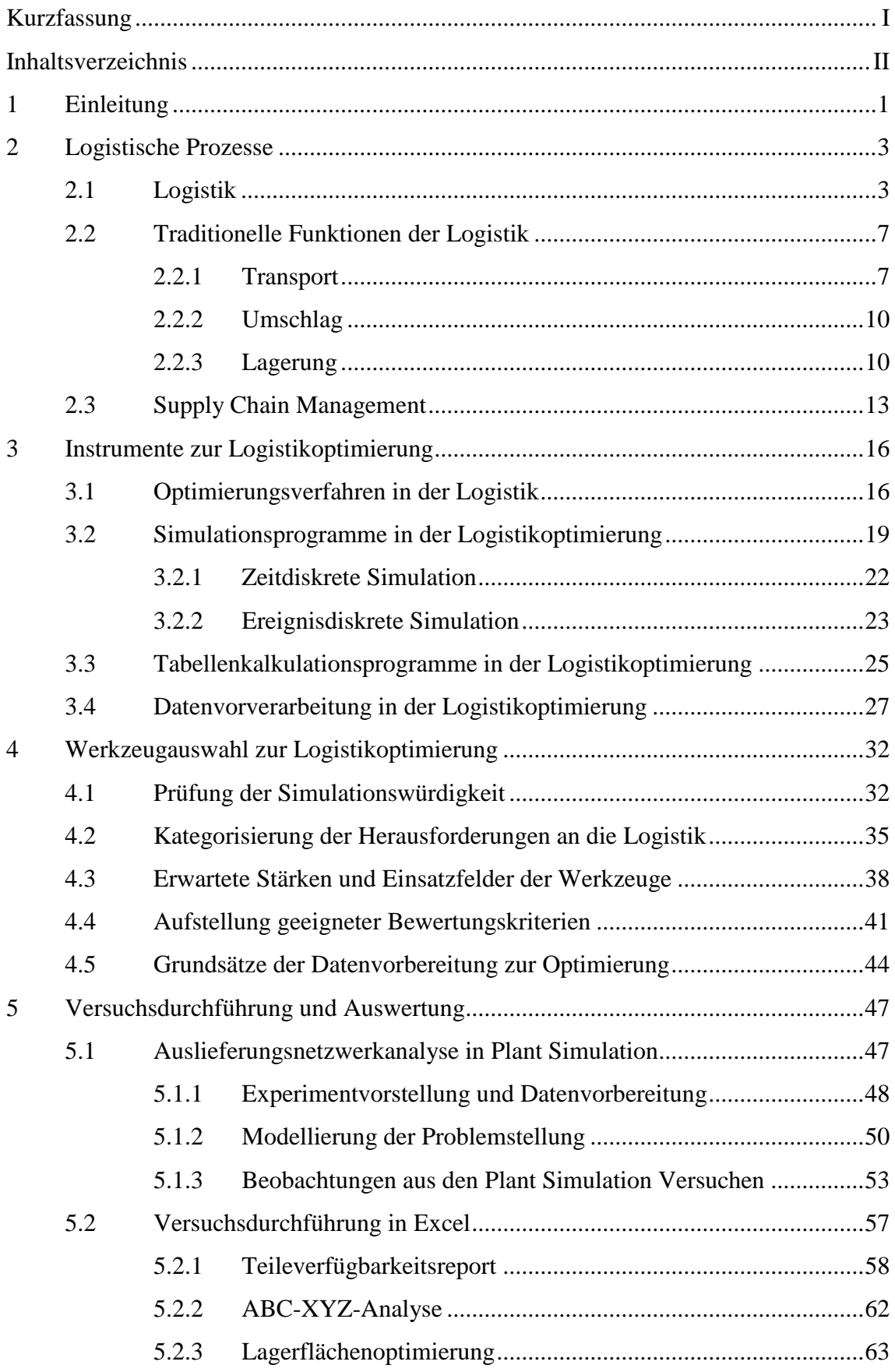

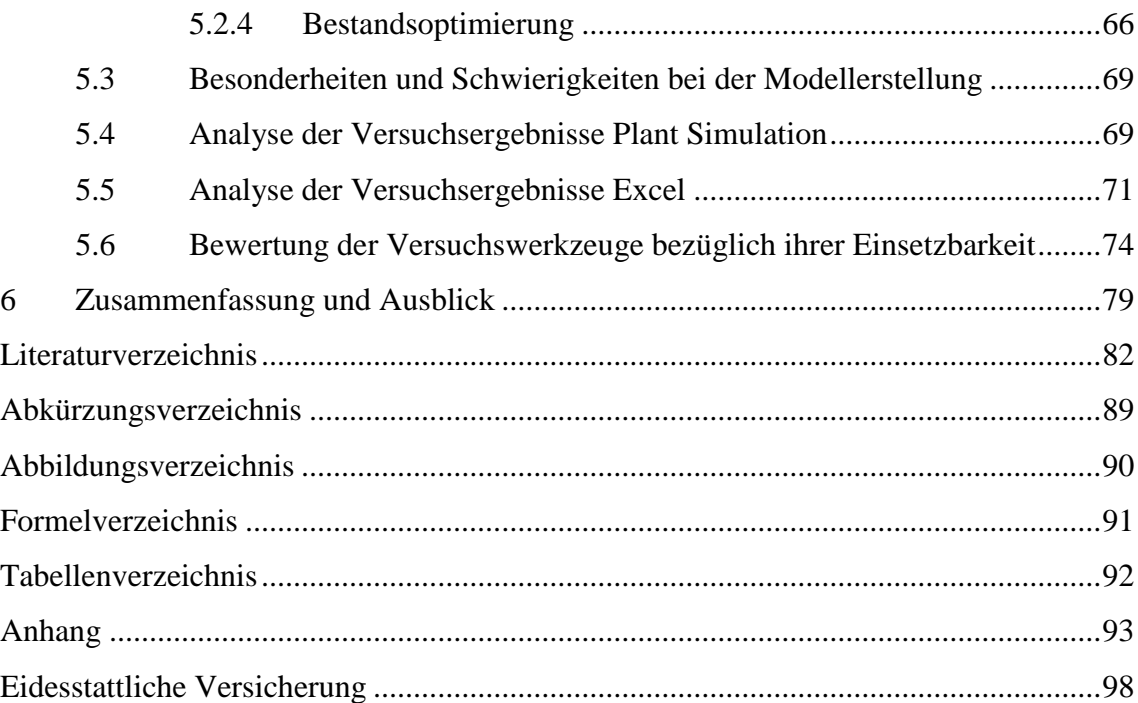

## <span id="page-4-0"></span>1 Einleitung

In der heutigen Wirtschaftswelt ist die Logistik ein wesentlicher Bestandteil eines Unternehmens und nimmt einen großen Einfluss auf seinen Erfolg oder Misserfolg. Durch ihre Spannbreite über diverse Abteilungen und Aufgabengebiete hinweg erfüllt sie eine Querschnittsfunktion. Dadurch ergeben sich bei der Entwicklung logistischer Prozesse unterschiedlichste Fragestellungen. (Arnold et al. 2008, S. II)

Die Logistik hat das Ziel, verschiedene Prozesse eines Unternehmens ganzheitlich zu optimieren (Gleißner und Femerling 2008, S. 5). Dabei muss sie vielfältigen Herausforderungen gerecht werden, wie zum Beispiel einer komplexeren Wertschöpfung auf der Grundlage digitaler Prozesse, gestiegenen Serviceerwartungen des Kunden, einem größeren Fokus auf die Nachhaltigkeit der Logistik und einer zunehmenden Produkt- und Teilevielfalt (Wehberg 2015, S. 19f). Auch das Bundesministerium für Verkehr und digitale Infrastruktur sieht auf die Logistikbranche herausfordernde Zeiten zukommen (Rösch 2017). Dies führt zu einem steigenden Druck, logistische Prozesse zu optimieren und sie für Entscheidungsträger transparenter zu gestalten.

Eine Möglichkeit, logistische Prozesse zu analysieren und daraus Optimierungspotentiale ableiten zu können, bieten Simulations- und Tabellenkalkulationsprogramme. Grundsätzlich lassen sich beide Programmarten parallel zur Analyse logistischer Prozesse einsetzen, da man mit ihnen auf unterschiedlichen Wegen den logistischen Prozess begutachten kann. Bei vielen Fragestellungen ist es jedoch vorteilhafter, sich für ein Programm zu entscheiden. Da von der Entscheidung zwischen diesen Alternativen zu einem großen Teil die Effizienz einer Prozessanalyse abhängt, ist es sinnvoll den Entscheidungsvorgang genauer zu untersuchen.

Das Ziel der vorliegenden Bachelorarbeit ist die Beantwortung der Frage, welche Werkzeuge, Simulations- oder Tabellenkalkulationsprogramme, sich besser zur Lösung welcher Kategorien logistischer Problemstellungen eignen. Als Teilziele sollen dazu die logistischen Herausforderungen kategorisiert und die Vor- und Nachteile der verwendeten Werkzeuge anhand von Beispielanwendungen herausgearbeitet werden.

Zur Kategorisierung der logistischen Herausforderungen wird zunächst der Begriff Logistik definiert und deren Ziele sowie der sich daraus ergebende Zielkonflikt erklärt. Als wesentliche Teildisziplin der Logistik wird der Bereich des Supply Chain Managements genauer untersucht. Dazu wird der Begriff zunächst definiert und die Relevanz für die Wirtschaft erläutert. In diesem Zusammenhang sollen auch Möglichkeiten zur Optimierung von Supply Chains aufgezeigt werden. Als Teilbereiche der Logistik werden zudem die Begriffe des Transports, des Umschlags und der Lagerung diskutiert.

Es werden verschiedene Wege zur Logistikoptimierung vorgestellt. Der Fokus liegt dabei besonders auf der ereignisdiskreten Simulation und der Tabellenkalkulation. Als Vertreter der Programmtypen für die Beispiele werden Siemens Tecnomatix Plant Simulation und Microsoft (MS) Excel ausgewählt.

Ein weiterer wichtiger Punkt in der Logistikoptimierung sind die Grundlagen zur Datenvorverarbeitung zum Einsatz in Simulations- und Tabellenkalkulationsprogrammen. Hier sind besonders die Themen Data Warehouse und der Bereich der Qualitätsüberprüfung der Eingangsdaten von Bedeutung. In Verbindung mit Beispielanwendungen in den Bereichen Transport und Lagerung werden die Probleme und Herausforderungen, eine geeignete Datengrundlage zur Logistikoptimierung herzustellen, erläutert. Des Weiteren zeigen die Versuche die Stärken und Schwächen der eingesetzten Werkzeuge auf.

### <span id="page-6-0"></span>2 Logistische Prozesse

In den folgenden Kapiteln wird der aktuelle Stand der Forschung zu logistischen Prozessen beschrieben. Als Prozess wird dabei die Folge "von mindestens zwei oder mehreren Aktivitäten, Tätigkeiten oder Bearbeitungsschritten" definiert (Klaus et al. 2012, S. 476).

#### <span id="page-6-1"></span>2.1 Logistik

Das Verständnis der Logistik hat sich in den letzten 40 Jahren in hohem Maße verändert. In der klassischen Logistik lag das Augenmerk besonders auf den Schwerpunkten Transport, Umschlag und Lagerung (TUL). Optimiert wurden die Funktionsbereiche separiert voneinander. Im Laufe der Zeit entwickelte sich die Logistik zu einer Querschnittsfunktion, in der Prozesse über ihre Funktionsgrenzen hinweg optimiert wurden. (Gleißner und Femerling 2008, S. 7) Mit dem Aufbau von Prozess- und Wertschöpfungsketten entwickelte sich die Logistik weiter zu einem System, das "Wertschöpfungsketten zu globalen Netzwerken" integriert (Gleißner und Femerling 2008, S. 7).

Das Gabler Lexikon definiert die Logistik als "Sammelbegriff für die operativen Aktivitäten des Transportierens […], Umschlagens/ Kommissionierens […] und Lagerns" (Klaus et al. 2012, S. 330). Ursprünglich kommt der Begriff Logistik vom Militär, das damit alle Prozesse beschrieb, die notwendig waren, um die Einheiten mit der notwendigen Ausrüstung und Verpflegung zu versorgen (Klaus et al. 2012, S. 331). Vor etwa 20 Jahren entwickelte sich das Logistikverständnis weiter, und zusätzliche Serviceangebote wurden als Wettbewerbsfaktor erkannt. Die Logistik wurde dadurch Teil der Unternehmensstrategie. (Wehberg 2015, S. 34)

Pfohl definiert die Logistik als Oberbegriff für alle Planungs-, Steuerungs-, Ausführungs- und Kontrollprozesse, die eine "raumzeitliche Gütertransformation" betreffen (Pfohl 2010, S. 12). Ziel ist ein nahezu störungsfreier Fluss von Gütern zwischen zwei Punkten. Dazu wurde der Begriff der vier R eingeführt. (Pfohl 2010, S. 12) Logistik soll Güter des "richtigen Produkt[s] [...], im richtigen Zustand, zur richtigen Zeit, am richtigen Ort" bereitstellen (Pfohl 2010, S. 12). Schieck erweitert die Definition Pfohls um die "richtige Menge" und die "richtigen Kosten" (Schieck 2009, S. 18). Schlussendlich wird diese Definition noch um den Zusatz "für den richtigen Kunden" ergänzt (vgl. Abb. 1, Schieck 2009, S. 18).

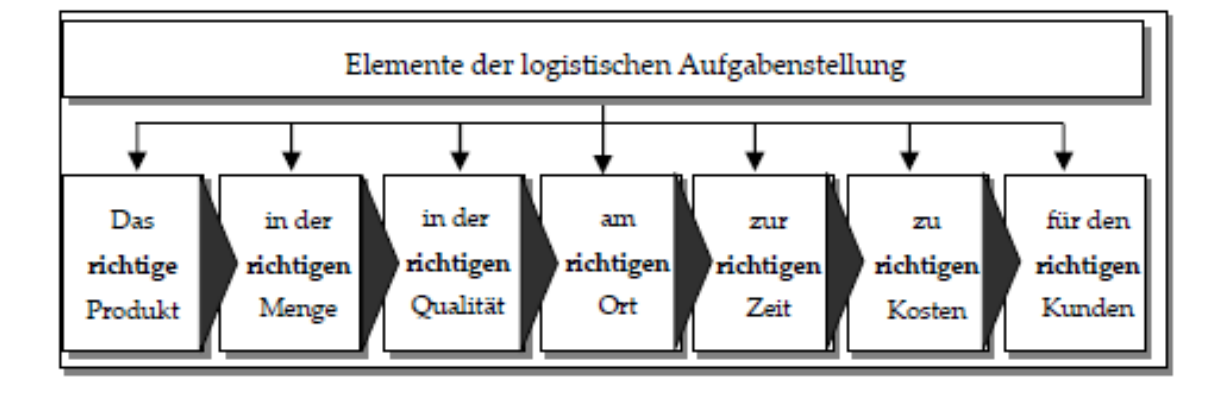

Abbildung 1: Elemente der log. Aufgabenstellung (Gleißner und Femerling 2008, S. 5)

Oftmals konzentriert sich die Logistik nur auf ein Unternehmen mit den direkt verbundenen Schnittstellen zum Lieferanten- und Käufermarkt. Es wird dann von der Unternehmenslogistik gesprochen, die Güter- und dazugehörige Informationsflüsse plant, organisiert, überwacht und steuert. Dabei werden die Bereiche Beschaffungs-, Produktions- und Distributionslogistik durchlaufen. (Mathar und Scheuring 2013, S. 11) In einem Logistikprozess liegen verschiedene Flüsse teils parallel und teils entgegengesetzt zueinander. Unter der Annahme, dass der Wertstrom von links nach rechts verläuft, ist die beherrschende Richtung des Flusses parallel dazu. Das Material wird vom Ausgangsstoff über mehrere Stufen des Produktions- oder Distributionsprozesses bis zur Auslieferungen an den Kunden ebenfalls nach rechts weitergereicht. Entgegengesetzt dazu verläuft der rückläufige Objektfluss. Dabei handelt es sich um Güter, die aus Qualitätsgründen oder aufgrund ihres Lebensdauerendes zurückgeführt werden. (Schieck 2009, S. 22f) In beide Richtungen verlaufen Finanz- und Informationsflüsse (Gadatsch 2012, S. 268). Informationsflüsse bilden die Grundlage für Güterflüsse. Sie erfüllen im Besonderen die Funktion der Planung, der Auslösung sowie der Kontrolle und stellen die begleitende Dokumentation mit den aktuellen Zuständen bereit. (Schieck 2009, S. 23) Gleichzeitig reichen sie Bedarfsprognosen und Bestellungen weiter und "geben so entscheidungsrelevante Soll-Daten für die Planung und Auslösung des gesamten logistischen Prozesses vor" (Schieck 2009, S. 23). Es ist wichtig festzuhalten, dass logistische Flüsse selten eine reine Kette sind, sondern häufig ein logistisches Netzwerk bilden (Schieck 2009, S. 23).

Nach Wehberg kann in der Logistik grundsätzlich von zwei unterschiedlichen Zielrichtungen gesprochen werden. Einerseits ist man in der Logistik bestrebt, die Kosten und andere ökonomische Aspekte zu optimieren. Dies repräsentiert den Shareholder-Ansatz. Die andere grundlegende Zielrichtung ist der Stakeholder-Ansatz. Er verfolgt dabei ökologische sowie soziale Aspekte und versteht Unternehmen und deren Logistiksysteme als Teil der Gesellschaft. (Wehberg 2015, S. 71)

Wiendahl stellt für die Logistik ein Zielsystem auf. Die Ziele werden zunächst in die Kategorien der Logistikleistung und der Logistikkosten unterteilt (vgl. Abb. 2).

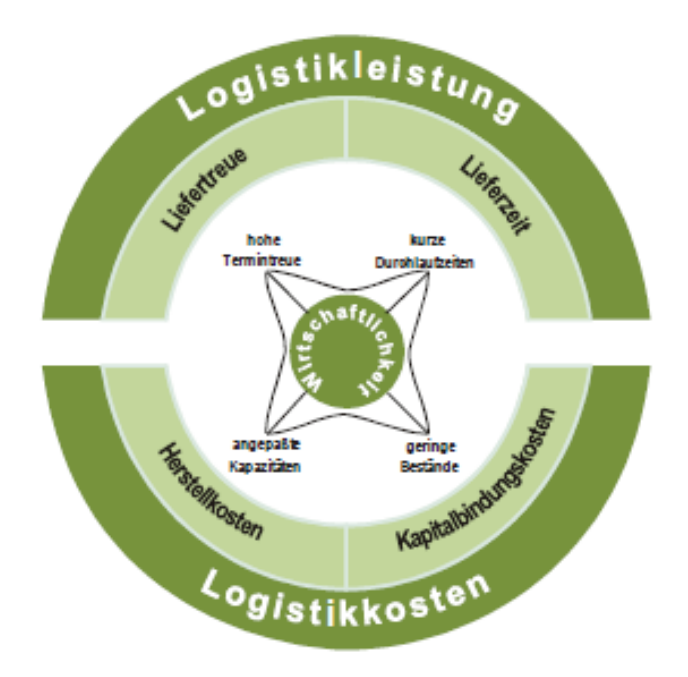

Abbildung 2: Zielsystem der Logistik (Wiendahl 2014, S. 251)

Die Logistikleistung untergliedert sich in Liefertreue und Lieferzeit. Um wirtschaftlich zu arbeiten, soll die Einhaltung von vereinbarten Lieferterminen möglichst hoch sein. Die Lieferzeit und damit verknüpft die Durchlaufzeit soll dabei sehr kurz gehalten werden. (Wiendahl 2014, S. 251)

Schieck definiert als bestimmende Parameter der logistischen Serviceleistung und damit der logistischen Leistungsfähigkeit Lieferzeit, Lieferzuverlässigkeit, Lieferqualität, Lieferbereitschaft sowie die Lieferflexibilität. Daher sollte man sich aus seiner Sicht bei der Optimierung der Logistik auf diese Parameter konzentrieren. (Schieck 2009, S. 18) Zu den Logistikkosten zählen die Herstell- und die Kapitalbindungskosten. Beide sollten möglichst geringgehalten werden. Dies wird durch eine hohe Auslastung der vorhandenen Kapazitäten und einen geringen Bestand erreicht. (Wiendahl 2014, S. 251) Schieck unterteilt die Kosten weiter in Transformations-, Transaktions- und Informationskosten. Sie umfassen zum Beispiel alle anfallenden Ausgaben für die Konfiguration, Konzeption und Regulierung von Logistiksystemen sowie die Kosten für die TUL-Prozesse. (Schieck 2009, S. 98)

Innerhalb des logistischen Zielsystems ergeben sich einige Zielkonflikte (vgl. Tab. 10). Sie alle haben gemein, dass ein Ziel aus dem Bereich Logistikleistung mit einem aus dem Bereich Logistikkosten kollidiert. So ergibt sich zwischen den Teilzielen geringer Bestand und kurze Lieferzeit regelmäßig ein Zielkonflikt. Um sehr schnell liefern zu können, halten viele Unternehmen gewisse Bestände ihrer (Teil-) Produkte vor, erhöhen somit allerdings direkt die Kapitalbindungskosten. Zur Lösung dieser Zielkonflikte muss der Logistik von der Unternehmensleitung eine Zielpriorisierung vorgegeben werden. (Seeck 2010, S. 10ff)

Die Herausforderungen an die Logistik sind vielfältig. Die bereits angesprochenen Kosten müssen gesenkt und die Leistung erhöht werden. Dazu werden Lieferketten verkürzt und Netzwerke vereinfacht. Durch eine integrierte Netzwerksteuerung werden vor allem administrative Prozesse günstiger. Die Werte der Güter sollten, durch die Logistik unterstützt, einen Wertzuwachs erfahren. Zusätzlich werden die Verfügbarkeit und die Lieferbereitschaft erhöht. Fehler müssen früh erkannt und Brüche der Kette vermieden werden. Schließlich sollen die Strukturen schlanker, Reaktionen schneller und Bestände so klein wie möglich gehalten werden. (Gleißner und Femerling 2008, S. 6)

Eine weitere Herausforderung an die Logistik sind die Umweltaspekte. So muss für den Klimaschutzplan 2050 eine nahezu abgasfreie Logistik aufgebaut werden. Möglichkeiten bieten hierzu innovative Kombinationen zwischen verschiedenen Verkehrsträgern oder eine elektrifizierte LKW-Flotte. Mit Hilfe der Digitalisierung kann die Effizienz der Logistik stark gesteigert werden. Sie verbessert Verkehrsflüsse und verhindert dadurch die Entstehung von Staus. (Rösch 2017)

Eine andere Problemstellung ist die Differenz zwischen verfügbarer Zeit zur Reaktion in einem logistischen System und der tatsächlichen Reaktionszeit. Durch die gestiegene Komplexität braucht die Logistik länger für ihre Reaktion, hat aber aufgrund des Marktdrucks immer weniger Zeit. (Wehberg 2015, S. 21)

In den Kernbereichen der Logistik - Transport, Umschlag und Lagerung - fallen die meisten primären Kosten und eine hohe Kapitalbindung an. Außerdem erfordern sie die Mitarbeit vieler verschiedener Akteure. (Schieck 2009, S. 165) Daher werden im nächsten Kapitel die TUL-Funktionen genauer beschrieben.

#### <span id="page-10-0"></span>2.2 Traditionelle Funktionen der Logistik

Im folgenden Kapitel werden die Begriffe Transport, Umschlag und Lagerung definiert, und die Herausforderungen an die Logistik, die sich in diesen Themenfeldern ergeben, werden dargelegt. Schieck definiert Transport, Umschlag und Lagerung als die traditionellen Funktionen der Logistik (Schieck 2009, S. 53). Daher kommt ihnen eine grundlegende Bedeutung zu im Hinblick auf die Optimierung logistischer Prozesse.

#### <span id="page-10-1"></span>2.2.1 Transport

Das Gabler Lexikon Logistik unterteilt Transport in zwei Hauptbereiche, den innerbetrieblichen und den zwischen- bzw. überbetrieblichen Transport. Der innerbetriebliche Transport zeichnet sich durch kurze Güterwege innerhalb der Grenzen eines Werkes oder Standortes aus. Die Waren werden dabei auf speziellen Vorrichtungen für eine kurze Zeit bewegt. Beim zwischen- bzw. überbetrieblichen Transport werden hingegen Güter zwischen verschiedenen Standorten und Werken befördert. Diese Art des Transports bedeutet also einen Güterverkehr zwischen verschiedenen Betrieben. Oftmals werden Warenbewegungen hierbei durch Subunternehmen ausgeführt. (Klaus et al. 2012, S. 589f)

Einem Transport ist immer ein Umschlagprozess vor- und nachgelagert. Der Transportprozess dient zur Überbrückung von geografischen Distanzen zwischen den Umschlagprozessen und verbindet in logistischen Teilketten häufig Quelle und Senke. (Schieck 2009, S. 84) Die eingesetzten Arten des Güterverkehrs sind in Abbildung 3 dargestellt. Sie unterliegen verschiedenen Einflussfaktoren, beispielsweise der Transportleistung, rechtlichen Rahmenbedingungen, wirtschaftlichen Notwendigkeiten sowie vorhandenen Infrastrukturen. (Klaus et al. 2012, S. 590)

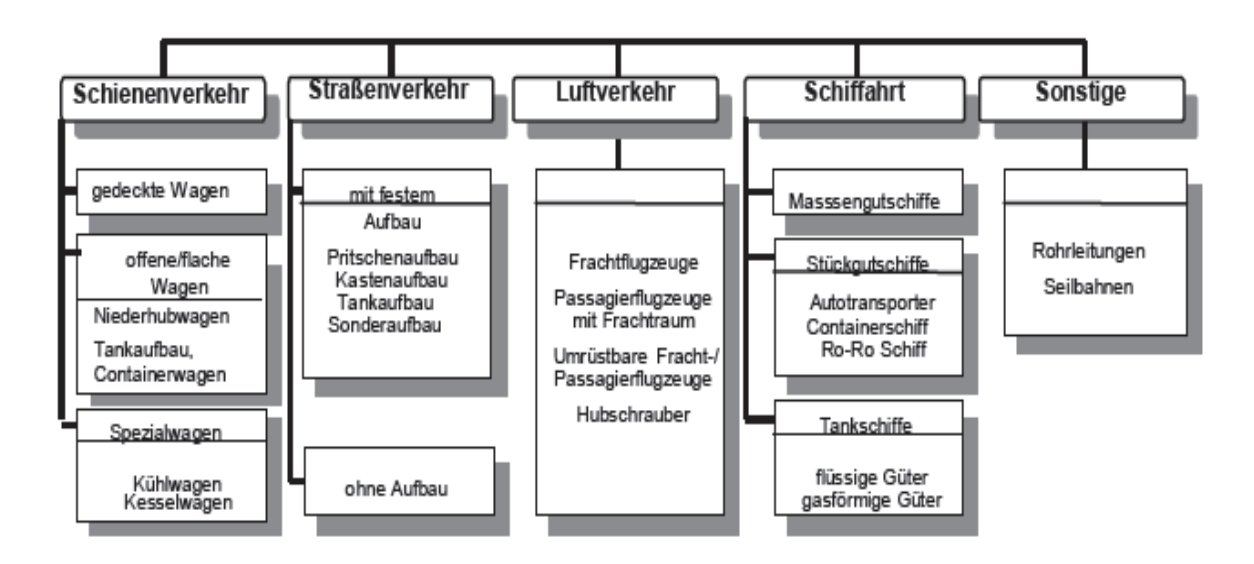

Abbildung 3: Systematik des Transports (Klaus et al. 2012, S. 591)

Um die Leistung der Transportsysteme messen und vergleichen zu können, wurden mehrere Kennzahlen entwickelt. Die Wichtigsten sind dabei:

"Fahrleistung, Verkehrs- oder Transportaufkommen, Verkehrsleistung, durchschnittliche Transportkosten je Transportauftrag, durchschnittliche Transportzeiten je Transportauftrag, durchschnittliche Transportentfernungen je Transportauftrag und die prozentuale Nutzung (Auslastung) der Kapazitäten" (Schieck 2009, S. 84; vgl. Tab. 11).

Von 1980 bis 2005 ist der Anteil des Straßenverkehrs an der Logistik in Deutschland von knapp unter 50% auf fast 80% gestiegen. Dies liegt vor allem daran, dass der Transport über die Straße gleichzeitig schnell, flexibel, zuverlässig und sicher ist und zudem am besten Netzwerke ausbilden kann. Allerdings besitzt der Straßentransport auch einige Nachteile. Zum einen können Güter nicht an allen Tagen der Woche transportiert werden, zum anderen ist er im Vergleich zu den anderen Transportarten am umweltschädlichsten. Dennoch wird er auch aufgrund seiner meist verhältnismäßig geringen Kosten bevorzugt. (Schieck 2009, S. 168, 255)

Die Herausforderungen des Straßentransportes sind vielfältig. Ein wichtiger Ansatzpunkt zur Optimierung dieses Transportsystems liegt zum Beispiel in der Verbesserung der Auslastung der LKWs. Sie liegt im Schnitt bei nur etwa 60 Prozent und ist dadurch häufig ökonomisch nicht ideal. (Bretzke und Barkawi 2012, S. 242, Schieck 2009, S. 276) Andere Herausforderungen sind zu volle Straßen, steigende Kraftstoffpreise, die bereits angesprochene Umweltschädigung, Lärmbelästigungen und die Verkehrssicherheit. Alleine Staus kosten Unternehmen in der EU jährlich ein Prozent des EU-weiten

Bruttoinlandsproduktes und damit im Jahr 2016 ca. 148 Milliarden Euro. (Europäische Kommission 2012; Eurostat 2017) Das Einsparpotential durch verbesserte Transportprozesse ist demnach enorm und rechtfertigt eine tiefergehende Analyse. Die Ansätze zur Prozessoptimierung sind dabei eine bessere Nutzung der vorhandenen Kapazitäten, eine effizientere Infrastruktur, eine Vermeidung von unnötigen Schadstoffausstößen und bessere Konzepte für den Straßentransport. (Europäische Kommission 2012)

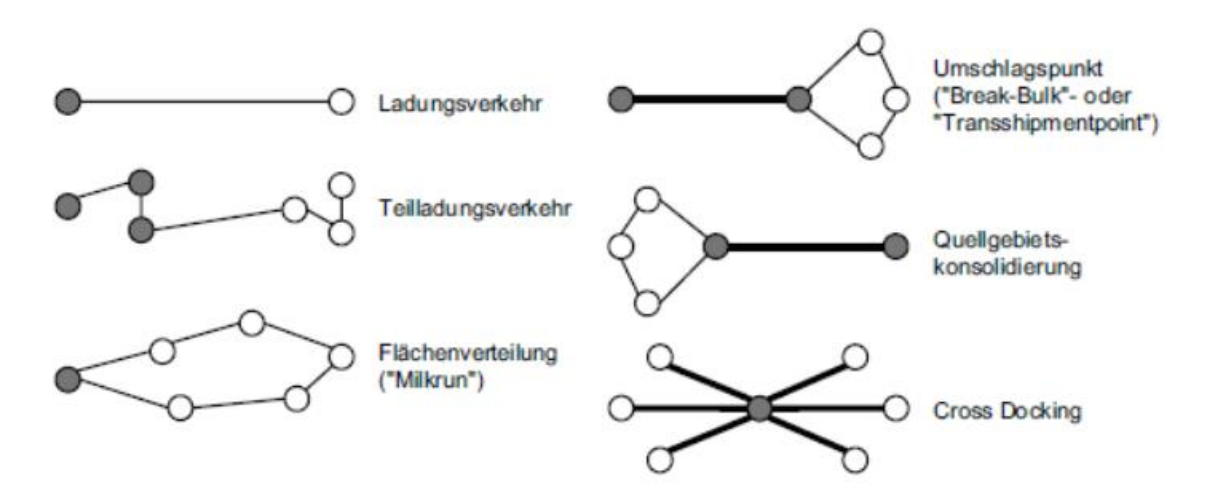

Abbildung 4: Transportarten (nach Bretzke und Barkawi 2012, S. 243)

Je nach Größe der Transporte, den zurückzulegenden Wegen und der Anzahl der Quellen und Senken wird eine der in Abbildung 4 dargestellten Transportarten ausgewählt. Der Großteil der Transporte wird mit Ladungs- und Teilladungsverkehren durchgeführt. Im Ladungsverkehr wird eine Lieferung an einem Ausgangspunkt aufgeladen und zu einem Kunden ausgeliefert. Bei Teilladungsverkehren wird an mehreren Stellen Ware mit unterschiedlichen Zielorten aufgeladen. Die Transportarten Umschlagspunkt und Quellgebietskonsolidierung sind eine Zusammensetzung aus Ladungsverkehren und Flächenverteilungen und unterscheiden sich nur in der Richtung, in der sie durchlaufen werden. (Bretzke und Barkawi 2012, S. 243) Bei rundläufigen Flächenverteilungen, auch "Milk Runs" genannt, ergeben sich die größten Kosten (Bretzke und Barkawi 2012, S. 243). Das Cross Docking Konzept wird vor allem für "lieferantenreine Primärtransporte in ein zentrales Umschlagsterminal" und von dort für "zielortreine [...] Transporte zu den Warenempfängern" verwendet (Bretzke und Barkawi 2012, S. 243).

Die Herausforderungen der verschiedenen Transportkonzepte sind vielfältig. Bei Teilladungsverkehren und für Rückfahrten allgemein entsteht die Notwendigkeit der Disposition, mit der die Durchschnittsauslastungen verbessert werden sollen. Dazu sollten Aufnahmestellen möglichst auf der geplanten Route liegen, um Umwege zu vermeiden. Leerfahrten erbringen keinen Produktivitätszuwachs, verursachen aber Kosten und Umweltbelastungen. Sie sind also zu vermeiden. Bei Milk Runs ist zu beachten, dass sie nur im regionalen Bereich bis zu 100 km um das Verteilzentrum wirtschaftlich sinnvoll sind und bei längeren Fahrzeiten auch an gesetzliche Grenzen, zum Beispiel Lenkzeiten, stoßen. Das Ziel ist eine verbesserte Zuteilung von Ladungen zu Transporten, sowie eine bestmögliche Abfolge der Auslieferungen auf einer Route. (Bretzke und Barkawi 2012, S. 244ff, 324)

#### <span id="page-13-0"></span>2.2.2 Umschlag

Gleißner und Femerling definieren den Umschlag als einen "Wechsel des *Ladehilfsmittels*, des *Fördermittels* oder der *Lagerposition*", auf dem sich die Güter befinden (Gleißner und Femerling 2008, S. 126). Da sich die Güter nicht von alleine bewegen können, wird dieser Vorgang oft von einem Lagermitarbeiter ausgeführt. Aber auch ein automatischer Umschlag ohne Eingriff eines Mitarbeiters ist denkbar. Der Lagerumschlag ist meistens an die An- und Auslieferung per LKW oder Transporter angebunden. Zur Beladung der Transportmittel werden Hilfsmittel eingesetzt, die abhängig von der Transportart sind. Hilfsmittel zum Warenumschlag können Gabelstapler, Hubwagen oder Förderbänder sein. Auch der Umschlag von Paletten unabhängiger Fracht, wie zum Beispiel bei Paketen, ist gebräuchlich. Ein Güterumschlag von Zügen oder Schiffen ist bei Lagerumschlägen jedoch selten anzutreffen. (Gleißner und Femerling 2008, S. 126)

Wie bereits in Kapitel 2.2.1 angesprochen, beendet und/oder beginnt ein Umschlag einen Transportprozess. Umschläge sollen dennoch nach Möglichkeit vermieden werden, da sie keinerlei Wertgewinn aufweisen und mit hohen Risiken, wie zum Beispiel demolierten oder verschwundenen Gütern, einhergehen. Es fallen außerdem hohe Dokumentationsaufwände an, die die Gefahr falscher oder verlorener Daten beinhalten. Um die Vorgänge bewerten zu können, werden Kennzahlen, wie die Umschlagsleistung und die Umschlagskosten verwendet. (Schieck 2009, S. 85)

#### <span id="page-13-1"></span>2.2.3 Lagerung

Der Verband Deutscher Ingenieure (VDI) definiert Lagern als "das geplante Liegen von Arbeitsgegenständen im Materialfluss" und Lager als Orte, die "die Aufgaben des Be-

vorratens, Pufferns und Verteilens" von Gütern übernehmen (Clausen und Hesse 2008, S. 509). Durch eine neue Zusammensetzung der einzelnen Lieferpakete und -chargen kann eine höhere Auslastung der nachfolgenden Kapazitäten erreicht werden. Dabei kann es sich um Produktions-, Transport oder Entsorgungsprozesse handeln. (Clausen und Hesse 2008, S. 509) Schieck (2009, S. 86) sieht die Funktion eines Lagers in der Überwindung von "zeitliche[n] Diskontinuitäten zwischen der Verfügbarkeit […]" und der "weiteren Verwendung [von Gütern] in den Leistungsprozessen der Unternehmung". Die Leistung eines Lagers wird anhand verschiedener Kennzahlen gemessen. Zur Messung gehören zum Beispiel der jährliche Durchschnittsbestand, der Umschlagkoeffizient, der Grad der Lieferbereitschaft, die Reichweite des Bestandes oder die Kosten für Güterbewegungen im Lager (vgl. Tab. 12). (Schieck 2009, S. 86) Generell sind die Lagerkosten sehr vielfältig. Dazu zählen Kosten für eine ausreichende Lagerfläche, für Umschlagvorgänge zu Beginn und zum Ende der Lagerung, für Verwaltungsabläufe sowie für Bestände. (Arndt 2008, S. 139) Insbesondere Bestände werden in der Lagerhaltung sehr kontrovers diskutiert. Sie sind zwingend notwendig, um die Funktion eines Lagers oder aber auch eines Produktionsprozesses zu erfüllen. Mit Beständen erreicht man hohe Grade der Lieferbereitschaft. Schwankungen in der Nachfrage können abgefedert und Probleme in vorgelagerten Schritten können durch Bestände aufgefangen werden. Gleichzeitig sind Bestände aber auch problematisch, da sie Fehler in Prozessen und in der Kapazitätsauslastung, sowie schlechte Flexibilität und Lieferbereitschaft verdecken (vgl. Abb. 5). (Schieck 2009, S. 349) Des Weiteren verursachen sie sehr hohe Kosten zum Beispiel durch Kapitalbindung, Verlust durch Diebstahl oder Unfälle, sowie durch einen möglichen Preisverfall bei längeren Liegezeiten (Arndt 2008, S. 139).

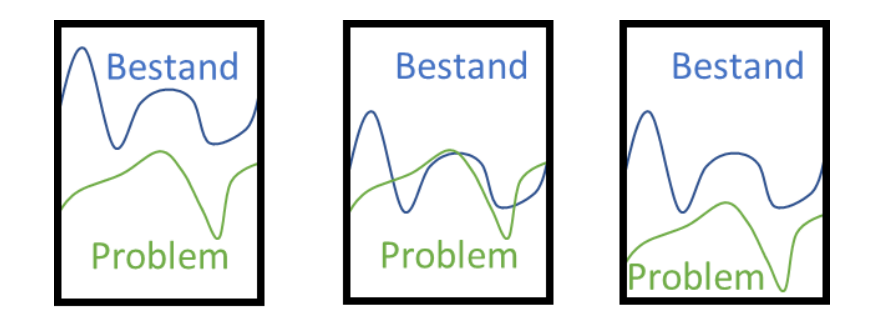

Abbildung 5: Bestände verdecken Probleme (nach Junghans 2011)

Durch eine optimierte Bestandsplanung lassen sich Materialkosten signifikant verringern, da keine teuren Notkäufe getätigt werden müssen (Schneider und Weißenberger 2017). Die wichtigsten Parameter für die Bestandsplanung sind die Lieferbereitschaft und der Sicherheitsbestand (Gudehus 2012, S.63; Hering, Schenk und Schürmeyer 2012, S. 407f). Der Sicherheitsbestand ist dabei der Bestand, der Volatilitäten abfangen soll (Klaus et al. 2012, S. 518). Er kann ohne Einschränkungen benutzt werden, wenn sich Anlieferungen verzögern. Da der Sicherheitsbestand Kosten verursacht und Kapital bindet, sollte er nicht zu groß gewählt werden. Gleichzeitig würde ein zu geringer Sicherheitsbestand sehr hohe Ausfallkosten verursachen, da die Produktion stillstehen und Lieferprobleme entstehen würden. Die Ermittlung des Sicherheitsbestandes sollte also sehr genau erfolgen. (Inside Business 2017)

Die Möglichkeiten zur Optimierung des Bestandes sind eine bessere "Produktionsplanung, schnellere Bestellabwicklung und automatische Verfügbarkeitsprüfungen von Materialien und Produkten", wodurch sich die Kapitalbindung um mehr als ein Fünftel verringern lässt (Schneider und Weißenberger 2017).

Ein weiteres Optimierungspotential von Lagerhäusern ist ihr Flächenbedarf. Die Kennzahlen sind hier der Flächennutzungsgrad, der Raumausnutzungsgrad und der Lagernutzungsgrad (Weber 2013, S. 133):

$$
Flächennutzungsgrad = \frac{Summe der Regalflächen}{Bruttofläche des Lagers}
$$
\n
$$
\tag{1}
$$

$$
Raumausnutzungsgrad = \frac{Summe Regalvolumen}{Bruttovolumen}
$$
\n(2)

Lagernutzungsgrad = 
$$
\frac{\text{Nettolagervolume}}{\text{Bruttolagervolume}} \tag{3}
$$

Die Bruttofläche ist die Innenfläche des Lagergebäudes minus der Flächen für andere Funktionen, wie dem Wareneingang oder den Pausenräumen. Das Bruttovolumen wird analog berechnet. Das Nettovolumen ist das zur Lagerung genutzte Volumen der Lagerflächen. (Fottner 2017)

#### <span id="page-16-0"></span>2.3 Supply Chain Management

Das in Kapitel 2.1 beschriebene Logistikkonzept entwickelte sich von der unternehmensinternen Betrachtung der Beschaffung, der Produktion und des Absatzes weiter und wurde über die Unternehmensgrenzen hinaus erweitert. In den Fokus rückte die übergreifende Optimierung von Schnittstellen und Flüssen zwischen Kunden, Original Equipment Manufacturer (OEM) und Zulieferern. Dabei konzentriert man sich nicht nur auf die direkten Zulieferer und Abnehmer, sondern betrachtet die gesamte Lieferkette vom ersten Zulieferer bis zum letzten Kunden (vgl. Abb. 6). Ziel ist eine optimierte Kooperation der beteiligten Unternehmen und eine Reduzierung der Schnittstellen entlang des Wertschöpfungsprozesses. (Arndt 2008, S. 46)

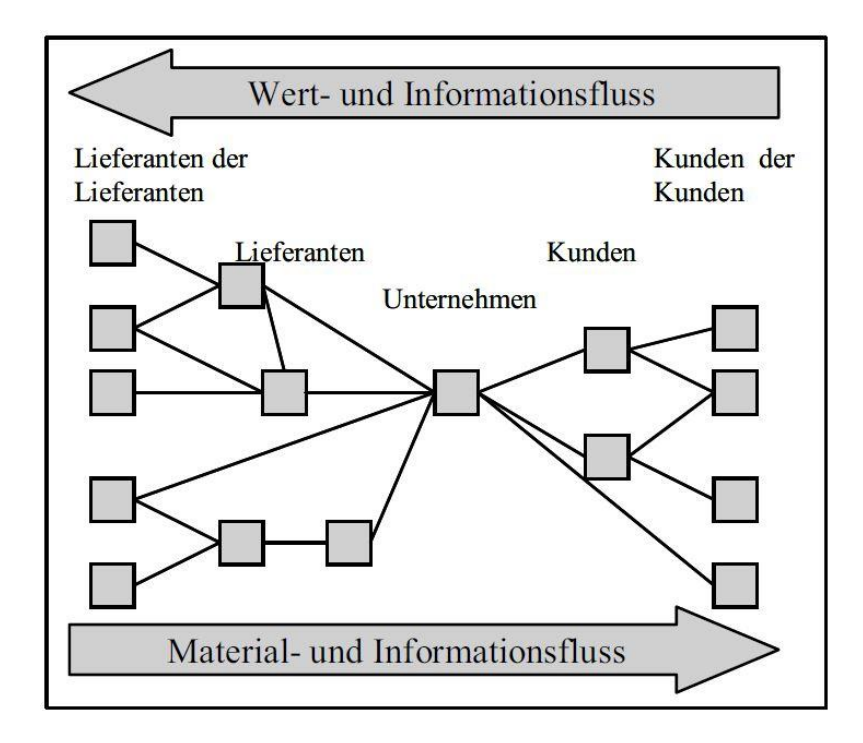

Abbildung 6: Supply Chain (Arndt 2008, S. 47)

Der Wertschöpfungsprozess wird Supply Chain (SC) genannt und umfasst den Weg, den ein Produkt während seiner Entstehung bis zur Endauslieferung durchläuft (Schieck 2009, S. 24). Die "unternehmensübergreifende Koordination und Optimierung der Material-, Informations- und Wertflüsse" über die Supply Chain "mit dem Ziel, den Gesamtprozess unter Berücksichtigung der Kundenbedürfnisse sowohl zeit- als auch kostenoptimal zu gestalten" wird als Supply Chain Management (SCM) definiert (Arndt 2008, S. 47). Das SCM steigert den benötigten "Planungs-, Koordinations- und Kontrollaufwand erheblich" (Schieck 2009, S. 24). Demgegenüber stehen aber viele Vorteile. Die bessere Kapazitäts- und Materialabstimmung verhindert Wartezeiten und sorgt für eine hohe Maschinenauslastung. Die Durchlaufzeit und die Bestände mit den dazugehörigen Kosten werden durch genauere Vorhersagen der Nachfrage minimiert. Transportprozesse werden optimiert, indem zum Beispiel die Auslastungen der Lieferfahrzeuge erhöht und für störanfällige Routen Alternativen vorgeschlagen werden. (Chang und Makatsoris 2001)

Des Weiteren lassen sich durch Supply Chain Management bessere Liefertreue und höhere Produktverfügbarkeiten erzielen (Schieck 2009, S. 24). Die marktführenden SCM Systeme sind in der Lage, Einflüsse und Störfaktoren in Echtzeit zu registrieren und auf diese zu reagieren. Eine Möglichkeit zur Reaktion sind Simulationen zum Beispiel von alternativen Transportwegen oder Produktionsabläufen. (Chang und Makatsoris 2001) Eine funktionierende Supply Chain ist für den Produkt- und Unternehmenserfolg inzwischen entscheidend (Alicke 2005 S. 4). So arbeitet zum Beispiel BMW mit mehr als 13.000 Lieferanten zusammen und erreicht derzeit schon einen Zulieferanteil von 70% (BMW Group 2017, Rebstock 2016).

Zu den wichtigsten Zielen des SCM gehören optimierte Prozesse, eine Kostenverringerung über alle Bereiche hinweg und optimierte Informationsflüsse, so dass sich eine bessere Ausgangslage gegenüber Mitbewerbern ergibt. Besonders die Kosten, die durch eintretende Risiken oder ineffiziente Abläufe entstehen, sollen durch ein integriertes SCM verringert werden. Aber auch langsame, unzuverlässige oder qualitativ schlechte Dienstleistungen einer Supply Chain können verbessert werden. Hier findet sich ebenfalls das Leitbild der Bestandsreduzierung wieder bei gleichzeitiger Steigerung der Lieferbereitschaft. (Brumme et al. 2010, S. 21-24)

Eine Supply Chain ist vielen Herausforderungen ausgesetzt. Je mehr Firmen beteiligt sind, desto komplexer und planerisch unberechenbarer wird das gesamte Netzwerk. Die Leistung von Zulieferern hat direkte Auswirkungen auf die Leistung der in der SC hinter ihnen liegenden Unternehmen. (Brumme et al. 2010, S. 13f) Die enormen Kostenvorteile in anderen Ländern lässt viele Unternehmen dazu übergehen, weltweit nach Zulieferern zu suchen. Dadurch wächst eine Supply Chain auch geografisch. Die Vorzüge einer so genannten Global Sourcing Strategie sind vielfältig. Die niedrigen Kosten, im Besonderen in den Bereichen Lohn, Material und Umwelt, wurden bereits erwähnt. Es kann aber auch der Wettbewerb zwischen Zulieferern erhöht werden. Die Preise können so für den OEM sinken, gleichzeitig kann das Risiko von Lieferausfällen durch Naturkatastrophen minimiert werden. Die Herausforderungen und Probleme dieser Strategie sind aber keinesfalls zu vernachlässigen. Neben hohen Einrichtungs- und operativen Kosten verlängern sich Transportwege und bringen damit eine hohe Komplexität und Anfälligkeit für Störfaktoren mit sich. Durch eine gestiegene Vorlaufzeit kann man nicht mehr schnell und flexibel auf Einflüsse reagieren und auch die Probleme in den Bereichen Qualität, Kommunikation und lokale Rechtsprechung sind zu berücksichtigen. (Schuh et al. 2014, S. 218ff)

Weitere Herausforderungen einer Supply Chain sind fehlerhafte Marktprognosen und dementsprechend eine Unter- oder Überdeckung der Marktnachfrage. Externe Einflüsse durch Naturkatastrophen oder Terror sowie fundamentale Änderungen des Geschäftsplans, zum Beispiel durch neue Technologien oder Firmenstrategien, können starke Auswirkungen auf eine SC haben. Globale Netzwerke sind vielen kulturellen Einflüssen ausgesetzt, die es zu vereinen gilt. Dazu kommt, dass es inzwischen nur noch eine geringe Bindung der Kunden an ein Unternehmen gibt. (Brumme et al. 2010, S. 24) Das größte Problem bei komplexen Netzwerken ist der so genannte "Bullwhip-Effekt", der im Folgenden an einem Beispiel erläutert wird. Procter & Gamble bemerkte, dass durch unregelmäßige Bestellungen von Windeln durch den Großhändler die eigene Bedarfsvorhersage sehr schwierig wurde. Die daraus resultierende Vorhersageunsicherheit wuchs in jeder der verschiedenen Produktionsstufen stromaufwärts an. In den einzelnen Stufen wurden Bestände angelegt, um die Vorhersageunsicherheit abzufangen. Die Bestände wuchsen stromaufwärts ebenfalls an, was zu ihrem Aufschwingen in Folge einer Überreaktion führte. (Alicke 2005, S. 99) Die größten Einflussfaktoren für den Bullwhip-Effekt sind Vorhersagefehler in der Nachfrage, Sicherheitsbestände, zu lange Vorlaufzeit für Produkte und keine Kommunikation bzw. Koordination zwischen den Unternehmen einer SC. Um den Effekt möglichst zu vermeiden, werden vor allem genauere Bedarfsprognosen, ein optimiertes Bestandsmanagement oder eine bessere Kommunikation in der SC eingeführt. (Buchmeister 2008) Die Optimierungspotentiale einer SC sind zu denen der klassischen Logistik analog. Wichtig sind eine Bestandsreduzierung, ein unterbrechungsfreier und Kapazitäten ausnutzender Güterfluss, eine klare Aufgabenteilung zwischen den Teilnehmern an der SC und eine starke Transparenz. (Taschner und Charifzadeh 2014) Weitere Optimierungsmöglichkeiten sind eine Verbesserung der Reaktionsfähigkeit, schlankere Abläufe, geringere fixe Kosten, eine höhere Ressourcennutzung, eine sehr späte Individualisierung des Produktes und eine durchgängige Nutzung aller vorliegenden Informationen. (Corsten und Gössinger 2008, S. 118)

## <span id="page-19-0"></span>3 Instrumente zur Logistikoptimierung

In diesem Kapitel werden die in den Beispielversuchen genutzten Analyse- und Optimierungsverfahren vorgestellt. Der Fokus wird dabei auf die eingesetzten Werkzeuge, die Tabellenkalkulation und die Simulation, gelegt. Abschließend wird die Optimierung der Datenvorverarbeitung diskutiert.

#### <span id="page-19-1"></span>3.1 Optimierungsverfahren in der Logistik

Ein grundlegender Bestandteil der Optimierungsverfahren sind transparente Abläufe (Paardenkooper 2016). Das heißt, Prozesse müssen zunächst beschrieben und ihre Funktionsweise deutlich gemacht werden. Berichte über den Ist-Prozess sind daher der erste Schritt eines Optimierungsverfahrens. (Zeidler 2010)

Eine Möglichkeit, die Transparenz für die Optimierung herzustellen, ist ein Teileverfügbarkeitsreport (TVR). Der aus eigener Erfahrung aus einem Praktikum bei BMW bekannte Report baut sich als grafische Übersicht in Matrixform auf. In den Zeilen werden die Bauteile aufgeführt, und die Spalten geben die zu produzierenden Produkte wieder. Die Bestandsdaten der Bauteile werden zum Beispiel aus einem SAP-System übernommen und in der Matrix den Produkten zugeordnet. Damit kann der Versorgungsstatus eines Produktionsplanes geprüft werden. Je nach Status werden den Feldern verschiedene Farben zugeordnet. So ist sehr leicht der derzeitige Versorgungsstatus des Produktionsplanes erkennbar, und es können ggf. geeignete Maßnahmen zur Verbesserung der Versorgungssituation getroffen werden.

Ein weiteres Verfahren zur Schaffung von Transparenz ist die ABC-Analyse, bei der es beispielsweise um die Signifikanz eines Bauteiles für das Endprodukt geht. Die Analyse ist auch für andere Aspekte, wie Umsatzerlöse aus Bestellungen, durchführbar. Im Folgenden wird die Funktionsweise der ABC-Analyse am Beispiel eines Bauteiles erläutert. (Arnolds et al. 2016, S. 21–25)

Die Signifikanz kann durch verschiedene Kennzahlen ermittelt werden, wird aber meistens anhand des Bauteilpreises oder des Umsatzes der Bestellung eingeordnet. Diese Einordnung kann durch weitere Merkmale, zum Beispiel dem Risiko von Lieferverzögerungen, erweitert werden. Für die Analyse wird zuerst der Verbrauch der Bauteile in

einer bestimmten Zeitperiode aufgenommen. Dieser wird mit dem Preis des Teils multipliziert. Das Ergebnis ist der Verbrauchswert der Periode. Die Verbrauchswerte werden nach ihrer Größe geordnet, ihr Anteil an der Gesamtsumme wird berechnet und die Anteile werden summiert. Zusätzlich wird auch der mengenmäßige Anteil des Bauteils an der Menge der gesamten Bauteile berechnet. Auf der Basis der Verbrauchswerte werden die Bauteile dann in die Gruppen A, B und C eingeteilt. Grundlage dieser Einteilung ist der prozentuale Anteil am Gesamtverbrauchswert, beispielsweise 70% für Gruppe A, 20% für Gruppe B und 10% für Gruppe C. Aufgehend von der Sortierung der Bauteile nach der Größe ihres Verbrauchswertes werden die ersten Bauteile, die zusammen 70% des Gesamtverbrauchswertes ausmachen, in Gruppe A zusammengefasst. Die Bauteile, die in der Reihenfolge danach kommen und 20% des Gesamtverbrauchswertes ausmachen, gehören zur Gruppe B. Alle weiteren Teile werden der Gruppe C zugeordnet. Die teuersten Bauteile lassen sich demnach in aller Regel in Gruppe A finden. In der Praxis machen die A-Teile häufig nur ca. 20% der Gesamtmenge der Teile aus. Man kann daher die wertvollsten Teilemengen bestimmen und sich bei der Optimierung der Logistik zunächst auf diese Teilemenge konzentrieren. Ein einfacher Optimierungsansatz könnte also beispielsweise A-Teile mit geringen Sicherheitsbeständen nachfragegerecht disponieren, und C-Teile in großen Menge für lange Zeiträume ohne tiefer gehende Betrachtung bestellen. Zur Ergebnisdarstellung der ABC-Analyse eignen sich besonders Tabellen und Grafiken, weshalb man als Werkzeug Excel in diesem Fall den Vorzug geben sollte. (Arnolds et al. 2016, S. 21–25)

Die XYZ-Analyse erweitert die ABC-Analyse um die Betrachtung der Zuverlässigkeit der Nachfrage. Die Nachfrage wird entsprechend der Vergangenheitswerte, der Stücklistenauflösung oder anhand von Kennzahlen zur Variation und Nachfrageschwankung in die Kategorien X, Y und Z eingeteilt. X repräsentiert Teile mit stetiger Nachfrage und hoher Zuverlässigkeit der Prognose, Z repräsentiert hingegen die Teile mit nicht konstanten und schwer vorhersagbaren Nachfragen. Die Y-Teile bilden den Übergang zwischen X und Z. Beide Verfahren und auch ihre Kombination optimieren noch nicht an sich, zeigen aber auf, welche Teilegruppen eine hohe Priorität bei der Betrachtung von Optimierungsansätzen besitzen. Die AX-Teile haben dabei die höchste Priorität, wohingegen die CZ-Teile nur eine sehr geringe Priorität besitzen. (Arnolds et al. 2016, S. 26ff) Auf die Analyse aufbauend werden verschiedene Optimierungsverfahren eingesetzt. Für die A-Teile kann eine Lieferanten- bzw. Kostenstrukturanalyse oder eine möglichst genaue Bedarfs- und Bestandsrechnung durchgeführt werden. Die Abrufzeiträume können verkürzt werden, um den Bestand zu reduzieren. Darüber hinaus können Just-In-Time oder Just-In-Sequence Ansätze verfolgt werden. Bei C-Teilen wird eher der entgegengesetzte Weg gegangen. Diese Artikel werden auf Basis von Rahmenverträgen in großen Stückzahlen für lange Reichweiten bestellt. (Brumme et al. 2010, 182f)

Der zweite Schritt eines Optimierungsverfahrens ist die eigentliche Optimierung (Brumme et al. 2010, S. 178). Sie "ist [...] eine Verbesserung eines Prozess[es] [...] bzgl. Qualität, Kosten, Geschwindigkeit, Effizienz und Effektivität" (Becker 2005, S. 6f). Die Optimierungsziele sind weniger Zeiteinsatz, geringere Kosten, höhere Qualität und Flexibilität sowie ein geringerer Kapitaleinsatz. Klassischerweise wurden Zeit, Kosten und Qualität als das "magische Dreieck" bezeichnet. Inzwischen hat sich aber gezeigt, dass man sich nicht nur auf diese drei Ziele beschränken sollte. Die höchste Priorität hat aber sehr oft die Kostenreduzierung. (Becker 2005, 12f)

Eine Optimierungsmöglichkeit ist die Lagerbestandsanalyse. Sie ist die wirkungsvollste Methode der Logistikoptimierung. Teil der Lagerbestandsanalyse ist die Reichweitenanalyse. Bei der Reichweitenanalyse wird der Bestand durch den mittleren Verbrauch pro Zeiteinheit geteilt. Bei Gütern ohne Verbrauch in der betrachteten Zeitperiode muss eine genauere Überprüfung erfolgen. Handelt es sich um Ersatzteile, ist ein unstetiger Verbrauch normal. Man sollte diese Teile daher aus der Betrachtung herausnehmen. Ähnliches gilt für frisch ins Lager gekommene Teile. Durch die Reichweitenanalyse können Güter, die sich nur schleppend oder gar nicht mehr verkaufen, erkannt und ggf. aus dem Angebot entfernt werden. Zusätzliche Lagerfläche ließe sich so einfach bereitstellen. Ein weiterer kritischer Punkt sind auftragsgebundene Teile, die sehr lange im Lager liegen. Hier müssen die dahinterliegenden Prozesse überprüft werden, ob diese Teile nicht kurzfristiger an die Produktion angeliefert werden können. Bei der Reduktion der Lagerhaltungskosten sollte man aber auch die Wiederbeschaffungskosten betrachten. Man kann die Lagerhaltungskosten nur bedingt reduzieren, ohne dass die Wiederbeschaffungskosten stark ansteigen. (Brumme et al. 2010, S. 185–188)

Weitere Optimierungsverfahren, wie zum Beispiel die Portfolio Analyse oder die Wertstromoptimierung, können Arnolds et al. (2016) oder Wagner und Patzak (2015) entnommen werden.

<span id="page-22-0"></span>Die Simulation ist nach dem VDI das "Nachbilden eines Systems mit seinen dynamischen Prozessen in einem experimentierbaren Modell" (VDI-Gesellschaft Produktion und Logistik 2014, S. 3). Mit einer Simulationsstudie können Konsequenzen von Entscheidungen beurteilt, potentielle Gefahren für das Unternehmen erkannt sowie Kennzahlen ermittelt werden, die sonst nur schwer erfassbar wären. Eine Simulationsstudie ist damit eine große Hilfestellung im Entscheidungsprozess, aber noch kein Optimierungsverfahren an sich. Die Entscheidung über und die Umsetzung von konkreten Maßnahmen liegt weiterhin bei den Nutzern der Systeme. (Rabe 1998, S. 4; Rabe et al. 2001, S. 118) Die Simulation wird in der Logistik vor allem in der Fabrikplanung und der Fertigungssteuerung verwendet. In der Fabrikplanung geht es besonders darum, Entscheidungen über Investitionen abzusichern, indem Planungen sowie Änderungen auf ihre Machbarkeit geprüft werden. Im Bereich der Fertigungssteuerung sollen mit der Simulation die Auslastung der Maschinen erhöht und Terminüberschreitungen möglichst ganz vermieden werden. Dazu wird die Abarbeitung der Aufträge in der Simulation in verschiedenen Weisen kombiniert, um die beste Auftragsreihenfolge zu finden. (Rabe 1998, S. 1) Die drei generellen Einsatzgebiete der Simulation sind Studien im laufenden Betrieb, während der Realisierungsphase und zur Erprobung und Überprüfung von Planungen vor dem Projektbeginn (VDI-Gesellschaft Produktion und Logistik 2014, S. 5).

Die Vorteile einer Simulation sind vielfältig. Zum einen sind die Kosten für eine Simulation um ein Vielfaches geringer, als wenn ein Test am realen System durchgeführt würde. Zum anderen setzt man das reale System nicht den Risiken und Unsicherheiten aus, die ein Testlauf mit sich bringen würde. Des Weiteren kann man Simulationsprogramme flexibel und vielfältig anwenden, so dass sich eine große Breite an realen Systemen darstellen lässt. Außerdem kann man den zeitlichen Ablauf anpassen. Sehr schnelle Vorgänge können verlangsamt und lang andauernde Vorgänge beschleunigt werden. Damit lassen sich auch sonst schwer beobachtbare Sachverhalte modellieren. (Rabe et al. 2001, S. 118) Ein weiterer Vorteil eines Simulationsmodells ist die Möglichkeit, es zur Dokumentation des echten Prozesses zu nutzen. Dies kann besonders im Bereich des Simultaneous Engineering wichtig werden, da alle Projektteilnehmer das Simulationsmodell als Referenz und aktuellen Stand verwenden können. (Wloka und Spieckermann 1998, S. 33f)

Eine Simulationsstudie hat auch diverse Nachteile. Im Gegensatz zu einem analytischen Modell, welches bei der Tabellenkalkulation genutzt wird, sind die Ergebnisse der Simulation nicht gleichbleibend und können bei mehreren Durchläufen variieren. Daher ist ein analytisches Modell, wann immer möglich, zu bevorzugen. Die Entwicklung eines Simulationsmodelles ist sehr komplex und dadurch zeitaufwendig und teuer. Die Ergebnisse einer Simulation sehen oft sehr imposant und vertrauensvoll aus. Ihnen wird häufig zu viel Vertrauen entgegengebracht, weswegen Fehler in der Simulation oder gar ein falscher Modellansatz nicht auffallen. Weitere Stolpersteine bei der Umsetzung des Simulationsprojektes können unter anderem ein zu detailliertes Modell, eine fehlerhafte Kommunikation und dadurch falsche Vorstellungen zwischen den beteiligten Parteien sowie eine schlechte Datengrundlage sein. Nach Law und Kelton sollte eine Simulationsstudie immer das letzte Mittel einer Prozessanalyse sein. (Law und Kelton 2000, S. 4, 92f) Im Hinblick auf die notwendigen Voraussetzungen ist weiterhin zu berücksichtigen, dass die entsprechenden Mitarbeiter intensiv im Umgang mit einer Simulationssoftware geschult werden müssen (Huber 2016, S. 64).

Da nicht jede Problemstellung für eine Simulation geeignet ist, ist die Prüfung des zugrundeliegenden Problems auf Simulationswürdigkeit immer ein wichtiger Bestandteil eines Simulationsprojektes. Nicht jede Problemstellung ist für eine Simulation geeignet. Viele Sachverhalte lassen sich mit wesentlich geringerem Aufwand mit einem Tabellenkalkulationsprogramm lösen. Dies trifft im Besonderen bei Lagerhaltungsproblemen zu. (Rabe et al. 2001, S. 122-125) Im Vergleich zu Tabellenkalkulationsprogrammen ist eine Simulation wesentlich komplexer. Daher sollten einige Anforderungen für den Einsatz einer Simulation erfüllt sein. Der zu untersuchende Prozess sollte eine zeitliche Dynamik aufweisen, die analytischen Grenzen sind erreicht, das reale System kann nicht für Versuche verändert werden, so dass Experimente an einem Ersatzsystem durchgeführt werden müssten, oder wichtige Prozessabschnitte sind neu oder so komplex, dass ein analytisches Verständnis nicht direkt möglich ist. (Rabe 1998, S. 7)

Nach dem VDI müssen für die Simulationswürdigkeit verschiedene Bedingungen gegeben sein. Es soll ein gutes Verhältnis aus Kosten und Nutzen vorliegen. Die Aufgabe soll komplex und unübersichtlich sein, sowie durch viele Einflüsse und eine große Datenmenge charakterisiert sein. (VDI-Gesellschaft Produktion und Logistik 2014) Die Datengrundlage und die "mathematische [...] Verteilung streuender Werte" soll unbekannt oder nicht sicher vorhersagbar sein (VDI-Gesellschaft Produktion und Logistik 2014). Analytische Modelle sind nicht vorhanden, deren Entwicklung würde den Aufwand nicht rechtfertigen. Weitere Einflüsse betreffen die Wiederverwendung des Simulationsmodells und das Vorgehen bei schlechter Datenqualität. (VDI-Gesellschaft Produktion und Logistik 2014)

Im Supply Chain Management wird eine Simulation besonders dann eingesetzt, wenn es um das Verständnis der SC geht. Die Simulation kann Dynamiken und charakteristische Merkmale visualisieren und die dazugehörigen Kennzahlen liefern. Störfaktoren können einfach hinzugefügt und deren Auswirkung kann begutachtet werden. Das allgemeine Risiko und die Anzahl nachträglicher Planänderungen können drastisch gesenkt werden. Sollte eine Planänderung dennoch notwendig sein, so können verschiedenen Szenarien begutachtet werden. Dies beugt in den meisten Fällen einer weiteren nachträglichen Änderung vor. Die Simulation wird zum Beispiel bei der Vermeidung des Bullwhip-Effekts eingesetzt. Die Auswirkungen von schlechten Planungen ziehen sich durch die gesamte Lieferkette durch. Die Simulation ermöglicht, noch vor der Systemeinführung eine Analyse des Prozesses durchzuführen und die Unternehmensplanungen zu verbessern. Ein Aufschwingen der Bestände über mehrere Prozessstufen kann vermieden werden, wenn den Bedarfsanalysen mehr vertraut wird. Es können aber auch im Notfall schnell Alternativen getestet und eingeführt werden. Die Simulation hilft Unternehmen im Allgemeinen sich der Dynamik ihrer Supply Chain bewusst zu werden und sie daraufhin effizienter zu gestalten. (Chang und Makatsoris 2001)

Die Simulation ist einer der Grundpfeiler für die Digitale Fabrik und damit sehr wichtig für die zukünftigen Entwicklungen in der Produktionsplanung und im Produktentstehungsprozess. Dort wird sie im Besonderen zur Absicherung der einzelnen Planungsabschnitte eingesetzt. Auch in der Industrie 4.0 spielt die Simulation eine immer wichtiger werdende Rolle. Eine weitere Anwendung in der Wirtschaft ist die Simulation des Energiebedarfes einer Produktion mit dem Ziel, diesen zu verringern. (Huber 2016, S. 14, 26, 131ff)

Vom Automobilhersteller Mercedes werden Simulationsverfahren unter anderem genutzt, um die Entwicklung von selbstfahrenden Fahrzeugen voran zu treiben. Dazu wird das Verhalten des Fahrzeuges, des umgebenden Verkehrsflusses oder auch das Sensorverhalten simuliert. Bevor selbstfahrende Fahrzeuge in der Realität getestet werden, sollen dadurch die Kontrollalgorithmen verifiziert werden. Zusätzlich kommt die Simulation auch während der Fahrt zum Einsatz, um Gefahrensituationen vorausschauend zu

erkennen und um zum Beispiel frühzeitig einen Bremsvorgang einzuleiten. (Schöner 2017)

Die Einteilung der Simulation in verschiedene Arten erfolgt anhand des Umganges mit der Zeit. Es gibt die statische, die kontinuierliche und die diskrete Simulation. Die statische Simulation beinhaltet keinerlei Zeitverhalten. Sie wird daher nur selten für eingeschränkte Problemstellungen genutzt. Bei der kontinuierlichen Simulation ändert sich die Zeit stetig. Die Betrachtungen finden entweder in einer Art Zeitlupe oder Zeitraffer statt. Die diskrete Simulation besitzt abgrenzbare Zeitpunkte, an denen sich Zustände im System ändern. (Brooks und Robinson 2001, 6f) Die meisten Simulationsmodelle werden auf der Basis diskreter Systeme entwickelt (Rabe 1998, S. 3). Daher werden im Folgenden die beiden verschiedenen Arten der diskreten Simulation genauer betrachtet.

#### <span id="page-25-0"></span>3.2.1 Zeitdiskrete Simulation

Die zeitdiskrete Simulation ist eine Unterart der diskreten Simulation. Sie ist in klar definierte Zeitabschnitte unterteilt. Während dieser Zeitabschnitte finden die zu simulierenden Prozesse statt. Das Ergebnis der Prozesse, die Zustandsänderungen, werden aber nicht nach Beendigung des Prozesses aufgenommen, sondern erst bei Ablauf des vorher festgelegten Zeitabschnittes. Ausschlaggebend für die Dauer und Exaktheit des Simulationsdurchlaufes ist die Länge des Zeitabschnittes. Ist sie zu klein, verlängert sich die Rechenzeit. (Bracht et al. 2011, S. 121f) Bei sehr kleinen Zeitabschnitten geht man von einer "quasi-kontinuierlichen Simulation" aus (Bracht et al. 2011, S. 122). Besonders bei Vorgängen, in denen sich die Zustände über einen längeren Zeitraum nicht ändern, sollten längere Zeitabschnitte benutzt werden. Ist der Zeitabschnitt allerdings zu groß gewählt, verliert die Simulation ihre Genauigkeit, und es kann zu Fehlern kommen. Dies ist im Besonderen der Fall, wenn sich Zustandsänderungen innerhalb eines Zeitabschnittes gegenseitig beeinflussen. (Bracht et al. 2011, S. 122)

Die zeitdiskrete Simulation ist ein guter Kompromiss, wenn für kontinuierliche Simulationen die Totzeiten zwischen den Zustandsänderungen zu groß und für ereignisdiskrete Simulationen einzelne Ereignisse nicht betrachtbar sind (Bracht et al. 2011, S. 122). Beispielhaft lassen sich "volkswirtschaftliche Fragestellungen oder auch logistische Stoff- und Energieströme", sowie die zeitdiskrete Simulation zur Untersuchung von Qualitäts- und Kostenaspekten in der manuellen Kommissionierung nennen (Bracht et al. 2011, S. 122; Crostack, Schlüter und Mathis 2008, S. 281).

#### <span id="page-26-0"></span>3.2.2 Ereignisdiskrete Simulation

Die ereignisdiskrete Simulation wird dadurch definiert, dass sich Zustände nur an bestimmten Punkten in der Zeit ändern. Dies sind die diskreten Zeitpunkte. Für die Simulation ist nur die Zustandsänderung interessant, so dass die dazwischen liegenden Totzeiten nicht betrachtet werden. Es gibt keine kontinuierlichen, sondern ausschließlich sprunghafte Zustandsänderungen. Kontinuierliche Veränderungen, wie zum Beispiel ein Fräßvorgang, werden abstrahiert. Das Simulationsprogramm geht dabei davon aus, dass die Bearbeitung eine gewisse Zeit dauert. Während dieser Zeit ist der Zustand des Werkstückes immer ungefräßt. Erst mit dem Bearbeitungsende wechselt der Zustand "sprunghaft" direkt zu gefräßt. (Eley 2012, S. 8)

Als Vertreter für die ereignisdiskrete Simulation wird in dieser Arbeit das Programm Tecnomatix Plant Simulation 13 von Siemens verwendet. Die Gründe für diese Auswahl sind vielfältig. So sieht zum Beispiel das Beratungsunternehmen IDC in einer Studie aus 2016 die Product Lifecycle Management (PLM) Software von Siemens, und damit auch Plant Simulation als Teil des PLM-Paketes, unter den Marktführern in den Bereichen Funktionsumfang und Zukunftsstrategie (Veronesi und van Herreweghe 2016). Laut Eley ist Plant Simulation auch zahlenmäßig im Hinblick auf die Anzahl der Installationen einer der Marktführer und wird im Besonderen in der Automotivbranche verwendet (Eley 2012, S. VIII). Unter anderem kam Plant Simulation bei der Firma Eisenmann zum Einsatz. Für den neuen internationalen Flughafen in Doha, Katar, hat Eisenmann ein automatisches Transportsystem für Servicewagen mit Hilfe von Plant Simulation entworfen und dadurch die Lieferzeit des Systems signifikant verringert. Ein weiteres Anwendungsbeispiel ist die Firma ASML, die mit Plant Simulation ihre Produktionsreihenfolge optimiert. (Piepenbrock 2015) Des Weiteren ist Plant Simulation die Basis für den Simulationsbausteinkasten des Verbandes der Automobilindustrie, der bei den großen Autobauern in Deutschland als Standard eingesetzt wird (Mayer und Pöge 2010).

Die große Marktdurchdringung ergibt sich aus den Vorteilen von Plant Simulation. Laut Siemens hilft das Programm dabei, bei Erstinvestitionen bis zu sechs Prozent zu sparen, die Produktivität von operativen Systemen und die Kosten für neue Systeme um jeweils 20 % zu senken sowie die Lagerbestände um 60 % zu reduzieren. Weitere Vorteile sind eine geringere Durchlaufzeit und ein optimierter Ressourcen- und Energieverbrauch. (Siemens Industry Software GmbH 2017) Dass die Benutzeroberfläche in den neueren Versionen von Plant Simulation an das bereits gewohnte Layout von Microsoft Oberflächen angepasst wurde, ist ebenfalls von Vorteil, da dadurch den Benutzern mit Windows-Kenntnissen die Bedienung des Programmes leichter fällt. Auch im Bereich der Datensicherheit bietet Plant Simulation Vorteile. Es ist unter anderem möglich, Modelle und Projekte zu verschlüsseln und so gegen unerlaubten Zugriff oder Manipulation zu schützen. (Piepenbrock 2015)

| Anwendungs-         | bezug | Spezial-Simulatoren               | Powersim, PacSi, TPS, SIMBAX           |
|---------------------|-------|-----------------------------------|----------------------------------------|
|                     |       | Strukturorientierte Simulatoren   | AutoMod, DOSIMIS-3                     |
|                     |       | Ablauforientierte Simulatoren     | Simflex/3D, WITNESS, ISSOP             |
| Allgemeingültigkeit |       | Simulationsumgebungen             | <b>Plant</b><br>Simulation,<br>ARENA,  |
|                     |       |                                   | <b>PACE</b>                            |
|                     |       | Simulatorenentwicklungsumgebungen | <b>Dynamics</b><br>Enterprise<br>(ED), |
|                     |       |                                   |                                        |
|                     |       |                                   | <b>FLRXSIM</b>                         |
|                     |       | Simulationssprachen               | GPSS, POSES++, SIMIS                   |
|                     |       | Allgemeine Programmiersprachen    | C++, Simula, Smalltalk                 |
|                     |       |                                   |                                        |

Tabelle 1: Auszug verfügbarer Simulationswerkzeuge (vgl. Eley 2012, S. 10)

Tabelle 1 zeigt eine Auswahl an Simulationswerkzeugen. Die Werkzeuge im Bereich des Anwendungsbezugs sind nur in einem begrenzten Bereich einsetzbar, für den sie spezifisch entwickelt wurden. Je weiter sie in der Tabelle oben stehen, desto begrenzter ist ihre Anwendungsmöglichkeit. Andererseits lässt sich mit ihnen besonders leicht ein System des jeweiligen Anwendungsgebietes modellieren, da auf vorbereitete Bausteine und Methoden zurückgegriffen werden kann. Die Werkzeuge im Bereich der Allgemeingültigkeit werden nach unten hin immer anpassungsfähiger und können somit sehr flexibel für viele Anwendungsfälle genutzt werden. Jedoch wird auch die Implementierung des Modells immer komplexer, da es aufwendig programmiert werden muss. Plant Simulation bietet einen Kompromiss dieser beiden Eigenschaften und lässt sich sehr breit gefächert einsetzen bei gleichzeitig guter Implementierbarkeit. (Eley 2012, S. 10f)

#### <span id="page-28-0"></span>3.3 Tabellenkalkulationsprogramme in der Logistikoptimierung

Mit Tabellenkalkulationsprogrammen werden Daten in Tabellenform erstellt, verwaltet, bearbeitet und zweidimensional grafisch aufbereitet. Der Schwerpunkt ihres Einsatzgebietes liegt dabei im kaufmännischen Bereich. (Benker 2014, S. 1) Der ursprüngliche Schwerpunkt von Tabellenkalkulationsprogrammen lag in der Durchführung von Berechnungen auf kleinen Datenmengen. Inzwischen wurde dies um die Fähigkeiten, Grafiken zu erstellen und auf Datenbanken zuzugreifen, erweitert. (Albrecht und Nicol 1999, S. 12f)

In dieser Arbeit wird als Beispielwerkzeug für ein Tabellenkalkulationsprogramm MS Excel 2016 verwendet. Als Teil des MS Office Paketes erreichte Excel 2010 in Deutschland einen Marktanteil von 72% (vgl. Abb. 7, Thomas 2010b). Auch eine international durchgeführte Studie kam zu ähnlichen Ergebnissen. Der Nutzeranteil von MS Office schwankt dabei zwischen 67% und 88%. Der Fehleranteil wird mit 15% relativ groß eingeschätzt. Dennoch kann man davon ausgehen, dass mehr als die Hälfte aller Nutzer die Microsoft Produkte nutzt. (Thomas 2010a)

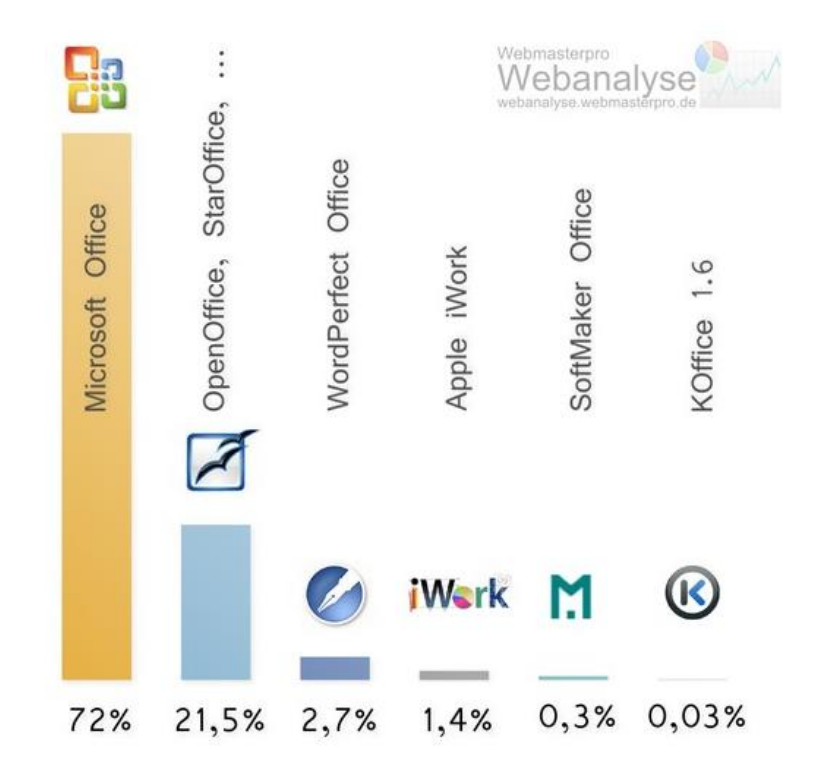

Abbildung 7: Verbreitung von Office-Produkten in Deutschland (Thomas 2010b)

Die Vorteile von Excel gegenüber anderen Tabellenkalkulationsprogrammen sind vielfältig. Excel kann in vielen Unternehmen, die bereits das MS Office Paket nutzen, ohne Mehrkosten auch als Analysewerkzeug eingesetzt werden. Berechnungen können in einer wesentlich größeren Detailtiefe durchgeführt werden als bei Mitbewerbern. Außerdem ist Excel in der Lage, mit Hilfe von Datums- und Zeitfunktionen Terminplanungen detailgenauer und unter Berücksichtigung von Arbeitszeiten zu berechnen. (Schels und Seidel 2016, S. 114) Des Weiteren kann Excel inzwischen auch Präsentationsprogramme teilweise ersetzen, da man mit dem Programm Datensätze sehr gut grafisch aufbereiten kann (Albrecht und Nicol 1999, S. 13).

Excel sind aber auch klare Grenzen in seinen Fähigkeiten gesetzt. Zuerst einmal ist in diesem Zusammenhang die Begrenzung der verwendeten Datenmengen und der Komplexität der eingesetzten Datenmodelle zu nennen. Excel kann keine vollwertigen Datenbankprogramme ersetzen, aber durch die Arbeit mit Datenbankfunktionen in simpleren Fällen ausreichen. Wenn flexible und komplexe Vorgänge gefordert sind, ist es besser, mit einer Datenbank zu arbeiten. (Schels und Seidel 2016, S. 157f)

Excel besitzt keine automatische Prüfung der Datenintegrität. Bei einem Löschen bestimmter Daten können andere Datensätze daher plötzlich nutzlos werden. Auch das zeitgleiche Arbeiten von Anwendern an gemeinsamen Daten ist bei Excel wesentlich schwieriger als bei Datenbanken, was dazu führt, dass im Geschäftsalltag häufig Kollegen aufeinander warten, um das gleiche Excel-Dokument nacheinander zu bearbeiten. Bei unachtsamen Mitarbeitern werden Änderungen dann aus Versehen in Kopien der Originaldatei eingetragen Das Original ist dann nicht mehr aktuell, oder es gehen Daten ganz verloren. (Ungern-Sternberg 2015) Eine weitere Herausforderung ist, dass Excel händisch bedient werden muss, was dazu führt, dass bei der Eingabe Fehler entstehen (Rabe 2016). Der umfassende Einsatz von Excel birgt ebenfalls Nachteile. So vertrauen vor allem kleinere Unternehmen auf Excel und besitzen daher keine oder nur veraltete Enterprise-Ressource-Planning-Systeme. Excel wird deshalb als Hemmnis für die Einführung von Industrie 4.0 fähigen IT-Systemen gesehen. (Klink et al. 2017)

Der Stammeinsatzbereich von Excel ist das Unternehmens-Controlling. Nahezu jede Tätigkeit in diesem Kontext kann mit dem Programm unterstützt werden. Beispielsweise werden Unternehmensdaten analysiert und ausgewertet, Absatz- oder Personalplanungen durchgeführt sowie Kalkulationen, wie die Break-Even-Analyse, erstellt. (Nelles 2011, S. 33, 115, 431, 515) Um Prognosen analog zu einer Simulation durchzuführen, eignet sich die Was-wäre-wenn-Funktion von Excel. Mit ihrer Hilfe im Zusammenspiel mit der Solver-Funktion, der Zielwertsuche oder der Mehrfachoperation können Aussagen über zukünftige Ereignisse getroffen werden. (Schels und Seidel 2016, S. 198) In der Praxis wird Excel immer häufiger für statische Simulationsvorgänge genutzt. Ein Beispiel ist die Verhaltenssimulation von kritischen Bauteilen eines Segelflugzeugs. Excel konnte in diesem Fall als ein Werkzeug, das auch in vielen kleinen Firmen zum Einsatz kommt, für die Entwicklung eines Simulationsmodells benutzt werden. (Nogoud et al. 2017) Die Einsatzmöglichkeiten für Excel sind also sehr umfassend. Weitere Beispiele sind in Nelles (2011), Schels und Seidel (2016) oder Schüler (2016) zu finden.

#### <span id="page-30-0"></span>3.4 Datenvorverarbeitung in der Logistikoptimierung

Bei der Optimierung von Geschäftsprozessen rückt der Fokus immer stärker auf datenbasierte Optimierungsverfahren. Durch digitalisierte Prozesse kann inzwischen ein präzises, mit Daten untermauertes Modell der echten Abläufe erschaffen werden. Dazu werden große Mengen an Daten ausgewertet, und es werden zielgerichtet neue Erkenntnisse dem Modell hinzugefügt. Die sich aus den umfassenden Datenmengen ergebenden Möglichkeiten werden allerdings oft nicht voll ausgenutzt. (Mitschang 2015) Die datenorientierte Analyse von Supply Chains und deren Simulation benötigen große Mengen an vielschichtigen Daten. Daher bedarf es zuerst einer Analyse und Bereinigung der eingehenden Daten. (Rabe und Scheidler 2014) Die Datensätze erreichen somit den Status einer "strategische Ressource" (Farkisch 2011, S. 97).

Für die Erhebung der Datengrundlage für eine Modellerstellung zur Prozessoptimierung können zwei verschiedene Arten der Datenerfassung zum Einsatz kommen. Es gibt die Primär- und die Sekundärerhebung. Bei Letzterem handelt es sich um die Verwendung von "bereits vorhandene[n] Dokumente[n] und Quellen". (Rabe et al. 2001, S. 171) Dabei kommt die Inventurmethode zum Einsatz. Diese stützt sich insbesondere auf eine Untersuchung der schriftlichen Aufzeichnungen und weniger auf das Wissen der Angestellten. Ziel ist es, die für die Modellierung notwendigen Informationspakete aus Statistiken, Berichten oder Arbeitsplänen zu erhalten. Verwendet man hingegen die Primärerhebung, sammelt man die Daten ausschließlich für die Modellerstellung und greift nicht auf bereits vorhandene Informationen zurück. Dabei können die Interviewmethode, die Fragebogenmethode, die Berichtsmethode oder die Beobachtung genutzt werden. Im Kern werden bei diesen Methoden vor allem die Eindrücke und Erfahrungen der Mitarbeiter in den Vordergrund gestellt. (Rabe et al. 2001, S. 171)

Unabhängig von der Art der Datenerhebung gliedert sich der Prozess der Datenakquisition immer in sieben Schritte. Zunächst wird der Ist-Zustand dokumentiert. Dies macht man auch, um nach der Optimierung die Verbesserungen herausstellen zu können. Als zweites werden die zu benutzenden Daten festgestellt, damit nicht mit unterschiedlichen Datenständen gearbeitet wird. Die Beschaffenheit und Nutzbarkeit der Daten wird als Drittes geprüft. Im vierten Schritt werden die Daten in das Werkzeug übernommen. Sollten dafür keine Schnittstellen vorhanden sein, geschieht dies per Hand, oder aber es werden Schnittstellen dazu geschaffen. Als fünftes wird darauffolgend entschieden, ob noch nicht aufgenommene Daten vernachlässigt werden können. Sollten sie notwendig sein, so werden sie als sechstes entweder in das Modell aufgenommen oder, wenn sie nicht vorliegen, geschätzt. Als Abschluss werden alle Daten auf ihre Plausibilität überprüft. (Rabe et al. 2001, S. 152)

Die anfallenden Datenmengen können dabei enorm sein. Alleine für den Beschaffungsvorgang fallen Daten in acht verschiedenen Kategorien an. Beispielhaft lassen sich die Kategorien "Personal", "Warengruppe" oder "Auftrag" nennen (Rabe et al. 2001, S. 155). Für die Vorgänge "Lagerung" und "Distribution/Warenumschlag" sind es sogar schon zehn Kategorien (Rabe et al. 2001, S. 155). Daraus ergibt sich die Notwendigkeit, die Menge an Daten mit geeigneten Werkzeugen zu untersuchen und das wirklich benötigte Wissen aus den Datensätzen herauszufiltern (Fayyad et al. 1996). Dazu werden die Methoden der "Knowledge Discovery in Databases" (KDD) benutzt (Fayyad et al. 1996). Der erste Schritt im KDD-Prozess ist die Auswahl der zu untersuchenden Teildatenmenge (vgl. Abb. 8). Darauf folgt die Vor- und Aufbereitung der Datenmenge. (Fayyad et al. 1996) Nach Runkler ist es sehr wichtig, hierbei vor allem Ausreißer und Fehler zu entdecken und diese zum Beispiel durch Filterungen zu entfernen (Runkler 2010, S. 21). Der nächste Schritt ist die Transformation, mit der die Anzahl der Variablen und Dimensionen reduziert werden soll. In den transformierten Daten wird nun mit Hilfe von Data Mining (DM) nach Mustern gesucht. DM ist als Unterbegriff des KDD zu sehen. KDD beschreibt den generellen Vorgang der Datenentdeckung. DM hingegen beschreibt den Prozess, mit bestimmten Algorithmen das gewünschte Wissen zu entnehmen. Ziel ist es, aufbauend auf Mustern in den Daten Auswertungen und Vorhersagen zu erstellen. Dazu werden verschiedene Algorithmen eingesetzt, die häufig sehr stark vom konkret vorliegenden Fall abhängig sind. Je mehr Dimensionen der Datensatz beinhaltet, desto spezifischer werden die Algorithmen und die damit entdeckten Muster. Die aus dem DM-Prozess gewonnenen Muster werden schlussendlich interpretiert, evaluiert und in der Modellerstellung genutzt. (Fayyad et al. 1996)

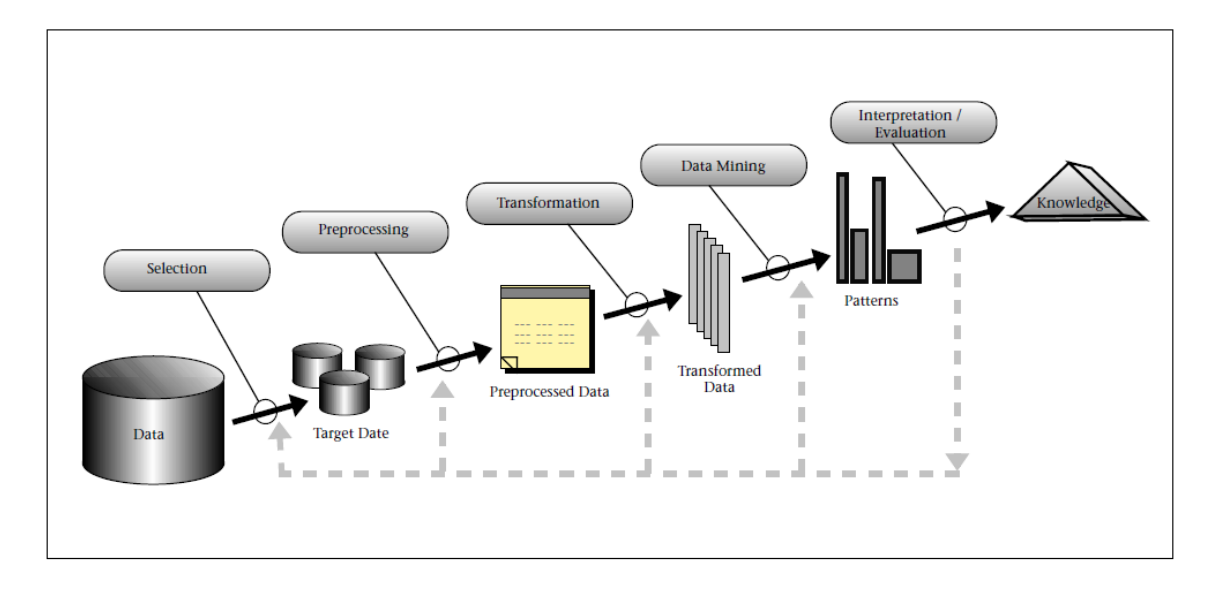

Abbildung 8: Übersicht der KDD-Prozess-Schritte (Fayyad et al. 1996, S. 41)

Die Schritte der KDD werden sehr oft in einem Data Warehouse (DW) durchgeführt. Die Zusammenführung und Analyse verschiedener Datensätze aus verschiedenen Datenbanken ist sehr zeitaufwendig. Ein DW sammelt alle Datensätze an einer Stelle. Dies beschleunigt und erleichtert die Datenanalyse und ist einer der wichtigsten Gründe für den Gebrauch eines DWs. (Singhal 2007, S. 3) Das Prinzip des DWs geht auf Inmon zurück, der es als "themenorientierte, integrierte, zeitbezogene und nicht-flüchtige Datenbank zur Unterstützung von Managemententscheidungen" definiert (Farkisch 2011, S. 5). Zentrales Element sind selbstständige Datenbanken, die aus überarbeiteten Daten eine Chronologie erstellen können. Es wird vor allem verwendet, wenn Daten aus verschiedenen Quellen zusammengeführt werden und die Quellen unabhängig weiter arbeiten sollen. (Farkisch 2011, S. 7)

DWs sind analyseorientiert und speichern ein Datenvolumen, das sich im Petabyte-Bereich bewegen kann. Der Trend geht immer mehr zu Echtzeitsystemen, um möglichst schnell und flexibel auf Veränderungen der Gegebenheiten reagieren zu können. Somit ergibt sich auch für ein DW-System der Wunsch nach einer möglichst nahen Echtzeitabbildung der Datensätze. Im Besonderen wäre zum Beispiel eine parallel zur Supply Chain laufende Simulation zur Überwachung und Reaktion in Echtzeit auf einen Datenzufluss im Sekunden- oder Minutentakt angewiesen. Durch die Verarbeitung der Datensätze im so genannten ETL-Prozess, sowie durch die darauf folgende Analyse verliert ein Data Warehouse allerdings seine Echtzeitkompatibilität. (Farkirsch 2011, S. 52, S.95f) Der ETL-Prozess umfasst dabei die "Extraktion, [die] Transformation und [das] Laden der Daten" in ein Warehousesystem und beschreibt damit den Weg, den die Daten in ein DW zurücklegen (Runkler 2015, S. 36).

Wie beim KDD-Prozess bereits angesprochen, kommt der Datenvorverarbeitung eine sehr hohe Bedeutung zu. Im Nachfolgenden werden einige Möglichkeiten, die Datenqualität zu verbessern, aufgezeigt. Die Qualität und Genauigkeit einer Simulationsstudie ist stark abhängig von der Datengrundlage. Fehler in dieser Grundlage können das komplette Modell unbrauchbar machen. Die zu verwendenden Daten müssen daher daraufhin geprüft werden, ob sie korrekt, aktuell und vollständig sind. (Rabe et al. 2001, S. 156)

Bei sehr genauen Eingangsgrößen lassen sich die ermittelten Ergebnisse einer Simulationsstudie unmittelbar verwenden. Benutzt man ungenauere Eingangsdaten, so kann man die Ergebnisse der Simulationsexperimente besser für einen Variantenvergleich oder eine Sensitivitätsanalyse gebrauchen. (Rabe 1998, S. 5) Die Datenqualität wird oft als die Anwendbarkeit der Datensätze für einen bestimmten Gebrauch definiert. Eine niedrige Datenqualität resultiert häufig aus Dopplungen, unvollständigen Daten, sich widersprechenden oder schlicht falschen Daten. (Naumann 2007) Eine tiefergehende Analyse der Eigenschaften der Datenqualität wurde von Wang und Strong durchgeführt. Sie kamen in ihrer Untersuchung auf fast 180 Merkmale. Ausgangspunkt waren für sie vier Grundanforderungen an einen Datensatz. Er muss erreichbar, verstehbar, relevant und richtig sein. (Wang und Strong 1996) Weitere Qualitätseigenschaften sind "u.a. Verifizierbarkeit, Antwortzeit, Latenz und der Preis der Daten" (Naumann 2007).

Zur Verbesserung der Datenqualität gibt es unterschiedliche Ansätze. Einer ist, direkt bei der Datenerzeugung auf Fehlerquellen zu achten und diese abzustellen. Dazu kann man Bedingungen erstellen, die bei der Erzeugung der Daten berücksichtigt werden müssen. Dies können zum Beispiel vorgegebene Datumsformate, zwingend ausgefüllte Felder oder eine standardisierte Dateneingabe sein. Zur Vermeidung von Duplikaten lassen sich Algorithmen entwickeln, die Datensätze auf ihre Ähnlichkeit überprüfen. Einzelne Parameter der Datensätze werden mit einander verglichen. Die Ähnlichkeiten der Parameter werden aufsummiert. Die Gesamtsumme der Übereinstimmungen wird

gegen einen Grenzwert gehalten. Liegt die Summe darüber, werden die in Frage stehenden Datensätze zu einer weiteren Prüfung einem Mitarbeiter vorgelegt. Dabei werden die Datensätze vorgruppiert, so dass nur kleine Gruppen untereinander verglichen werden müssen. In der Regel werden Duplikate nicht einfach gelöscht, sondern sie werden zu einem umfassenderen Datensatz zusammen geführt. (Naumann 2007)

Viele Datensätze liegen in Form von Listen vor und sind beispielsweise in MS Excel gespeichert. Excel bietet selbst schon diverse Funktionen an, um Datensätze zu bereinigen. Es können u.a. Duplikate oder Leerzeilen entfernt, falsche oder inkonsistente Schreibweisen korrigiert werden. Zusammen mit dem MS Query Abfrageassistenten können viele Datensätze automatisch aus Datenbanken übernommen werden. Die automatische Übernahme steigert die Qualität der Daten, da das Risiko falsch übernommener Daten sinkt. (Nelles 2011, S. 77-112) Weitere Verfahren zur Überprüfung und Verbesserung der Datenqualität, wie dem Chi-Quadrattest, können Law und Kelton (2000), sowie Lee (2006) entnommen werden.

Nach Runkler sollen Daten mit einer schlechten Qualität in fünf Schritten verbessert oder entfernt werden. Zuerst sollen die Datensätze mit Fehlern in einer separaten Liste isoliert werden. Der zweite Schritt ersetzt die fehlerhaften Daten der isolierten Datensätze mit einem Fehlercode. So können Daten mit schlechter Qualität sofort herausgefiltert werden. Sollten nur einige Daten innerhalb eines Datensatzes fehlen oder falsch sein, so werden diese im dritten Schritt korrigiert oder geschätzt. Dazu kann zum Beispiel der Mittelwert oder ein Extremwert vergleichbarer Werte aus anderen Datensätzen angesetzt werden. Aber auch das Ersetzen durch einen Nachbarwert in der ursprünglichen Tabelle oder durch einen interpolierten Wert ist möglich. Sollte dies nicht ausreichen, können im vierten Schritt einzelne Daten entfernt werden oder im fünften Schritt sogar der komplette Datensatz. Eine weitere Möglichkeit, Datensätze zu bereinigen, ist das Verwenden von Filtern. Dadurch können Ausreißer und auch ein fehlerhaftes Grundrauschen in den Daten beseitigt werden. (Runkler 2015, S. 26f)

## <span id="page-35-0"></span>4 Werkzeugauswahl zur Logistikoptimierung

In den folgenden Kapiteln werden die Kriterien zur Auswahl eines geeigneten Werkzeuges zur Optimierung eines logistischen Prozesses dargelegt.

#### <span id="page-35-1"></span>4.1 Prüfung der Simulationswürdigkeit

Ein erster wichtiger Schritt hinsichtlich der Entscheidung, ob ein logistischer Prozess mit einer Simulation oder einer Tabellenkalkulation analysiert werden sollte, ist die Beantwortung der Frage nach der Simulationswürdigkeit (vgl. Kap. 3.2). Aufbauend auf ihr wird im weiteren Verlauf der Arbeit die Auswahl des Werkzeuges, sowie die Einteilung der Logistikherausforderungen in verschiedene Kategorien durchgeführt. Hierfür wird im Folgenden eine Checkliste entwickelt, die das zu untersuchende System bezüglich diverser Eigenschaften prüft (erfüllt/nicht erfüllt) und Entscheidungshilfen liefert (vgl. Tab. 2). Anhand dieser Checkliste wird später in dieser Arbeit die Zuordnung der Werkzeuge zu den Beispielversuchen getroffen. Die Kriterien, mit denen die Simulationswürdigkeit bestimmt werden soll, entstammen größtenteils der VDI-Definition der Simulationswürdigkeit (vgl. Kap. 3.2). In der unten angefertigten Checkliste gibt es K.O.- und KANN-Kriterien. K.O.-Kriterien liefern für genau eine der beiden möglichen Alternativen (erfüllt/nicht erfüllt) eine eindeutige Antwort auf die Frage, ob die Simulation bzw. die Tabellenkalkulation eingesetzt werden soll. Die jeweilige andere Alternative ist in diesem Fall ungeeignet. Aus den KANN-Kriterien lässt sich dagegen keine zwingende Entscheidung ableiten, sondern lediglich eine Empfehlung für die wahrscheinlich sinnvollere Alternative.

Das erste Kriterium betrachtet den zeitlichen Ablauf des Systems. Ist er statisch und klar vorhersagbar, so reicht oft ein Kalkulationsprogramm zur weiteren Betrachtung aus. Mit ihm kann man die einzelnen Zeitabschnitte, an denen sich Zustandsänderungen ergeben, berechnen. Die Tabellenkalkulation stößt aber schnell an ihre Grenzen, wenn der Ablauf dynamisch ist. Der Einsatz eines Simulationsprogrammes ist dann zwingend notwendig. Das Zeitverhalten ist daher eines der wichtigsten Kriterien, anhand derer
sich die Simulationswürdigkeit bestimmen lässt. Deshalb wird es in der Checkliste als K.O.-Kriterium bezeichnet.

Damit ein Prozess mit einem Tabellenkalkulationsprogramm überhaupt betrachtet werden kann, muss das System mathematisch analysierbar sein. Sind die Grenzen der Mathematik erreicht, so hilft das Kalkulationsprogramm nur sehr bedingt weiter. Diese Bedingung wird in der Checkliste ebenfalls als K.O.-Kriterium behandelt. Außerhalb der mathematischen Grenzen sollte ein Simulationsprogramm eingesetzt werden.

Auch bei komplexen internen Abhängigkeiten und externen Einflüssen auf das System erreicht ein Kalkulationsprogramm schnell seine Grenzen. Da Tabellenkalkulationsprogramme mit zeitlich dynamischen Einflüssen Probleme haben, können zusätzlich hinzukommende Störfaktoren nur berücksichtigt werden, wenn sie zu klar definierten Zeitpunkten in immer der gleichen Ausprägung eintreffen und sie mathematisch abbildbar sind. Grundsätzlich können aber auch komplexe Systeme in einer Tabellenkalkulation abgebildet werden. Daher ist dieser Punkt ein KANN-Kriterium. In einer anschließenden Einzelfallprüfung muss überprüft werden, ob sich der Sachverhalt nicht mit einem Simulationsprogramm einfacher und kostengünstiger modellieren lässt.

Ein weiterer wichtiger Parameter für die Simulationswürdigkeit ist die Wiederverwendbarkeit des Modells. Wenn es in späteren Analysen für wesentlich komplexere Sachverhalte genutzt werden soll, so kann es sinnvoll sein, sich schon zu Beginn für ein Simulationsprogramm zu entscheiden, auch wenn noch ein Tabellenkalkulationsprogramm ausgereicht hätte.

Grundsätzlich muss auch entschieden werden, ob sich die Kosten für den Einsatz eines Simulationsprogrammes rechtfertigen lassen. Es kann davon ausgegangen werden, dass die Erstellung eines Simulationsmodells in der Regel aufwändiger und damit teurer sein wird als die Erstellung eines Tabellenkalkulationsmodells. Die Mehrkosten der Simulation müssen sich im Nachgang des Projektes amortisieren. Ist dieser Aspekt sichergestellt, kann eine Simulation genutzt werden. Dieses Kriterium wird daher als K.O.- Kriterium für eine Tabellenkalkulation gewertet. Sind die Kosten einer Simulation nicht vertretbar, sollte hingegen eine Tabellenkalkulation eingesetzt werden.

Widersprechen sich die Ergebnisse der Anwendung zweier K.O.-Kriterien, so muss eine Priorisierung erfolgen. Als Beispiel für eine solche Situation dient ein Prozess mit dynamischem Zeitverhalten und einer nur geringen Einsparungsmöglichkeit. In den meis-

ten Fällen würde man sich wahrscheinlich dafür entscheiden, auf eine aufwändige Prozessanalyse zu verzichten. Alternativ dazu wäre aber auch vorstellbar, die Kosten einer solchen Analyse weiter zu reduzieren, zum Beispiel durch die Wahl eines günstigeren Simulationsprogramms, durch eine Vereinfachung des entsprechenden Simulationsmodells oder durch eine starke Abstrahierung des Sachverhaltes, um ein statisches Zeitverhalten zu erreichen.

In der Checkliste sind einige Bedingungen für die Simulationswürdigkeit nicht enthalten, da diese für ein Tabellenkalkulationsprogramm kein Problem darstellen. Zum Beispiel wurde gefordert, dass das Originalsystem nicht veränderbar ist. Im Tabellenkalkulationsprogramm wird jedoch wie im Simulationsprogramm ein Modell des Originals betrachtet. So können auch neue Prozessschritte in einem Kalkulationsprogramm modelliert werden und sind ebenfalls kein K.O.-Kriterium für die Tabellenkalkulation. Des Weiteren sind mittelgroße Datenmengen genauso wenig ein Problem für MS Excel.

| <b>Bedingung</b>                             | <b>Ausprägung</b> | <b>Auswirkung</b>               |
|----------------------------------------------|-------------------|---------------------------------|
| Dynamisches Zeitverhalten?                   | K.O.              | $Ja \rightarrow$ Simulation     |
| Mathematisch darstellbar?                    | K.O.              | Nein $\rightarrow$ Simulation   |
| Komplexe Zusammenhänge & Einflüsse?          | <b>KANN</b>       | $Ja \rightarrow$ Simulation     |
| Wird das Modell weiterverwendet?             | <b>KANN</b>       | $Ja \rightarrow$ Simulation     |
| Sind die Kosten einer Simulation vertretbar? | K.O.              | Nein $\rightarrow$ Tabellenkal- |
|                                              |                   | kulation                        |

Tabelle 2: Checkliste Simulationswürdigkeit

Die Kriterien sollten nicht einzeln, sondern zusammen betrachtet werden. Im Besonderen die beiden KANN-Kriterien schließen den Einsatz eines Tabellenkalkulationsprogramms nicht zwingend aus. Andererseits bedeutet ein "Nein" bei diesen beiden Kriterien analog dazu auch nicht zwangsläufig, dass die Verwendung einer Tabellenkalkulation notwendig ist. Gleichzeitig gibt es aber auch zwei K.O.-Kriterien, bei deren Eintreten eine Tabellenkalkulation definitiv nicht möglich ist. Es kann also drei Fälle geben, dass eine Simulation a) notwendig, b) möglich, aber nicht klar das beste Werkzeug oder c) klar das unterlegene Verfahren ist. Treten die Fälle b) oder c) ein, sollte die Entscheidung in Abhängigkeit des Zweckes der Untersuchung getroffen werden.

# 4.2 Kategorisierung der Herausforderungen an die Logistik

Die Herausforderungen an die Logistik wurden bislang in die Kategorien der Logistikleistung und der Logistikkosten eingeteilt (vgl. Kap. 2.1). Diese Einteilung berücksichtigt eher betriebswirtschaftliche Aspekte. Für die Beurteilung, ob zur Optimierung der Logistik Simulations- oder Tabellenkalkulationswerkzeuge genutzt werden sollten, werden die o.g. Herausforderungen neu kategorisiert (vgl. Abb. 9 am Kapitelende). Wichtig für die Beurteilung der Werkzeugwahl ist die Simulationswürdigkeit (vgl. Kap. 3.2 & 4.1). Sie hatte als wichtigste Entscheidungsmerkmale, ob ein Prozess eine zeitliche Dynamik aufweist und ob er analytisch und mathematisch darstellbar ist. Die Herausforderungen an die Logistik sollen daher nach diesen beiden Aspekten gruppiert werden. Kategorie A kennzeichnet alle Herausforderungen, die nicht mit einem Simulationsprogramm, sondern mit einer Tabellenkalkulation optimiert werden sollten. In Kategorie B werden alle Herausforderungen gruppiert, die mit einem Simulationswerkzeug bearbeitet werden sollten. Im weiteren Verlauf dieses Kapitels wird zur Vereinfachung Excel als Synonym für eine Tabellenkalkulation verwendet. Die Einordnung der Herausforderungen in die Kategorien A und B stellt eine Handlungsempfehlung dar und umfasst die gängigsten Problemstellungen der Logistik. Sie soll die Auswahl des Werkzeuges erleichtern. Bei der Wahl eines Simulationswerkzeuges muss dennoch die Prüfung auf die Simulationswürdigkeit durchgeführt werden.

Die erste Herausforderung ist das Bestandsmanagement. Die Bestände sollen möglichst niedrig gehalten werden, da sie anderenfalls hohe Kosten verursachen. Dazu wird das Bestandsmanagement in zwei Teilbereiche unterteilt: einerseits das Ist-Bestandsmanagement auf der Basis von vorhandenen Ist-Daten und andererseits das Soll-Bestandsmanagement in der Regel auf der Basis von Prognosedaten. Ein Bestandsproblem im Ist-Bestandsmanagement wird häufig optimiert, indem man die zurückliegenden Verbrauchsdaten analysiert. Dabei können auf einfache Art und Weise verschiedene Arten von nicht erforderlichen Beständen entdeckt werden. Zum Beispiel ist es für die Feststellung, dass ein Artikel ein sogenannter Ladenhüter ist, ausreichend, den Abverkauf des Artikels in einer Zeitperiode, meistens ein Jahr, zu untersuchen. Auch die anderen Analyseprozesse in diesem Zusammenhang, wie eine Reichweitenanalyse, sind mathematische Prozesse. Die Kennzahlen können durch einfache Formeln errechnet werden. Da vorwiegend Vergangenheitsdaten betrachtet werden, liegt auch kein dynamisches Zeitverhalten vor. Im Normalfall wird das Bestandsmanagement des IstBestandes die Anforderungen an die Simulationswürdigkeit daher nicht erfüllen und wird in die Kategorie A eingeordnet.

Anders sieht es bei dem Soll-Bestandsmanagement aus. Es baut größtenteils auf Prognosedaten auf. Um an diese Daten zu gelangen, können verschiedene Verfahren eingesetzt werden. Da bei der Bedarfsprognose sehr viele unterschiedliche und zugleich komplexe Einflüsse berücksichtigt werden müssen, die sich nicht analytisch erfassen lassen, empfiehlt sich die Nutzung eines Simulationsprogrammes. Ein Beispiel dafür ist die Vermeidung des Bullwhip-Effekts. Das Soll-Bestandsmanagement wird daher in die Kategorie B eingeordnet.

Die nächste Herausforderung ergibt sich dadurch, dass jederzeit sichergestellt werden muss, dass das richtige Produkt ausgeliefert wird. Dies erreicht man durch einen Abgleich der ausgehenden Sendung mit der Bestellung. Dazu genügt ein einfacher Tabellenabgleich, wodurch sich das Problem in Kategorie A eingruppieren lässt. Analog wird für die Herausforderungen bezüglich des richtigen Lieferorts und der richtigen Menge verfahren.

Eine weitere wichtige Herausforderung ist die Liefertreue. Hierzu existieren verschiedene Optimierungsmöglichkeiten. Sind die Fertigungszeiten starr und das Auftragsvolumen überschaubar, kann man mithilfe einer Kalkulation feststellen, in welcher Reihenfolge die Aufträge liegen müssen, um die Liefertermine einzuhalten. Da die Produktionszeiten aber in der Realität häufig dynamisch sind und auch die hohe Zahl von Aufträgen einer guten Übersichtlichkeit im Wege stehen, empfiehlt sich meistens eine Analyse der Auftragsreihenfolge mit Hilfe einer Simulation mit dem Ziel der Optimierung der Durchlaufzeit (DLZ). Daher wird diese Herausforderung ebenfalls der Kategorie B zugeordnet.

Die nächste Herausforderung ist die Kostenoptimierung. Diese lässt sich kaum pauschal einordnen. Meistens ergibt sie sich als Ergebnis anderer Optimierungen. Daher soll die Kostenoptimierung hier nur in Form einer Kostenberechnung berücksichtigt werden. Ein Beispiel dafür ist eine sogenannte Gewinn- und Verlustrechnung. Wie der Name schon andeutet, handelt es sich dabei um ein mathematisches Verfahren, welches in Excel sehr gut durchgeführt werden kann (Kategorie A).

Eine möglichst gute Kapazitätsauslastung ist eine weitere Optimierungsmöglichkeit. Dazu gehört die Maschinenauslastung, aber auch die Auslastung von Transportmitteln. Bei bekannten Bestellmengen kann die Auslastung der Kapazitäten durch eine mathematische Maximierungsoperation, wie einer Extremwertbestimmung, verbessert werden. Das Verfahren wird daher in diesem Fall in Kategorie A eingeordnet. Möchte man die Kapazitäten mit prognostizierten Aufträgen auslasten, muss wiederum eine Vielzahl von Faktoren, wie zum Beispiel Lenkzeiten, Umwegevermeidung oder Staus, berücksichtigt werden. Deshalb wird das Verfahren in diesem Fall in Kategorie B eingeordnet.

Möchte man Lieferketten und -netzwerke vereinfachen, wird es sehr schnell unübersichtlich. Man trifft auf viele Einflüsse und mögliche Störgrößen, die es zu berücksichtigen gilt. Dies ist insbesondere beim Global Sourcing der Fall. Da ein dynamisches Zeitverhalten und eine komplexe Struktur vorliegt, wird die Optimierung der Lieferketten und -netzwerke in Kategorie B eingeordnet.

Für die Erreichung einer möglichst hohen Qualität empfehlen sich statistische Auswertungen und regelmäßige Qualitätsberichte mit definierten Kennzahlen. Dazu eignet sich Excel sehr gut. Des Weiteren kann auch mit einer Risikomatrix das Risiko für den Ausfall der SC bewertet werden.

Ein Anwendungsfall für eine Simulation ist eine Energiebilanzierung. Mit ihr kann man sehr genau erkennen, welche Produktionsprozesse in Hinsicht auf ihre Umweltbilanz optimiert werden können und wie diese Optimierung auszusehen hat. Daher ist die Herausforderung Umweltschutz in die Kategorie B einzugruppieren.

Viele Herausforderungen an die Logistik sind allerdings nicht eindeutig in diese beiden Kategorien einordbar, da sie makrosystemische Probleme sind. Beispielhaft lassen sich die Erhöhung der Konkurrenzfähigkeit, eine schnellere Reaktionsfähigkeit oder eine frühe Fehlererkennung nennen. Auch fundamentale Änderungen am Geschäftskonzept können je nach Einzelfall so unterschiedliche Auswirkungen haben, dass eine klare Einteilung nicht möglich ist und ggf. mit einer Kombination aus beiden Werkzeugen gearbeitet werden sollte.

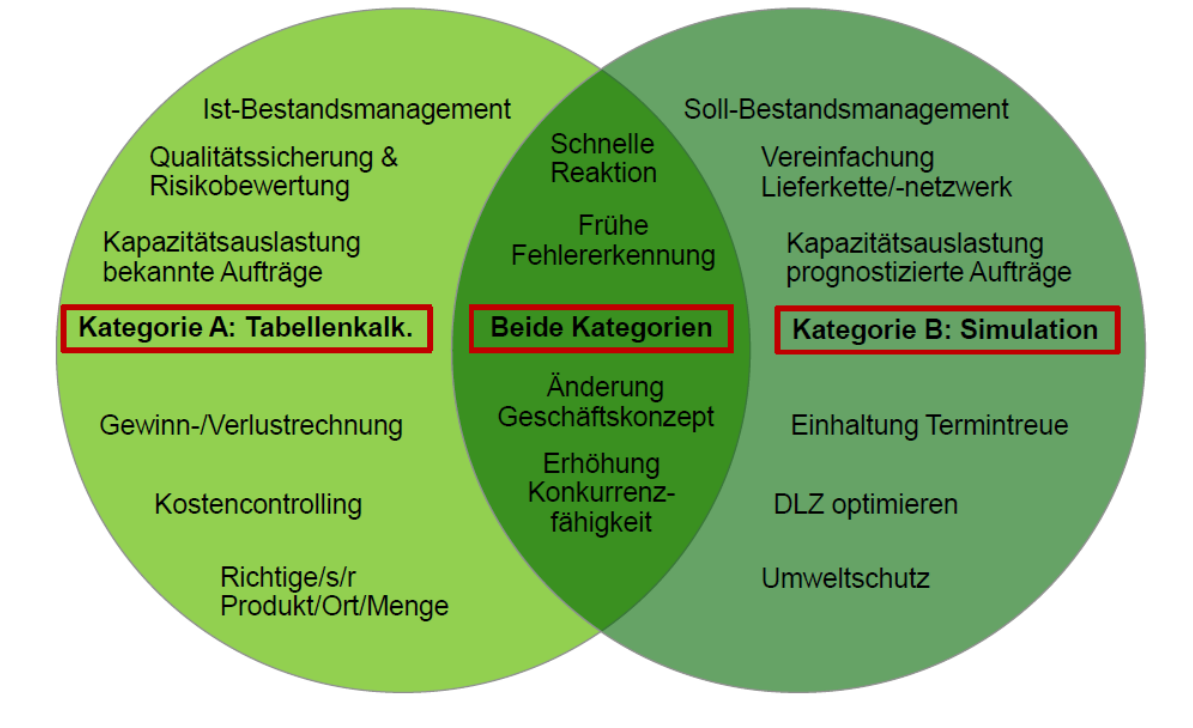

Abbildung 9: Übersicht Kategorisierung der Herausforderungen

# 4.3 Erwartete Stärken und Einsatzfelder der Werkzeuge

Zusätzlich zu der Simulationswürdigkeit können weitere Kriterien die Entscheidung zugunsten eines Werkzeuges beeinflussen. Dies ist insbesondere der Fall, wenn sowohl die Beurteilung der Simulationswürdigkeit (vgl. Kap. 4.1), als auch die Einordnung der Herausforderungen (vgl. Kap. 4.2), keine klare Handlungsempfehlung liefert. Dazu werden im Folgenden die Stärken aber auch Grenzen der Werkzeuge genauer betrachtet.

MS Excel kann vor allem durch seine weite Verbreitung und einfache Bedienung überzeugen. Es kann daher auch von Personen genutzt werden, die sich kaum in Excel eingearbeitet haben. Auch kurzfristige Reporte sind schnell und einfach erstellbar. Die Bedienung erfolgt meist ohne größere Schulungsaufwände. Mit tiefergehenden Kenntnissen kann Excel aber auch für kompliziertere Sachverhalte genutzt werden. Durch seine Fähigkeit, auch mit einfacheren Datenbankmodellen zu arbeiten, ist es sehr vielseitig.

Das Werkzeug bietet eine breite Funktionalität und ist damit für viele in der Praxis benötigte mathematische Auswertungen geeignet. Die natürlichen Einsatzfelder von Excel sind daher verschiedenste Typen von Berechnungen aus unterschiedlichen Anwendungsbereichen, wie zum Beispiel die in dieser Arbeit genutzten Bestands- und Flächenberechnungen, Gewinn- und Verlustrechnungen, Bilanzierungen. Aus eigener Erfahrung wurde Excel bei BMW unter anderem für die Erstellung von Kennzahlenindizes und zur Terminplanung und Teileverfolgung in der Qualitätssicherung eingesetzt. Bei der Erstellung und Verwaltung von Terminplänen ist Excel sicherlich marktgängigen Terminplanungssystemen unterlegen, kann aber bei einfachen und übersichtlichen Projektplanungen durchaus behilflich sein.

Die Grundlage für Optimierungsvorgänge in der Logistik sind transparente Abläufe (vgl. 3.1). Eine Möglichkeit, Transparenz herzustellen, bieten Reporte, die eine Übersicht über die Prozesse geben. Da die Reporte häufig in Tabellenform vorliegen, bietet sich Excel in diesem Fall als Werkzeug an. In der Produktion ist die Teileverfügbarkeit ein wichtiges Interessensfeld. Für einen reibungslosen Ablauf der Fertigung müssen alle benötigten Teile rechtzeitig am Montageort sein. Der Ermittlung, ob die Bauteile rechtzeitig zur Montage verfügbar sein werden, kommt dadurch eine hohe Bedeutung zu. Diese Fragestellung lässt sich mit einem TVR analysieren (vgl. Kap. 3.1). Auch eine ABC-Analyse, bzw. eine ABC-XYZ-Analyse, visualisiert und priorisiert die zu optimierenden Prozessschritte. Sowohl ein TVR, als auch die ABC-XYZ-Analyse arbeiten ausgiebig mit Grafiken, Diagrammen und farblich gestalteten Tabelleninformationen. Die Vorzüge von MS Excel (vgl. 3.3), Datenzusammenhänge grafisch aufzubereiten und gleichzeitig Kalkulationen durchzuführen, können vollumfänglich eingesetzt werden. Durch den Vorteil eines möglichen Einsatzes von grafischen Visualisierungen kann hier die Entscheidung auch bei einer unklaren Beantwortung der oben definierten Checkliste zu Gunsten der Tabellenkalkulation ausfallen.

Die Einsatzfelder der Simulation sind vor allem die Absicherung von zukünftigen Investitionen und Planungen. Dazu werden unterschiedliche Ansätze getestet und anhand von Kennzahlen verglichen. Eine Stärke dieser Vorgehensweise liegt darin, dass man aussagekräftige Kennzahlen erhalten kann, deren Ermittlung auf analytischem Wege unmöglich gewesen wäre. Gleichzeitig greift man nicht in die realen Systeme ein, was zum einen Kosten spart, zum anderen aber auch das Risiko eines Systemausfalles oder einer schwerwiegenden Störung ausschließt. Durch die große Flexibilität ist die Simulation für sehr viele Problemstellungen anwendbar. Ein Beispiel wäre hierzu die Auslegung einer Produktionslinie. In der dazugehörigen Simulation könnte sowohl das Layout der Linie als auch die Anzahl der benötigten Maschinen simuliert werden.

Weitere Einsatzfelder der Simulation sind die Dokumentation der Prozesse, indem diese vom System visualisiert werden. Für das reine Reporting ist eine Simulation jedoch meist zu aufwändig und zu teuer. Durch den Charakter des gezielten "Ausprobierens" ist die Simulation nicht auf analytische Modelle angewiesen. Daher eignen sich Simulationen insbesondere für Bereiche, für die analytischen Modelle nicht oder nicht mit vertretbarem Aufwand aufgestellt werden können. Ein Beispiel für ein solches Anwendungsgebiet ist die Supply Chain, deren dynamische Prozesse über eine Simulation abgebildet werden.

Zukünftig werden auch die Einsatzfelder der Digitalen Fabrik und der Industrie 4.0 weiter an Bedeutung gewinnen. Die Simulation kann beispielsweise für eine Echtzeitsteuerung einer voll automatisierten Fertigungsanlage genutzt werden. Bei Vorliegen einer Störung kann das Simulationsprogramm schnell alternative Verfahren testen und je nach Ergebnis dann entsprechende Aktionen ergreifen. Bei maschinellem Versagen sind Alternativen natürlich nur eingeschränkt möglich, beispielsweise über die Nutzung von Ersatzmaschinen. Bei einem Ausfall von Transportmitteln können aber mögliche alternative Routen durchaus genutzt werden.

Ein weiteres Einsatzfeld der Simulation ist der Umweltschutz. Eine Simulation kann Energiebedarfe und Ressourcenverbräuche abbilden und so wichtige Hilfestellungen geben, um Umweltbelastungen zu reduzieren. Ein wesentliches Beispiel in diesem Zusammenhang ist die Verringerung der Belastungen durch den Gütertransport auf der Basis von simulationsbasierten intelligenten Routensteuerungen.

Die zeitdiskrete Simulation kann beispielsweise im Bereich der Versandsteuerung zum Einsatz kommen. Dort wechseln die Zustände von Gütern nicht sehr häufig. Des Weiteren sind die genauen Zeiten, an denen der Zustand wechselt, für die Betrachtung häufig nicht interessant. Es reicht, wenn diese Zeiten mit einer gewissen Toleranz, zum Beispiel von einer Stunde, angegeben werden. Der Prozess des Ein- und Auslagerns wird dort quasi als eine Blackbox betrachtet. Die zeitdiskrete Simulation könnte nun im Abstand von einer Stunde den Zustand der zu versendenden Pakete prüfen. Nach einer gewissen Anzahl von Stunden wird der Zustand des Paketes dann von eingelagert auf versandt wechseln. Da die zeitdiskrete Simulation nicht so verbreitet ist wie die ereignisdiskrete Simulation, wird in Kapitel fünf auf ein zeitdiskretes Beispiel verzichtet.

Neben dem Einsatzgebiet, die Auslegung zukünftiger Systeme mit einer Simulation zu optimieren, wird das Verfahren auch sehr häufig angewendet, um die Produktivität bestehender, operativer Systeme zu verbessern.

## 4.4 Aufstellung geeigneter Bewertungskriterien

Ziel dieses Kapitels soll es sein, eine Bewertungsmatrix zu erstellen. Mit ihr wird in Kapitel 5.6 der Einsatz von Plant Simulation und MS Excel in den Anwendungsbeispielen aus Kapitel 5.1 und 5.2 bewertet. Sie kann auch außerhalb dieser Arbeit eine Hilfe darstellen zur Bewertung des Einsatzes eines Werkzeuges, das in einem Optimierungsverfahren eines logistischen Prozesses eingesetzt wird. Dies ist besonders wichtig im Zusammenhang mit einer Lessons-Learned-Sitzung, die zu einem abgeschlossenen Projekt die gemachten Erfahrungen festhalten und Verbesserungsansätze für zukünftige und ähnliche Projekte herausarbeiten soll. Wichtig für den Erfolg einer Optimierung sind die erzielten Verbesserungen. Demnach sind die wichtigsten Bewertungskriterien auch davon abhängig, inwieweit das Werkzeug zum Erfolg beigetragen hat. Das Gelingen der Optimierung kann von vielen Faktoren abhängig sein. Zunächst soll es hier um die finanziellen Aspekte gehen. Es stellt sich die Frage, ob durch den Einsatz des Werkzeuges Ausgaben eingespart werden konnten. Die erste Zeile der Bewertungsmatrix lautet daher: Eingespartes Geld durch den Werkzeugeinsatz (vgl. Tab. 3).

Diese Summe muss aber mit den Kosten des eingesetzten Werkzeuges gegengerechnet werden. Dabei sind nicht nur die Kosten zu berücksichtigen, die das Programm an sich verursacht, sondern auch alle damit assoziierten Kosten. Zum Beispiel werden mit dem Werkzeug verbundene Ausgaben entstehen, wenn für die Bedienung eine gelernte Fachkraft eingestellt oder zumindest im Rahmen des Projekts zusätzlich eingesetzt werden muss. Diese exakte Betrachtung ist natürlich insbesondere bei geringfügigen Einsparungen zwingend notwendig. Die zweite Zeile der Bewertungsmatrix beinhaltet deshalb die direkten und indirekten Ausgaben für das Werkzeug. In der dritten Zeile wird das Ergebnis der Subtraktion der ersten beiden Zeilen festgehalten – also der Nettobeitrag des Werkzeuges. Wichtig ist es in diesem Zusammenhang, anzumerken, dass sich dieser Nettobetrag nur auf das eingesetzte Werkzeug bezieht. Allgemeine Projektkosten, die unabhängig vom Werkzeugeinsatz entstehen, werden nicht gegengerechnet. Für die Bewertung des gesamten Optimierungsvorganges ist dies natürlich zwingend erforderlich. In dieser Arbeit soll es jedoch nur um die Bewertung des Werkzeuges gehen, daher werden die anderweitigen Projektkosten nicht berücksichtigt.

In Zeile vier der Bewertungsmatrix geht es um die erwarteten zeitlichen Einsparungen. Diese werden als Prozentwert eingetragen und beziehen sich auf die ursprüngliche Durchlaufzeit. Durch zeitliche Einsparungen wird sich die Liefertreue und auch der Zeitanteil der wertschöpfenden Tätigkeiten verbessern.

Ein weiterer wichtiger Aspekt für die Auswirkungen einer Prozessänderung ist, inwiefern die zukünftigen Arbeitsbedingungen der Mitarbeiter durch den Einsatz des Werkzeuges verbessert werden können. Hierzu wird die erwartete Tendenz der Mitarbeiterzufriedenheit in Zeile fünf eingetragen. Die Zufriedenheit der Mitarbeiter lässt sich nicht quantifizieren, kann aber in ihrer qualitativen Ausprägung durchaus einen großen Einfluss auf die Produktivität der Mitarbeiter haben. Als Beispiel soll die Auslegung einer Montagelinie betrachtet werden. Wenn man hier mit Hilfe einer Simulation unnötige Arbeitswege für die Mitarbeiter vermeiden kann, hat dies einen positiven Einfluss auf die Mitarbeiterzufriedenheit. Ein weiteres Beispiel zur Verbesserung der Mitarbeiterzufriedenheit ist es, mit einem entsprechenden Planungswerkzeug die Arbeitspläne der Mitarbeiter so zu gestalten, dass eine möglichst abwechslungsreiche Schicht entsteht und keine Monotonie aufkommt.

Ein weiteres wesentliches Kriterium für die Bewertung einer Optimierung ist die Verbesserung der Produktivität des Prozesses. Dies ist besonders bei maschinenlastigen Prozessen notwendig. Die Verbesserung der Produktivität wird anhand verschiedener Kennzahlen ermittelt. Sie steigt beispielsweise einhergehend mit einer größeren Kapazitätsauslastung des Prozesses oder kann mittels der erbrachten Leistung des Systems bestimmt werden. Vor der Bewertung müssen die konkreten Kennzahlen für die Produktivitätsbewertung definiert werden. Ihre prozentuale oder, falls dies nicht feststellbar ist, auch die tendenzielle Veränderung wird in Zeile sechs der Bewertungsmatrix eingetragen.

Ein weiterer Punkt zur Bewertung eines Optimierungsprojektes soll der Minimierungsgrad des Betrachtungsgegenstandes sein (Zeile sieben). Der Minimierungsgrad kann je nach Projekt sehr unterschiedlich aussehen. Bei einer Optimierung der Lagerflächen würde sich eine Minimierung zum Beispiel in der Verringerung der geometrischen Ausmaße des Lagers, gleichzeitig aber auch in einer Bestandsreduzierung bemerkbar machen. Bei der Optimierung einer SC kann sich die Minimierung dadurch zeigen, dass die Komplexität des Prozesses stark gesenkt wird oder Transportwege sich verkürzen. In den meisten Fällen wird man hier nur eine Tendenz angeben können.

Ebenfalls sollte die Bewertung Umweltaspekte betrachten (Zeile acht der Bewertungsmatrix). Umweltverträgliche Prozesse erhalten in der volkswirtschaftlichen und betriebswirtschaftlichen Unternehmensbetrachtung eine immer größer werdende Bedeutung. Zu den Umweltaspekten gehören beispielsweise der Energie- und Ressourcenverbrauch, die Schadstoffbelastung durch die Produktion und den Transport der Güter sowie die durch Gebäude versiegelte Fläche. Eine Verbesserung der Umweltverträglichkeit ergibt sich aus der Verringerung der Umweltbelastungen und wird als Tendenz eingetragen. Gegebenenfalls lassen sich auch quantitativ messbare Veränderungen der Umweltbilanz angeben.

Abschließend soll auch der Faktor der Transparenz in der Bewertungsmatrix bewertet werden. Die eingesetzten Werkzeuge sollen nicht nur den Prozess als Ganzes transparenter machen, sondern auch die Ergebnisse transparent darstellen. Dazu können grafische Aufbereitungen und Präsentationen, aber auch aufwändigere Visualisierungen eingesetzt werden. Es wird daher geprüft, ob die Ergebnisse des eingesetzten Werkzeuges und ihre Darstellungen bei den Projektteilnehmern für mehr Transparenz sorgen. Da dies eine sehr subjektive Bewertung ist, kann kein absoluter Wert angegeben werden. Es sollte daher unter den beteiligten Mitarbeitern eine Befragung stattfinden, ob die Transparenz für sie persönlich verbessert wurde. Die Beantwortung dieser Frage gibt eine Einschätzung. Sollte eine klare Mehrheit mit "Ja" bzw. "Nein" antworten, so kann dieses auch in der Matrix eingetragen werden. Bei uneindeutigen Ergebnisse sollten in einer Diskussion innerhalb des Lessons-Learned-Meetings die unterschiedlichen Ansichten besprochen werden.

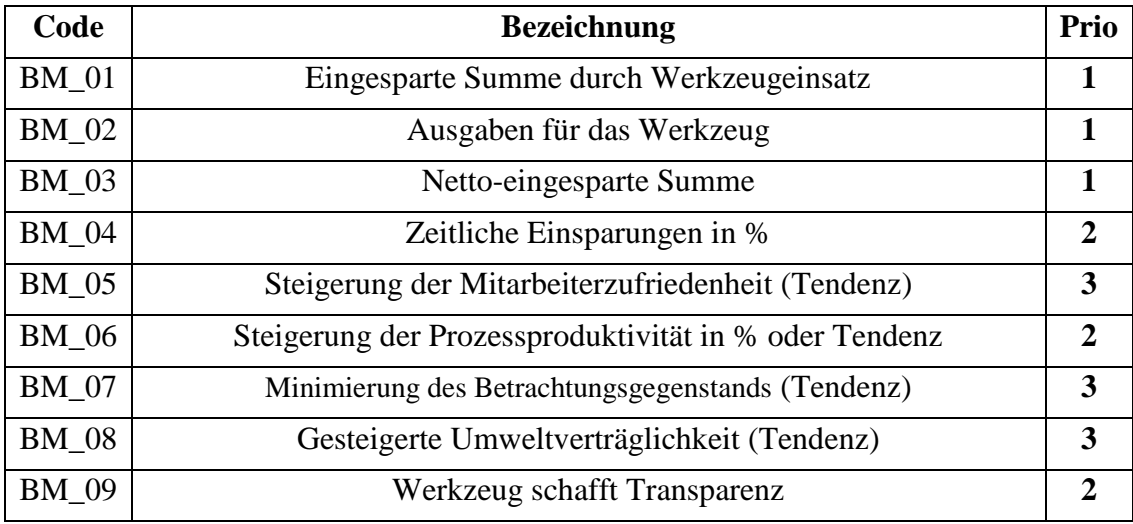

Tabelle 3: Bewertungsmatrix Werkzeugeinsatz

Einige Faktoren, die geprüft werden sollen, sind nicht unabhängig voneinander. Andere können sich durchaus gegensätzlich ausprägen. Beispielsweise könnte eine gestiegene Prozessproduktivität mit der Mitarbeiterzufriedenheit negativ korrelieren. Oder zeitliche Einsparungen beim Transport verursachen gleichzeitig mehr Umweltbelastungen. Hier muss von der Unternehmensleitung analog zum Zielkonflikt der Logistik eine Priorisierung anhand der Unternehmensstrategie getroffen werden. Für die Bewertung der Werkzeuge in Kapitel 5.6 sollen die Zeilen BM\_01 bis BM\_03 die höchste Priorität erhalten. Danach wird nach Priorität zwei und drei abgestuft. Die Prioritäten wurden für die Versuche exemplarisch ausgewählt. Der wichtigste Bewertungspunkt ist immer die finanzielle Seite. Daher wurde ihr für die folgenden Beispiele die höchste Priorität eingeräumt. Die Kennzahlen lassen sich exakt messen und bestimmen. Die Kategorien BM\_04, BM\_06 und BM\_09 werden als mittelwichtig eingestuft. Sie beeinflussen zum Teil wesentliche Werte, die die Wirtschaftlichkeit des Prozesses bestimmen. In einigen Fällen können die Werte auch quantitativ eingetragen werden. Die Transparenz kann zwar, wie oben beschrieben, nicht quantitativ gemessen werden, sie ist aber dennoch wichtig für das Prozessverständnis und erhält daher eine mittelhohe Priorität. Die Bewertungspunkte der dritten Priorität drücken sich in Tendenzen aus und können oft gegensätzlich zu anderen Zielen der Optimierung sein. In der Regel wird für diese Punkte keine eigene Optimierung stattfinden, sondern sie werden als ein "Nice-to-have" betrachtet.

Es muss beachtet werden, dass einige Bewertungspunkte sich erst in langfristigen Entwicklungen zeigen werden. In diesem Fall sollten die erwarteten Tendenzen und Ergebnisse eingetragen werden. Des Weiteren kann in den folgenden Beispielversuchen keine abschließende Bewertung mit konkreten Zahlenwerten stattfinden, da die Versuche nicht im Umfeld eines echten Unternehmens durchgeführt wurden. Es wird aber der Gedanke hinter der Bewertungsmatrix anhand von Tendenzen dargestellt.

# 4.5 Grundsätze der Datenvorbereitung zur Optimierung

Wie in Kapitel 3.4 dargestellt, hat die Datenvorbereitung für die Optimierung von logistischen Systemen eine hohe Bedeutung. Es sollen nun aus den allgemeinen Regeln die wichtigsten Schritte zur Sicherstellung einer guten Datenqualität abgeleitet werden. Dazu wird der Prozess der Datenvorbereitung zunächst in zwei Schritte unterteilt. Der erste Schritt ist die Auswahl der Daten. Der zweite Schritt ist die Verbesserung fehlerhafter Daten.

Die Auswahl der Daten folgt dem Zweck der Datenerhebung. Natürlich ist der wichtigste Punkt der Datenauswahl, sicherzustellen, dass die ausgewählten Daten für das zu modellierende Problem sowie für das eingesetzte Werkzeug relevant sind. Zum Beispiel sind Daten über Verkäufe in Europa uninteressant, wenn man sich die Umsätze in Asien ansehen möchte.

Aber auch innerhalb der relevanten Daten muss eine weitere Auswahl getroffen werden. Dazu sollen die ausgewählten Daten anhand eines Fragenkataloges bewertet werden (vgl. Tab. 4). Eine Frage dabei ist, ob die benutzten Daten vom eingesetzten Werkzeug lesbar sind. Liegen die Daten im falschen Format vor, so können sie zwar relevant für das Modell sein, aber vom Werkzeug nicht unmittelbar verarbeitet werden. Ggf. lassen sich die Daten in diesem Fall in einem späteren Schritt in ein geeignetes Format konvertieren. Die nächste Fragestellung ist die Datenplausibilität. Im Rahmen einer detaillierten Analyse werden die Daten auf Anomalien geprüft, beispielsweise auf grobe Ausreißer oder auf Werte außerhalb des jeweiligen Wertebereiches. Auch viele Widersprüche lassen sich ggf. aufdecken. Eine weitere Fragestellung betrifft die Aktualität der Daten. Die Verwendung alter Daten kann möglicherweise die Aussagekraft der Ergebnisse einer logistischen Optimierung negativ beeinflussen. Ein zusätzliches Element der Datenvorbereitung ist die Prüfung auf Vollständigkeit. Fehlen Daten, die man in der Datenbasis erwartet hätte, muss eine weitergehende Prüfung der Gründe erfolgen.

Nach der Auswahl der Daten werden fehlerhafte Daten verbessert. Leere Datenzeilen können mit Hilfe von Filtern entfernt werden. Auch kann mit Filtern nach Abweichungen gesucht werden, beispielsweise nach negativen Werten für Streckenlängen. Diese können dann ggf. gezielt abgeändert oder gelöscht werden. Beim Import der Daten sollte ein Medienbruch vermieden werden. Daten aus anderen Systemen lassen sich vielfach automatisiert in das Werkzeug zur Optimierung übertragen. Ist dies nicht möglich, empfiehlt es sich, im Vier-Augen-Prinzip zu arbeiten, um Fehler zu vermeiden. Hat man dennoch falsche Daten vorliegen und benötigt diese dringend für das Modell, so sollte man versuchen, diese zu berichtigen. In vielen Fällen kann es zum Beispiel ausreichend sein, wenn man die fehlerhaften Daten durch Schätzungen oder durch Mittelwerte umliegender Daten ersetzt.

Zusammenfassend lässt sich auf der Grundlage der folgenden Fragen die Datenqualität bereits grob einschätzen.

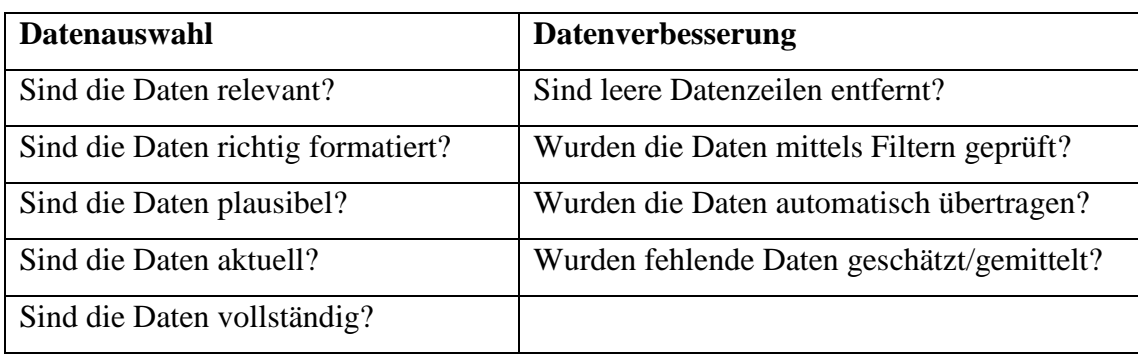

Tabelle 4: Fragenkatalog zur Datenqualität

# 5 Versuchsdurchführung und Auswertung

Basierend auf den Ergebnissen der vorherigen Kapitel werden im Folgenden verschiedene Versuche mit Tecnomatix Plant Simulation und MS Excel durchgeführt. Die Einsatzgrenzen der Werkzeuge sowie ihre Vor- und Nachteile werden herausgearbeitet und die Werkzeugauswahl wird abschließend überprüft.

# 5.1 Auslieferungsnetzwerkanalyse in Plant Simulation

In diesem Versuch wird ein Auslieferungsnetzwerk in Tecnomatix Plant Simulation modelliert. Anschließend werden mit dem Modell verschiedene Experimente durchgeführt. Das Modell erfüllt die in Kapitel 4.1 aufgestellten K.O.-Kriterien für eine Simulation. Es liegt ein komplexes, zeitdynamisches System mit verschiedenen äußeren Einflüssen vor. Die Versuche können außerdem nicht mit der gewünschten Varianz in einer Tabellenkalkulation mathematisch abgebildet werden. Daher ist die Simulationswürdigkeit gegeben.

Das Auslieferungsnetzwerk ist an das reale Netzwerk der REWE Dortmund SE & Co. KG angelehnt. Abweichend zur Realität, in der mehrere Lagerorte sowie eine Vielzahl von Supermärkten existieren, gibt es in diesem Modell ein Zentrallager (ZLG) und drei an dieses Lager angeschlossene Supermärkte (SM A-SM C, vgl. Abb. 10 & 22).

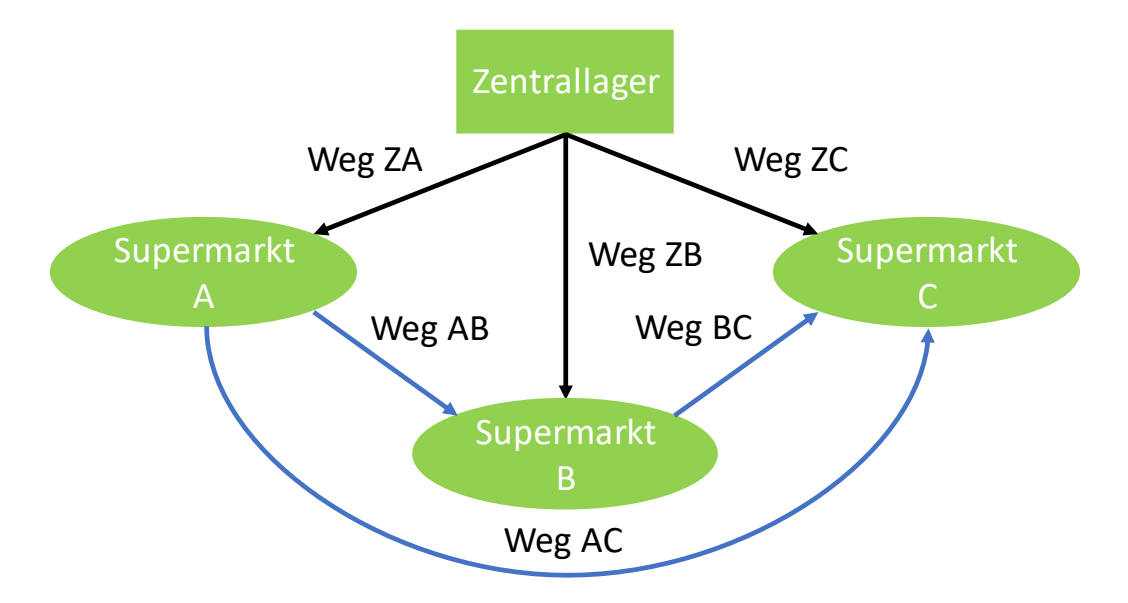

Abbildung 10: Übersicht Standorte

Die Strecken zwischen dem ZLG und einem Supermarkt (SM) erhalten die Bezeichnung Zij mit i als Bezeichnung für den Standort von A bis C und j als Bezeichner für die Option der Strecke (1 & 2). Dabei wird angenommen, dass es für alle Strecken zwischen dem ZLG und den SMs zwei verschiedene Wege als Optionen gibt. Analoges gilt für die Strecken zwischen den Supermärkten. Sie sind nach dem Muster [Start][Ziel]j gekennzeichnet, also zum Beispiel AB2 für die zweite Option der Strecke zwischen SM A und SM B. Ziel des Beispiels ist unter anderem eine Gegenüberstellung der derzeit gefahrenen und der zu Testzwecken geänderten Routen.

#### 5.1.1 Experimentvorstellung und Datenvorbereitung

Zunächst wird der Prozess des Ladungsverkehres betrachtet. Dabei werden vier Herangehensweisen getestet. Die erste ist ein Ladungsverkehr, bei der das Fahrzeug sich mit einer 50/50-Wahrscheinlichkeit für eine der beiden Wegoptionen entscheidet. Die Beund Entladungszeit an den (De-) Montagestationen beträgt jeweils 30 Minuten. Es gibt je SM drei bewegte Elemente (BE). Eines umfasst 36 Europaletten (SMi36), eines 27 (SMi27) und eines 18 (SMi18). Die LKW operieren also nicht immer mit 100% Auslastung. Im zweiten und dritten Experiment des Ladungsverkehres werden sich diese Parameter nicht ändern. Es wird dem Fahrzeug lediglich die Entscheidungsfreiheit für eine Wegoption genommen. Das Fahrzeug soll also immer über Strecke 1 oder 2 zu seinem Ziel kommen. Als viertes Experiment im Ladungsverkehr sind wieder beide Wegoptionen parallel möglich. Es wird allerdings die Arbeitszeit der (De-) Montagestationen auf 20 Minuten reduziert.

Danach wird die Flächenverteilung getestet. Dazu wird das Modell stark verändert. Die LKW haben immer zwei Ziele. Möglich sind hier die Kombinationen AB, AC und BC. Es soll immer chronologisch verfahren werden. Das heißt, der LKW wird immer erst zu A bzw. B und dann zu einem Nachfolger, also B bzw. C, fahren. Einzelfahrten, also zum Beispiel nur zum SM C sind nicht erlaubt. Auch bei den Ladungen ändert sich einiges. Ein BE stellt nicht mehr eine Lieferung für den ganzen SM dar, sondern eine Europalette. Die Auslastung soll gegenüber dem Ladungsverkehr immer 100% betragen. Dies soll den Sinn der Flächenverteilung entsprechen, die zur Kapazitätssteigerung eingesetzt wird (vgl. Kap. 2.2.1). Es werden jeweils 18 BEs für jedes Ziel aufgeladen, womit der eingesetzte LKW mit 36 Palettenplätzen voll ist. Die Fahrzeuge können sich

auch jeweils für beide Wegoptionen entscheiden und die Arbeitszeit der Be- und Entladung beträgt 30 Minuten.

Als weitere Datengrundlage des Modells für Ladungsverkehr und Flächenverteilung dient Tabelle 5, der die Entfernungen und Fahrzeiten der kürzesten und der alternativen Route zu entnehmen sind. Die Werte wurden mit Google Maps zu verschiedenen Uhrzeiten ermittelt. Die erste Messaufnahme war während des Berufsverkehres, die zweite mittags genau zwischen den morgen- und abendlichen Berufsverkehren. Aus den beiden Messwerten der Fahrzeiten wurde die durchschnittliche Fahrzeit errechnet. Es wurde bei der Auswahl der Routen beachtet, dass alle Straßen von LKW befahren werden dürfen.

| Route           | Länge            | <b>Fahrzeit-</b><br><b>Messung 1</b> | <b>Fahrzeit-</b><br><b>Messung 2</b> | Durchschn.<br>Fahrzeit | Stau-<br>anfäl-<br>lig-<br>keit | <b>Bemer-</b><br>kung    |
|-----------------|------------------|--------------------------------------|--------------------------------------|------------------------|---------------------------------|--------------------------|
| ZA1             | 8,8 km           | 14 Min                               | $14$ Min                             | 14 Min                 | 1                               | Durch Vo-<br>rorte       |
| ZA <sub>2</sub> | 11,5 km          | $12$ Min                             | 12 Min                               | 12 Min                 | $\mathbf{1}$                    | Durch Vo-<br>rorte       |
| ZB1             | 16,3 km          | 37 Min                               | 27 Min                               | 32 Min                 | 4                               | B1                       |
| ZB <sub>2</sub> | 35,4 km          | 27 Min                               | 27 Min                               | 27 Min                 | $\overline{2}$                  | A2/A45                   |
| ZC1             | 17,2 km          | 31 Min                               | 25 Min                               | 28 Min                 | 4                               | B <sub>1</sub>           |
| ZC2             | 19,4 km          | $27$ Min                             | $27$ Min                             | $27$ Min               | $\overline{2}$                  | <b>Brackeler</b><br>Str. |
| AB1             | $28 \mathrm{km}$ | $21$ Min                             | $21$ Min                             | 21 Min                 | $\overline{2}$                  | A2/A45                   |
| AB2             | 17,3 km          | 36 Min                               | 27 Min                               | 31,5 Min               | 4                               | B236/B1                  |
| AC1             | 19,7 km          | $26 \text{ min}$                     | 26 Min                               | 26 Min                 | 3                               | Hörde                    |
| AC2             | 18,1 km          | 27 Min                               | 27 Min                               | 27 Min                 | 4                               | B1                       |
| BC <sub>1</sub> | $2,8 \text{ km}$ | 8 Min                                | 6 Min                                | 7 Min                  | $\overline{2}$                  | Stockumer<br>Str.        |
| BC <sub>2</sub> | 3,4 km           | 10 Min                               | 9 Min                                | 9,5 Min                | $\mathfrak{2}$                  | Barop S                  |

Tabelle 5: Streckendaten Plant Simulation

Bei den meisten Strecken gibt es zwischen den Fahrzeitmessungen keine starken Abweichungen. Drei Strecken, ZB1, ZC1 und AB2 stechen hierbei jedoch hervor. Zwischen ihren beiden Messwerten liegen größere Unterschiede. Um die Plausibilität der Daten zu prüfen, werden diese drei Strecken genauer untersucht. Alle drei Strecken führen über einen sehr stauanfälligen Teil der B1. Ein Fahrzeitenunterschied von zehn Minuten ist als realistisch anzunehmen. Daher können die Werte benutzt werden. Diese Betrachtung zeigt wie stauanfällig manche Routen sein können. Deswegen wird zu jeder Strecke die Stauanfälligkeit angegeben. Diese geht von 1 – kaum stauanfällig – bis 4 – sehr stauanfällig – und wird im Modell die Wahrscheinlichkeit einer Störung beeinflussen (vgl. Kap. 5.1.2).

Da die Fahrzeuge in Plant Simulation ihre Geschwindigkeit konstant beibehalten, wird die Dauer der Fahrten über die Weglänge variiert. Die Geschwindigkeit der Fahrzeuge ist immer 10 m/s. Mit der berechneten durchschnittlichen Fahrdauer und der Geschwindigkeit wird die gewünschte Weglänge berechnet, damit die Fahrdauer die durchschnittliche Dauer wiedergibt.

Die weiteren Daten für die Modellierung des Transportsystems sind Tabelle 13 zu entnehmen.

#### 5.1.2 Modellierung der Problemstellung

Das Modell für den Ladungsverkehr wurde in Anlehnung an die realen Standorte erstellt. Die LKW werden als Fahrzeuge übernommen. Es gibt die Fahrzeugtypen A, B und C. Je nach Typ steuert ein Fahrzeug den jeweiligen Supermarkt A bis C an. In der Realität werden größtenteils Gliederzüge mit einer Kapazität von 36 Europaletten (vgl. Tab. 13) eingesetzt. Wie oben beschrieben, werden im Modell drei BEs je Ziel erstellt. Die Fahrzeuge nehmen jeweils ein BE auf. Das ZLG besteht in Plant Simulation aus mehreren Bausteinen. Es gibt insgesamt sechs Quellen. Drei von ihnen produzieren jeweils ein Fahrzeug des Typs A, B oder C. Die drei anderen Quellen produzieren die BEs eines der drei Fahrzeugtypen. Die Fahrzeugquelle ist jeweils mit der dazugehörigen BE-erzeugenden Quelle an eine Montagestation angebunden. Auf ihr werden die BEs auf die Fahrzeuge montiert. Dies bildet den Beladungsvorgang ab. Sowohl der Be- als auch der Entladungsvorgang wird mit 30 Minuten angesetzt unabhängig von der BE-Größe (18, 27 oder 36).

Die Fahrzeugquellen produzieren jeweils alle 60 Minuten ein Fahrzeug, analog und abgestimmt dazu produzieren die Produktquellen alle 60 Minuten ein BE. Um eine bessere Übersichtlichkeit zu gewährleisten, werden die Fahrzeuge und die dazugehörigen BEs jeweils 20 Minuten versetzt zu den anderen Fahrzeugen und BEs erstellt. Die Produktquellen produzieren die BEs nach Tabellen. Diese beinhalten jeweils 150 BEs in zufälliger Reihenfolge.

Von den Montagestationen kommen alle Fahrzeuge auf den Weg "Lagerausfahrt" (vgl. Abb. 11). Dieser ist 200m lang und besitzt nach 180m einen Sensor. Dieser Sensor ist mit der Methode "Verteilung" verknüpft. Diese Methode verteilt die Fahrzeuge mit der If-Bedingung nach den Namen sortiert auf drei Wege, die jeweils 100m lang und einem Supermarkt zugeordnet sind. Dazu wird der Befehl "umlagern" genutzt.

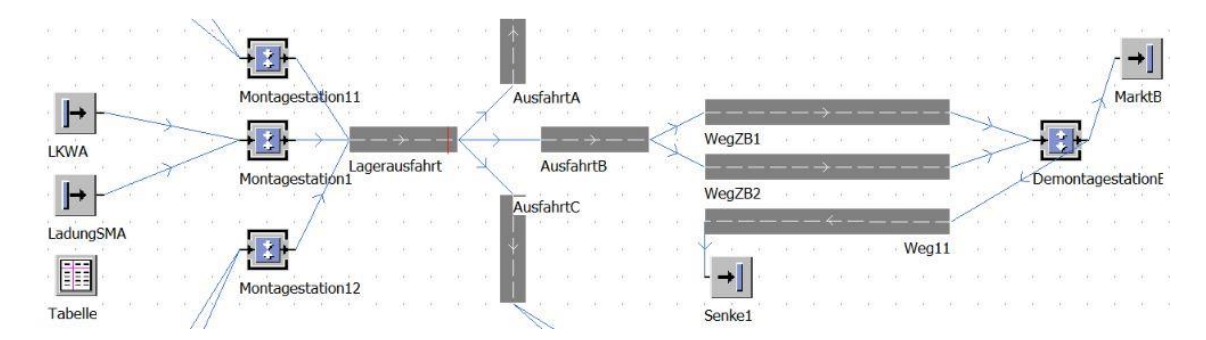

Abbildung 11: Ausschnitt Modell Plant Simulation

In Abbildung 11 ist der Ausschnitt des Modells für Teile des Zentrallagers (ZLG) sowie für SM B dargestellt. Für die SMs A und C ist das Modell analog aufgebaut.

An die Ausfahrten schließen jeweils die Wege Zij an. "i" steht dabei für die drei Ziele A, B und C, "j" für die beiden alternativen Wege, die das Fahrzeug zu einem Supermarkt nehmen kann. Die Verteilung der Fahrzeuge von der Ausfahrt auf die Wege erfolgt zufällig gemäß den vorgegebenen Wahrscheinlichkeiten. Die Wege, zum Beispiel Weg ZA1 vom ZLG zum SMA, sind unterschiedlich lang. Es wurde hier nicht die reale Länge, sondern die in Kapitel 5.1.1 ermittelte Länge genommen. Um die Stauanfälligkeit zu berücksichtigen, sind den Wegen Störungen mit einer definierten Mean-Time-To-Repair (MTTR) zugeordnet. Je nach in Kapitel 5.1.1 festgestellter Stauanfälligkeit wird die Wahrscheinlichkeit und die MTTR je Strecke parametrisiert. Stufe 1 hat eine Verfügbarkeit von 95%. Die MTTR beträgt drei Minuten. Das bedeutet, selbst im Falle einer Störung wird die Fahrdauer nur kurz verzögert. Stufe 2 bedeutet eine Verfügbarkeit von 90% mit einer MTTR von fünf Minuten. Die Stauanfälligkeit 3 hat eine Verfügbarkeit von 70% und eine MTTR von acht Minuten. Schlussendlich hat Stufe 4 eine Verfügbarkeit von 60% und eine MTTR von zehn Minuten.

Die Supermärkte sind als Demontagestationen und Senken dargestellt. Auf der Demontagestation werden alle BEs vom Fahrzeug abmontiert. Die Fahrzeuge gelangen auf einen Rückweg (Weg11 in Abb. 11). Zur Begründung, warum es nur einen Rückweg je SM gibt, siehe Kapitel 5.3. Die BEs werden an eine Senke abgegeben und verlassen somit das Modell.

Das oben beschriebene Modell wird für die Transportart der Flächenverteilung erweitert. Das Zentrallager wird weiterhin über mehrere Quellen und Montagestationen dargestellt. Bei den Erzeugungszeitpunkten der Quellen gibt es jedoch einige Änderungen. Die Fahrzeuge werden nicht mehr im stündlichen Abstand, sondern alle sechs Stunden erzeugt (vgl. 5.3). Dies zieht Änderungen an den Erzeugungstabellen der Lieferungen nach sich. Ein BE stellt nicht mehr die komplette Lieferung dar, sondern eine einzelne Europalette. Daher werden zum Erzeugungszeitpunkt der Fahrzeuge je Ziel 18 BEs, die auf das Fahrzeug montiert werden sollen, erzeugt. Die Beladung der Fahrzeuge erfolgt weiterhin über die Montagestationen, von der aus es über den Weg "Lagerausfahrt" weitergeht. Die Methode "Verteilung", mit der der Ausgang der Lagerausfahrt gesteuert wird, hat sich aber geändert. Die Fahrzeuge heißen nicht mehr Typ A, B oder C, sondern Typ AB, AC und BC entsprechend der Ziele, die das Fahrzeug ansteuern soll. Demnach werden die Fahrzeuge des Namens AB und AC auf den Weg "AusfahrtA" umgelagert und der Typ BC auf "AusfahrtB". "AusfahrtC", die Wege ZC1 und 2, sowie der Rückweg von SMA entfallen in diesem Modell, da kein Fahrzeug direkt zu SM C fahren wird und auch keines von SM A direkt zurück zum Lager fährt.

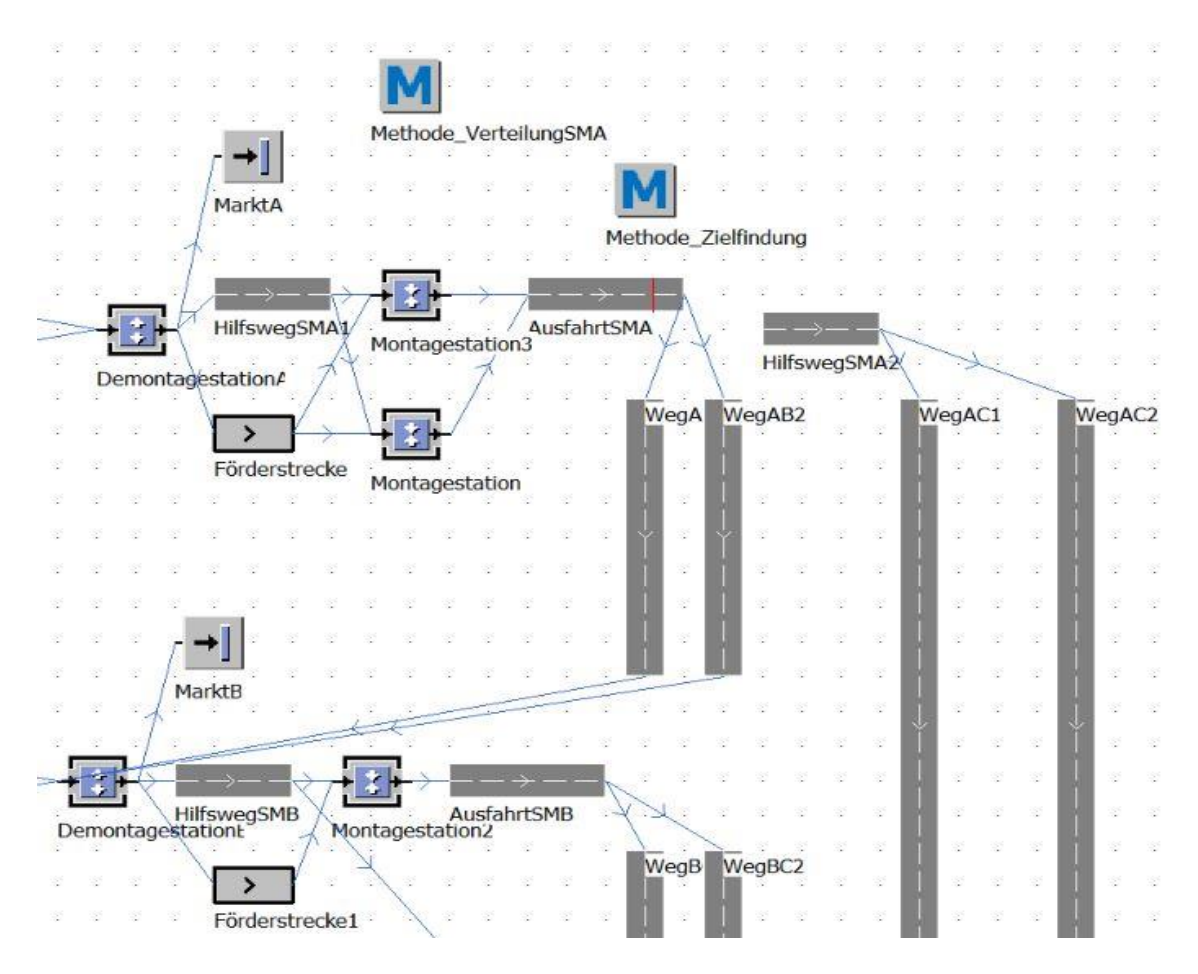

Abbildung 12: Ausschnitt SM A und B Milk Run

Auch an den Supermärkten SM A und B gibt es einige Änderungen (vgl. Abb. 12). Der erste Schritt ist weiterhin die Demontagestation. In ihr werden alle BEs vom Fahrzeug demontiert. Die BEs, die als Ziel den jeweiligen SM haben, werden zur Senke des SMs geschickt. Die BEs für das zweite Ziel kommen auf eine Förderstrecke. Ab hier gibt es dann eine zusätzliche Unterscheidung zwischen SM A und B. Bei Ersterem gibt es zwei Montagestationen, jeweils eine für das zweite Ziel B oder C. Mit der Methode "VerteilungSMA" werden BEs dann einer Montagestation zugeordnet. Der weitere Verlauf für die Fahrzeuge ist ähnlich. Sie kommen nach der Demontage auf einen Weg, der ebenfalls die Verteilungsmethode als Ausgangssteuerung besitzt ("HilfswegSMA1"). Die BEs werden dann wieder auf die entsprechenden Fahrzeuge geladen. Die Bearbeitungszeit beider Montagestationen ist allerdings auf eine Minute gesetzt, da in der Realität nicht die komplette Lieferung für den zweiten SM am ersten abgeladen wird. Von den beiden Montagestationen kommen die Fahrzeuge auf den Weg "AusfahrtSMA". Dieser besitzt einen Sensor mit der Methode Zielfindung. Die Fahrzeuge mit dem Ziel SM C werden am Sensor durch die Methode auf einen weiteren kurzen Weg umgelagert ("HilfswegSMA2"), von dem aus sie sich dann per Zufall für eine Strecke zum SM C entscheiden. Die Fahrzeuge mit dem Ziel SM B durchfahren den Sensor einfach und entscheiden sich am Ende von Ausfahrt SMA ebenfalls per Zufall für eine Strecke zum SM B. Der SM B ist ähnlich dem SM A aufgebaut. Die Demontage und die Verteilung von Fahrzeugen und BEs erfolgt analog zu SM A. Es gibt jedoch nur eine Montagestation, da nach SM B nur noch der SM C kommt. Die Fahrzeuge kommen auf den Weg "HilfswegSMB", der eine Ausgangssteuerung zur Verteilung der Fahrzeuge besitzt. Der Typ AB wird auf den Rückweg zum Lager geschickt. Der Typ BC wird in die Montagestation gesendet, um dort wieder die BEs für SM C aufzunehmen. Über die Ausfahrt SMB verlässt der Typ BC den SM und verteilt sich per Zufall auf die Strecken zum SM C. Am SM C gab es keine Änderungen. Zusätzlich wurden jeweils zwei Wege zwischen SM A und B, A und C, sowie B und C eingefügt, die die beiden Streckenoptionen zwischen den SMs darstellen. Sie wurden entsprechend der Tabelle 5 analog zum Ladungsverkehrsmodell parametrisiert.

#### 5.1.3 Beobachtungen aus den Plant Simulation Versuchen

Im Folgenden werden ausschließlich die Beobachtungen der Versuche aufgeführt. Deren Auswertung erfolgt in Kapitel 5.4.

Beim Ladungsverkehr mit beiden Wegoptionen, 150 Lieferungen je SM und den längeren Be- und Entladezeiten von jeweils 30 Minuten ist zu beobachten, dass starke Unterschiede in den statistischen Zahlen zu erkennen sind (vgl. Tab. 6).

Die Zeilen mit SMxx beziehen sich auf die Lieferungen zu einem Supermarkt. Die durchschnittliche Zeit ist dabei die gemittelte Zeit über jeweils 50 BEs des jeweiligen Namens. Die Zeilen Typx beziehen sich auf die LKWs. Jeder SM wurde von 150 LKWs angefahren.

|                   | Durchschnittl. DLZ | Min DLZ  | <b>Max DLZ</b> |
|-------------------|--------------------|----------|----------------|
| SMA18             | 01:08:28           | 01:07:28 | 01:19:04       |
| SMA <sub>27</sub> | 01:08:58           | 01:07:28 | 01:15:04       |
| SMA36             | 01:09:43           | 01:07:28 | 01:19:09       |
| SMB18             | 01:35:18           | 01:27:28 | 02:15:18       |
| SMB <sub>27</sub> | 01:38:56           | 01:27:28 | 02:23:32       |
| SMB <sub>36</sub> | 01:33:39           | 01:27:28 | 02:18:16       |
| SMC18             | 01:34:22           | 01:27:28 | 02:11:04       |
| SMC <sub>27</sub> | 01:34:46           | 01:27:28 | 02:06:00       |
| SMC36             | 01:37:52           | 01:27:28 | 02:11:27       |
| TypA              | 01:18:33           | 01:16:58 | 01:28:39       |
| TypB              | 02:08:27           | 01:59:58 | 02:56:02       |
| TypeC             | 02:04:10           | 01:55:58 | 02:39:57       |

Tabelle 6: Kennzahlen Plant Simulation, beide Wege, Ladungsverkehr

Die minimale DLZ der SM B und C ist gleich. Dies ist richtig, da die realen Strecken zufällig gleich lang sind und die gleiche Stauanfälligkeit besitzen. Die durchschnittliche DLZ der Lieferungen an einen SM liegt innerhalb eines Rahmens von fünf Minuten. Die minimale DLZ liegt meist näher an der durchschnittlichen DLZ als die Maximale. Des Weiteren ist zu erkennen, dass die schnellste Lieferung immer die gleiche DLZ benötigt. Die Zeiten für die Be- und Entladung der LKWs wurde im Modell als gleichbleibend angesetzt, ihr Anteil an der Gesamtzeit des LKWs ist aber sehr unterschiedlich. Bei SM A machen sie mehr als Dreiviertel der Zeit aus, während sie bei den weiter entfernten SMs weniger als die Hälfte darstellen. Interessant ist auch der Unterschied in den Störungszeiten. Diese liegen bei SM A nur bei 0,83%, wohingegen sie bei 5,91% bei SM C liegen (vgl. Abb. 13). Die BEs und die LKWs weisen Wartezeiten auf. Dies sind Zeiten, in denen das Fahrzeug auf anderen Fahrzeuge oder BEs warten muss. Entsprechende Konflikte können nur in den Montageprozessen auftreten, weswegen diese Zeitanteile auch sehr gering sind. Daher sind sie nicht in Abbildung 13 aufgeführt.

Nimmt man den Fahrzeugen die Möglichkeit, sich für eine Wegoption zu entscheiden, so hat dies für SM B und C große Auswirkungen auf die Zeiten und Arbeitsanteile. Bei SM A gibt es hingegen nur Veränderungen im Bereich eines Prozentes (vgl. Abb. 23). Für Fahrzeuge des Typs B verdreifacht sich der Anteil der Störungszeit bei ausschließlicher Nutzung der ersten Option, wo hingegen sich dieser Anteil bei Nutzung von Option zwei halbiert. Auch bei Typ C halbiert sich der Störungszeitanteil für die zweite Option und verdoppelt sich für die erste. Für alle Fahrzeugtypen und BEs ist die durchschnittliche DLZ bei reiner Nutzung der ersten Wegoption höher als bei den anderen beiden Varianten. Die Nutzung der zweiten Option führt zu immer und meist auch deutlich geringeren Durchlaufzeiten (vgl. Abb. 24).

Als nächstes wird nun die Arbeitszeit der Montage- und Demontagestationen auf jeweils 20 Minuten reduziert. Es soll die Auswirkung auf die DLZ getestet werden, wenn man die Ladevorgänge um ein Drittel reduzieren kann. Die Auswirkungen sind in Abbildung 13 sichtbar. Der Transportanteil erhöht sich bei allen Fahrzeugtypen um ca. 8 Prozent. Der Ladeanteil sinkt erwartungsgemäß. Der Störungsanteil steigt bei SM B und C, sinkt jedoch bei SM A. Die DLZ sinkt bei SM A mit über 25% am stärksten. Bei den beiden anderen SMs sinkt sie nur um ca. 15%.

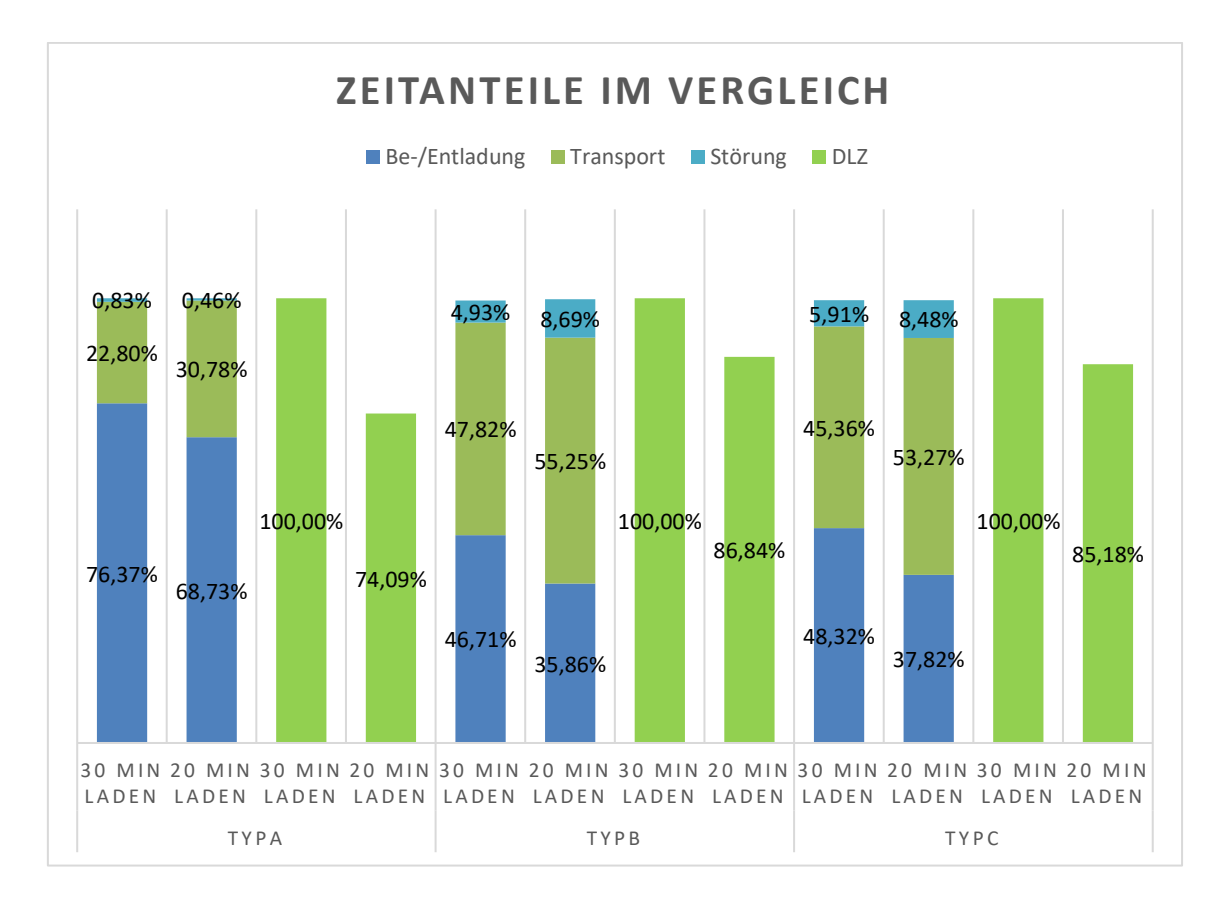

Abbildung 13: Zeitanteile verschiedene Ladezeiten im Vergleich

Der letzte Versuch in Plant Simulation ist die Simulation einer Flächenverteilung. Es sollen zunächst die DLZ miteinander verglichen werden (vgl. Abb. 14). Bei SM A gibt es keine signifikante Veränderung bei den BEs. Die BEs für SM B und C brauchen 31,57% bzw. 49,15% länger als beim Ladungsverkehr. Gleichzeitig benötigen die Fahrzeuge aber eine geringere Fahrzeit. Sie beliefern im Milk Run immer zwei SMs. Um im Ladungsverkehr zwei SMs zu beliefern, muss das Fahrzeug immer zurück zum ZLG. Die entsprechende Referenzzeit zum Vergleich mit dem Milk Run ist also die Summe aus zwei DLZs der Fahrzeuge im Ladungsverkehr plus eine 30-minütige, zusätzliche Beladung im ZLG.

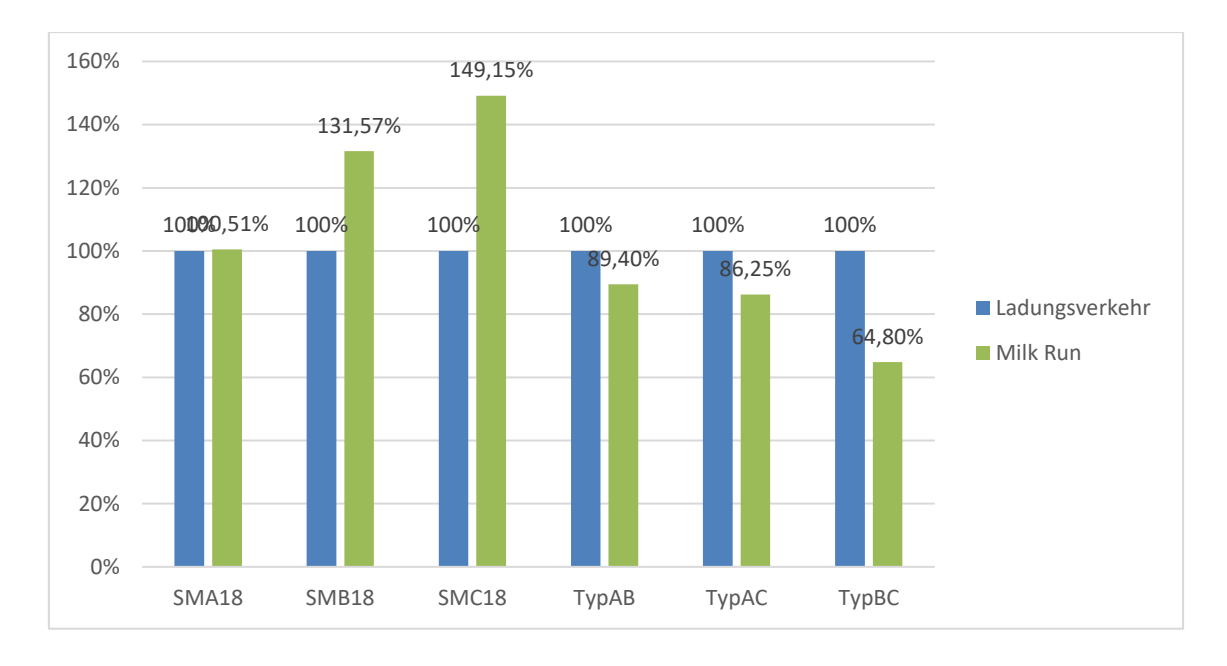

Abbildung 14: Vergleich DLZ Ladungsverkehr und Milk Run

Die DLZ der Fahrzeuge sind im Milk Run 10,6%, 13,75% bzw. 35,2% geringer als beim Ladungsverkehr. Bei den Zeitanteilen der Fahrzeuge ist ein Vergleich aufgrund unterschiedlicher Vergleichswerte problematisch. Daher werden im Sinne einer Sensitivitätsanalyse nur die Tendenzen angegeben. Der Zeitanteil der Störung steigt beim Milk Run gegenüber dem Ladungsverkehr. Die Transport- und Ladeanteile weisen kein einheitliches Bild auf. Für AB und AC wächst der Transportanteil bei sinkendem Ladeanteil. Bei BC ist es genau anders herum.

Die Auswertung der Beobachtungen erfolgt in Kapitel 5.4.

# 5.2 Versuchsdurchführung in Excel

Als erstes Beispiel für die Einsatzgebiete von MS Excel wird die Erstellung und Auswertung eines TVR dargestellt. Das zweite Anwendungsbeispiel ist eine ABC-XYZ-Analyse, gefolgt vom dritten Beispiel, der Lagerflächenoptimierung. Als Viertes wird eine Bestandsoptimierung durchgeführt. Für die vier Versuche wurde die Checkliste (vgl. Tab. 7) der Simulationswürdigkeit aus Kapitel 4.1 ausgefüllt. Alle vier Beispiele weisen nicht die zwingenden Merkmale für eine Simulation auf, so dass eine Bearbeitung mit MS Excel möglich ist.

| <b>Bedingung</b>                             | <b>Ausprägung</b> |             |             |         |  |
|----------------------------------------------|-------------------|-------------|-------------|---------|--|
|                                              | TVR               | ABC-Analyse | Lagerfläche | Bestand |  |
| Dynamisches Zeitverhalten?                   | X                 | X           | X           | X       |  |
| Mathematisch darstellbar?                    |                   | ✓           |             |         |  |
| Komplexe Zusammenhänge & Einflüsse?          | X                 | X           | X           | X       |  |
| Sind die Kosten einer Simulation vertretbar? | X                 | X           |             |         |  |
| Wird das Modell weiterverwendet?             |                   |             | X           | X       |  |

Tabelle 7: Checkliste Simulationswürdigkeit Excel-Versuche

Keines der Anwendungsbeispiele besitzt ein dynamisches Zeitverhalten. Sie sind gut mit mathematischen Formeln darstellbar. Die Komplexität der Zusammenhänge sowie der äußeren Einflüsse ist überschaubar. Die beiden letzten Kriterien lassen sich nicht so eindeutig bestimmen. Für den TVR und die ABC-Analyse sind die Kosten einer Simulation nicht vertretbar. Es soll um schnelle Aussagen im Tagesgeschäft gehen. Gleichzeitig soll das Modell regelmäßig verwendet werden. Bei der Lagerflächen- und Bestandsoptimierung kann man hohe Einsparungspotentiale erwarten. Die Kosten einer Simulation können also vertretbar sein. Das Modell soll aber nicht weiter verwendet werden. Bei Abwägung aller Punkte wird sich in dieser Arbeit in allen vier Fällen für den Einsatz von MS Excel entschieden.

#### 5.2.1 Teileverfügbarkeitsreport

Wie zuvor dargestellt, kommt der Analyse der bestehenden Prozesse und der Ist-Situation bei einer Optimierung eine sehr hohe Bedeutung zu (vgl. Kap. 3.1). Eine Möglichkeit, die aktuelle Versorgungssituation einer Produktion darzustellen, ist der TVR. Zunächst werden zehn Fragen zur Datenqualität aus Kapitel 4.5 beantwortet. Im Allgemeinen werden die Daten aus anderen Systemen, wie zum Beispiel SAP oder anderen Excel-Dateien, importiert. Es liegt somit kein Medienbruch vor, und die Daten haben das richtige Format.

Zur Erstellung dieses Beispiels werden die Sachnummer und die Benennung der Bauteile aus einer Stückliste übernommen. Die Stückliste liegt bereits in einer Excel-Datei vor. Die Benennung wird per SVERWEIS in Verbindung mit der Sachnummer aus dem aus der Stückliste entnommenen Datensatz übertragen. Die Sachnummer darf als identifizierendes Attribut keine Fehler aufweisen, da diese sich sonst durch weitere Attribute fortpflanzen würden. In diesem Beispiel ist sie standardisiert und besteht immer aus sieben Ziffern. Zudem beginnt sie mit dem Produktionsjahr und endet auf eine fortlaufende Zahlenfolge, deren letzten beiden Ziffern mit der Position auf der Stückliste übereinstimmen. Fehlerhafte Sachnummern sind so sehr schnell zu erkennen, da sie sich stark von den über und unter ihr stehenden Sachnummern unterscheiden würden. Dies beantwortet die Frage nach der Plausibilität und nach Ausreißern innerhalb der Sachnummern. Die Lagerzahlen und das Produktionsprogramm sind in diesem Beispiel fiktiv. Eine Überprüfung ist daher nicht möglich. Bei Verwendung von SAP-Systemen wäre es allerdings möglich, die Daten auf Plausibilität zu prüfen. Beispielsweise kann man auf einen Produktionstag filtern und sich anschauen, wie viele Produkte gefertigt werden sollen. Die Anzahl der pro Tag gefertigten Produkte, im weiteren Produktträger genannt, ist bekannt. Die Lagermengen sind durch Stichproben im SAP-System überprüfbar. Da die Daten allerdings ursprünglich aus diesem System kommen, kann man daher nur Übertragungsfehler ausschließen. Fehlerhafte Daten in SAP würden nicht auffallen. Es wurden nur aktuelle und relevante Daten übernommen. Da die Daten in einer guten Qualität gegeben sind, erübrigen sich die Fragen nach der Datenverbesserung.

In den Abbildungen 15 und 16 wird ein TVR einer Endmontage einer Pad-Kaffeemaschine dargestellt. Um eine lesbare Schriftgröße zu erreichen, wurde die Übersicht aufgeteilt. In der ersten Abbildung ist der Bezeichnungsbereich u.a. mit der Sachnummer, dem verantwortlichen Disponenten und dem Liefertermin zu sehen. Diese Daten stammen aus dem Datenimport. Die zweite Abbildung schließt im Original direkt rechts an die Erste an. Es sind die Produktträger und die Zuordnung der verfügbaren Bauteile zu erkennen. Eine konkrete, zu fertigende Kaffeemaschine stellt dabei einen Produktträger dar.

| A     | B                                   | C                | D                                                            | E                 | F                     | G                        | н          |                                  |
|-------|-------------------------------------|------------------|--------------------------------------------------------------|-------------------|-----------------------|--------------------------|------------|----------------------------------|
| Sach- | nummer Benennung                    | <b>Disponent</b> | Maßnahme;<br>nur ausfüllen,<br>wenn<br>Maßnahme<br>vorhanden | Liefer-<br>termin | Verbau-<br>datum      | hazahl<br>⋖<br>benötigte | Lagermenge | Menge<br>zusätzlich<br>bestellte |
|       | 1713101 Gehäuse                     | Maier, S.        |                                                              |                   | 19.10.2017 20.10.2017 | 1                        | 5          | 17                               |
|       | 1711102 Gehäusedeckel               | Maier, S.        |                                                              |                   | 19.10.2017 20.10.2017 | 1                        | 96         | 15                               |
|       | 1709103 Kaltwassertank              | Maier, S.        | Sonderlieferun 21.10.2017 20.10.2017                         |                   |                       | 1                        | $\Omega$   | 25                               |
|       | 1707104 Heizspirale                 | Maier, S.        |                                                              |                   | 19.10.2017 20.10.2017 | 1                        | $\Omega$   | 54                               |
|       | 1705105 Wasserschlauch              | Maier, S.        |                                                              |                   | 19.10.2017 20.10.2017 | 1                        | 51         | 6                                |
|       | 1703106 Wasserpumpe                 | Maier, S.        |                                                              |                   | 19.10.2017 20.10.2017 | 1                        | 5          | $\bf{0}$                         |
|       | 1701107 Padhalter                   | Maier, S.        |                                                              |                   | 19.10.2017 20.10.2017 | 1                        | 36         | 14                               |
|       | 1799108 Ausfluss                    | Maier, S.        |                                                              |                   | 19.10.2017 20.10.2017 | 1                        | 6          | 6                                |
|       | 1797109 Abstellblech                | Maier, S.        |                                                              |                   | 19.10.2017 20.10.2017 | 1                        | 15         | 8                                |
|       | 1795110 Powerschalter               | Maier, S.        |                                                              |                   | 19.10.2017 20.10.2017 | 1                        | $\Omega$   | 9                                |
|       | 1793111 Wählschalter Tass Maier, S. |                  |                                                              |                   | 19.10.2017 20.10.2017 | 2                        | 7          | 5                                |
|       | 1791112 Steuerungsplatine Maier, S. |                  |                                                              |                   | 19.10.2017 20.10.2017 | 1                        | 5          | 5                                |
|       | 1789113 Auffangschale               | Maier, S.        | Sonderlieferun 21.10.2017 20.10.2017                         |                   |                       | 1                        | 5          | 5                                |
|       | 1787114 Wärmesensor                 | Maier, S.        |                                                              |                   | 19.10.2017 20.10.2017 | 1                        | 58         | 6                                |
|       | 1785115 Durchflusssensor            | Maier, S.        |                                                              |                   | 19.10.2017 20.10.2017 | 1                        | 38         | 8                                |

Abbildung 15: TVR Kaffeemaschine, Bezeichnungsbereich

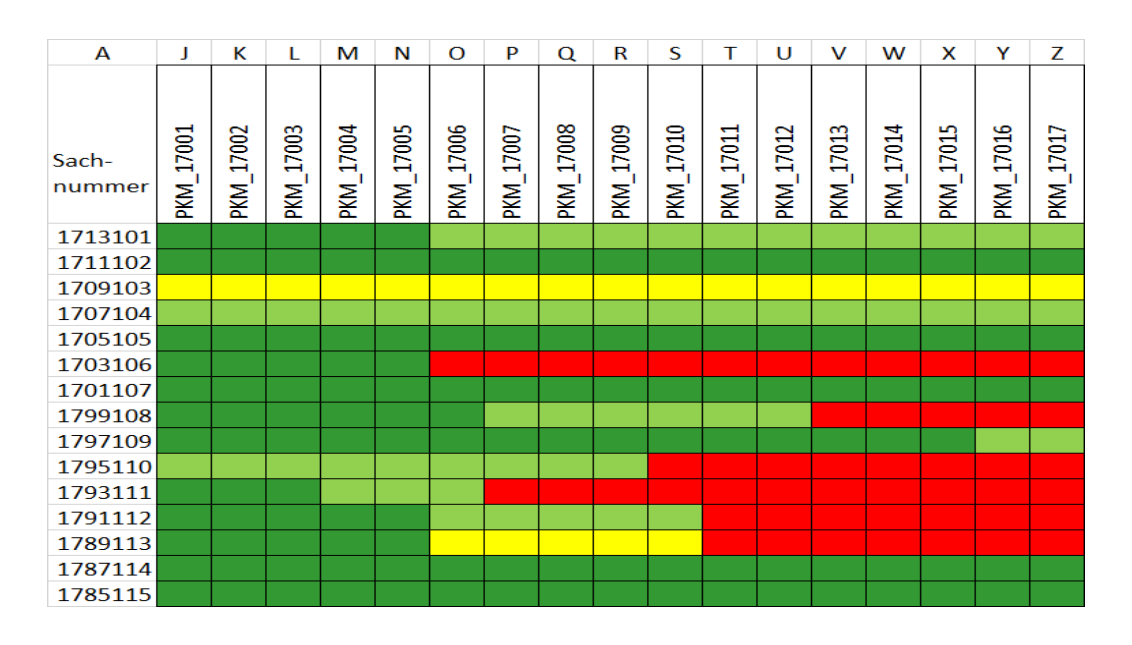

Abbildung 16: TVR Kaffeemaschine, Bereich Produktionsprogramm

Das Programm sollte nur einen bestimmten Zeitraum betrachten, da die Anzahl der Daten sonst zu groß wird. In diesem Fall ist eine diesbezügliche Annahme, dass alle Bauteile das gleiche Verbaudatum haben, alle Produktträger also am gleichen Tag gebaut werden sollen. Die Matrix gibt mit der farblichen Unterlegung an, welchen Status die Deckung der Bauteile aufweist (vgl. Tab. 8). Die einzelnen Felder werden mit einer bedingten Formatierung eingefärbt. Dabei wird die Bauteilanzahl je Produktträger (Spalte G) aus dem Arbeitsblatt "Stückliste" per SVERWEIS berücksichtigt.

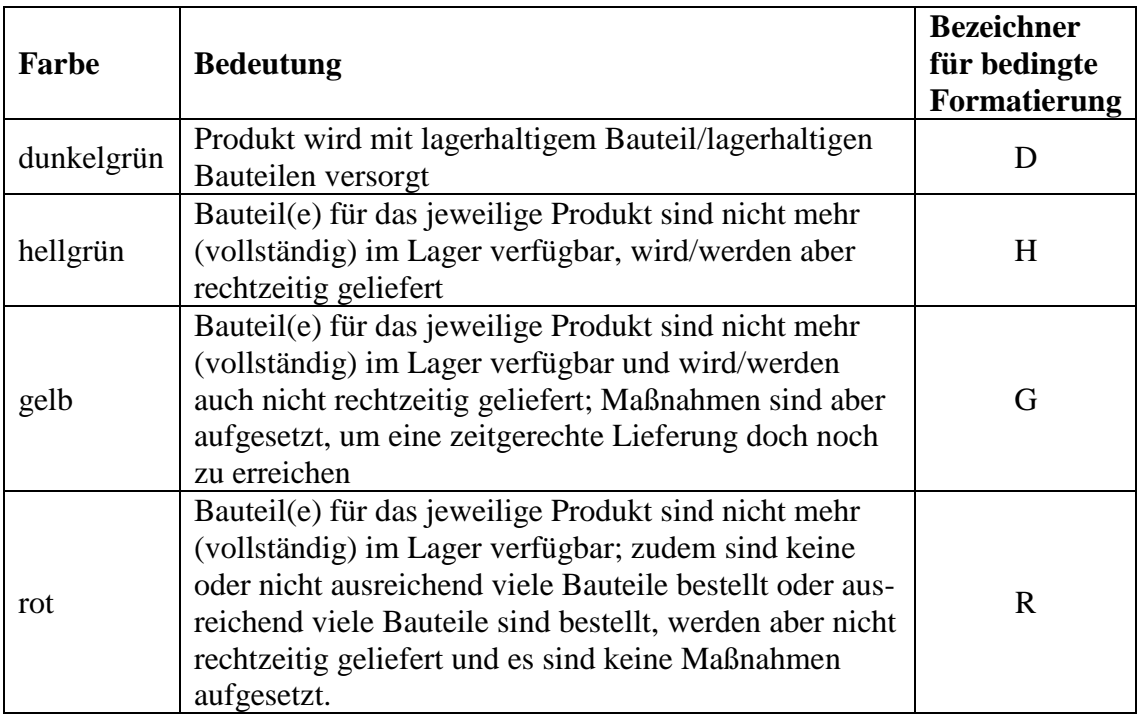

Tabelle 8: Zuordnung Farben zu TVR-Status

Die Farben kennzeichnen also die Sicherheit/Unsicherheit, mit der das jeweilige Bauteil zum vorgesehen Verbaudatum verfügbar ist. Um den Farbcode "D", "H", "G" oder "R" in die einzelnen Felder der Produkte einzutragen, wird folgende schematische Formel verwendet:

```
 IF (BenötigteBauteileImLager)
THEN ..D"
ELSE
       IF (GenügendBauteileBestellt)
              IF (Liefertermin < Verbaudatum)
              THEN "H"
              ELSE
                     IF (MaßnahmeAufgesetzt)
                     THEN "G"
                     ELSE, R''(4)
```
 $ELSE$  .. $R''$ 

Um die obige Formel in unserem Beispiel in Excel umsetzen zu können, müssen die verwendeten booleschen Ausdrücke weiter herunter gebrochen werden. Da die Produktträger zeitlich von links nach rechts gefertigt werden (also PKM-17001 zuerst, danach PKM-17002, usw.) kann zu jedem Produktträger einfach angegeben werden, wie viele Produktträger vorher gefertigt werden und damit Bauteile verbrauchen. Für PKM-17001 ist das 0, für PKM-17002 ist das 1, usw. Diese Zahl wird im Folgenden AnzVorgängerPT genannt. Mit diesem Wert kann man einfach berechnen, wie viele Bauteile verfügbar sein müssen, um einen Produktträger und alle Vorgänger fertigen zu können: (AnzVorgängerPT + 1) \* BenötigteAnzahl (aus Spalte G). Damit lässt sich der boolesche Ausdruck BenötigteBauteileImLager wie folgt berechnen, wobei die Lagermenge aus Spalte H genommen wird:

$$
(AnzVorgängerPT + 1) * Benötigte Anzahl <= Lagermenge \tag{5}
$$

Analog lässt sich der boolesche Ausdruck GenügendBauteileBestellt berechnen, wobei die Bestellmenge aus Spalte I genommen wird:

$$
(AnzVorgängerPT + 1) * BenötigteAnzahl <= (Lagermenge + Bestellmenge) \tag{6}
$$

Der boolesche Ausdruck (Liefertermin < Verbaudatum) kann direkt über einen entsprechenden Vergleich der Spalten E und F der TVR umgesetzt werden. Analog kann der letzte boolesche Ausdruck MaßnahmeAufgesetzt einfach dadurch abgebildet werden, dass man prüft, ob das Maßnahmenfeld in Spalte D nicht leer ist. Damit hat man die obige schematische Formel soweit herunter gebrochen, dass man sie direkt in Excel umsetzen kann. Dabei werden in erster Linie verschachtelte WENN-Funktionen verwendet. AnzVorgängerPT lässt sich mit Hilfe der SPALTE-Funktion von Excel bestimmen.

Die folgende Formel zeigt die Excel-Formel für Zeile 3 des TVRs. Sie ist durch die Verwendung der SPALTE-Funktion unabhängig vom Spaltenindex und kann leicht durch "Ziehen" in die anderen Zeilen der TVR kopiert werden.

\n
$$
\text{WENN}(\$H3 \geq \text{=} ((SPALTE() - SPALTE(\$J3) + 1) * \$G3); \text{'}D";
$$
\n

\n\n $\text{WENN}((\$H3 + \$I3) \geq \text{=} ((SPALTE() - SPALTE(\$J3) + 1) * \$G3);$ \n

\n\n $\text{WENN}(\$F3 \geq \$E3; \text{'}H"; \text{WENN}(\$D3 \leq \text{>}0; \text{'}G"; \text{'}R"); \text{'}R"); \text{'}P))$ \n

In der Tabelle kann zur besseren Übersicht auf verschiedene Kategorien gefiltert werden. Zum Beispiel könnte man sich bei sehr umfangreichen Stücklisten einen Produktträger heraussuchen und dort nach Farben auf zum Beispiel rote Felder filtern. Die Auswertung des Beispiels erfolgt in Kapitel 5.5.

### 5.2.2 ABC-XYZ-Analyse

Zur Priorisierung der zu optimierenden Bereiche kann die ABC-XYZ-Analyse eingesetzt werden (vgl. Kap. 3.1). In diesem Beispiel gibt es 50 nicht näher spezifizierte Bestellungen, die eine Bestellungs-ID besitzen. Ihnen ist durch Erfahrungswerte eine Vorhersagegenauigkeit zugeteilt. Diese ist entweder hoch (X), mittel (Y) oder niedrig (Z). Des Weiteren sind der Einzelwert der Bestellung sowie ihre wahrscheinliche Anzahl in einer Zeitperiode bekannt. Die Daten liegen in Tabellenform vor und können per Copy & Paste in Excel hineinkopiert werden. Es wird angenommen, dass die Daten ein richtiges Datenformat, keine Ausreißer und keine irrelevanten oder unplausiblen Daten besitzen. Außerdem sind sie aktuell und vollständig. Zur Überprüfung der Datenqualität gäbe es verschiedene Möglichkeiten. In Spalte A (Bestellungs-ID) kann man anhand bedingter Formatierungen Dopplungen und Abweichungen kenntlich machen. Die ID der Bestellung wird nur einmalig vergeben. Mehrmals vorkommende IDs sind somit ein Fehler. Zusätzlich können die Bestellungs-IDs auch auf die entsprechenden Bestellungen per Link verweisen. Eine Überprüfung ist daher leicht möglich. Für die Umsätze lässt sich die Bedingung stellen, dass diese immer positiv sein müssen. Bei negativen Umsätzen kann zum Beispiel mit einer Pop-Up-Meldung direkt ein Fehler ausgegeben werden.

Excel berechnet in Spalte E mittels einer Multiplikation von Einzelwert mal Anzahl den Gesamtwert der Bestellungen und in Spalte F deren prozentualen Anteil an der Summe aller Gesamtwerte (vgl. Abb. 17). Die Zeilen der Tabelle werden nach den Werten in Spalte F der Größe nach absteigend sortiert, und in Spalte G wird der kumulierte Anteil am Gesamtwert berechnet. In Spalte H wird jeder Bestellungs-ID nun mit der WENN-Funktion die Klassenbezeichnung A, B oder C zugeteilt (Beispiel für Zeile 5):

#### WENN(G5<0,7;"A";WENN(UND(G5>0,7;G5<0,9);"B";"C")) (8)

Die Grenzen liegen für A bei 70% sowie für B zwischen 70 und 90%. Ab 90% handelt es sich um eine C-Bestellung. In Spalte I wird analog dazu jeder Bestellung der Bezeichner X, Y oder Z zugeordnet. Dies ist die Zuordnung der Vorhersagegenauigkeit der Bestellungen (vgl. Kap. 3.1). Mit einer bedingten Formatierung können den Klassenein-

teilungen Farben zugeordnet werden, und durch die Filterungsfunktionen können sehr schnell die zu priorisierenden Bestellungen herausgefiltert werden. Eine Automatisierung dieses Vorganges durch INDEX-Formeln ist ebenfalls möglich, so dass man auf einem zusätzlichen Arbeitsblatt eine Übersicht der zu priorisierenden Optimierungsfälle ablesen kann. Des Weiteren kann man mit Excel die Ergebnisse direkt graphisch aufarbeiten und so zum Beispiel eine Lorenzkurve erstellen.

| A                             | B | C            | D                      | E               | F                                                                                       | G      | н |              |        |
|-------------------------------|---|--------------|------------------------|-----------------|-----------------------------------------------------------------------------------------|--------|---|--------------|--------|
| Bestellungs-ID v Vorhersage v |   | Einzelwert v | Anzahl<br>$\mathbf{v}$ |                 | Gesamtwert v Gesamtwert in % v kum. Gesamtwe v Klasse ABC v Klasse XYZ v kum. Mengenant |        |   |              |        |
| 1711105 hoch                  |   | 85.942,00€   | 213                    | 18.305.646,00 € | 25,10%                                                                                  | 25,10% | А | x            | 2,12%  |
| 1711109 hoch                  |   | 36.745,00€   | 245                    | 9.002.525,00 €  | 12,34%                                                                                  | 37,44% | A | $\mathbf x$  | 4,56%  |
| 1711118 mittel                |   | 31.985,00€   | 157                    | 5.021.645,00 €  | 6,88%                                                                                   | 44.33% | А | Y            | 6,12%  |
| 1711124 mittel                |   | 20.829,00€   | 221                    | 4.603.209,00 €  | 6,31%                                                                                   | 50,64% | A | Y            | 8,32%  |
| 1711130 niedrig               |   | 8.594,00€    | 341                    | 2.930.554,00 €  | 4,02%                                                                                   | 54.66% | А | z            | 11,71% |
| 1711120 niedrig               |   | 28.264,00€   | 85                     | 2.402.440,00 €  | 3,29%                                                                                   | 57,95% | A | $\mathbf{z}$ | 12,56% |
| 1711139 hoch                  |   | 6.470,00€    | 365                    | 2.361.550,00 €  | 3,24%                                                                                   | 61.19% | A | x            | 16,19% |
| 1711132 hoch                  |   | 9.932,00€    | 237                    | 2.353.884,00 €  | 3,23%                                                                                   | 64,41% | A | x            | 18,55% |
| 1711106 mittel                |   | 5.877,00€    | 357                    | 2.098.089,00 €  | 2,88%                                                                                   | 67,29% | А | Y            | 22,10% |
| 1711111 mittel                |   | 7.864,00 €   | 205                    | 1.612.120,00 €  | 2,21%                                                                                   | 69,50% | Α | Y            | 24,14% |
| 1711148 niedrig               |   | 4.773,00€    | 325                    | 1.551.225,00 €  | 2,13%                                                                                   | 71,63% | В | $\mathbf{z}$ | 27,37% |
| 1711145 niedrig               |   | 4.645,00€    | 301                    | 1.398.145,00 €  | 1,92%                                                                                   | 73,54% | В | $\mathbf{z}$ | 30,37% |
| 1711103 hoch                  |   | 4.258,00€    | 277                    | 1.179.466,00 €  | 1,62%                                                                                   | 75,16% | в | x            | 33,12% |
| 1711115 hoch                  |   | 3.756,00€    | 309                    | 1.160.604,00€   | 1,59%                                                                                   | 76,75% | в | X            | 36,20% |
| 1711142 mittel                |   | 3.557,00€    | 285                    | 1.013.745,00 €  | 1,39%                                                                                   | 78,14% | В | Υ            | 39,03% |
| 1711108 mittel                |   | 6.568,00€    | 141                    | 926.088,00€     | 1,27%                                                                                   | 79,41% | в | Y            | 40,43% |
| 1711121 niedrig               |   | 2.640,00€    | 317                    | 836.880,00 €    | 1,15%                                                                                   | 80,56% | в | $\mathbf{z}$ | 43,59% |
| 1711150 niedrig               |   | 5.457,00€    | 149                    | 813.093,00 €    | 1,11%                                                                                   | 81,67% | в | $\mathbf{z}$ | 45,07% |
| 1711147 hoch                  |   | 4.537,00 €   | 165                    | 748.605,00 €    | 1,03%                                                                                   | 82,70% | B | x            | 46,71% |
| 1711138 hoch                  |   | 4.107,00€    | 173                    | 710.511,00 €    | 0,97%                                                                                   | 83,68% | B | $\mathbf x$  | 48,43% |
| 1711136 mittel                |   | 1.938,00€    | 349                    | 676.362,00 €    | 0,93%                                                                                   | 84,60% | B | Y            | 51,91% |
| 1711119 mittel                |   | 30.123,00€   | 22                     | 662.706,00 €    | 0,91%                                                                                   | 85,51% | B | Y            | 52,12% |
| 1711112 niedrig               |   | 1.894,00€    | 333                    | 630.702,00€     | 0,86%                                                                                   | 86,38% | B | $\mathbf{z}$ | 55,44% |
| 1711117 niedrig               |   | 3.384,00€    | 181                    | 612.504,00€     | 0,84%                                                                                   | 87,22% | B | $\mathbf{z}$ | 57,24% |
| 1711127 hoch                  |   | 1.524,00€    | 373                    | 568.452,00€     | 0,78%                                                                                   | 88,00% | B | х            | 60,95% |
| 1711102 hoch                  |   | 5.100,00€    | 109                    | 555.900,00€     | 0,76%                                                                                   | 88,76% | B | x            | 62,03% |
| 1711114 mittel                |   | 3.942,00€    | 133                    | 524.286,00€     | 0,72%                                                                                   | 89,48% | B | Y            | 63,36% |
| 1711123 mittel                |   | 2.268,00€    | 229                    | 519.372,00€     | 0,71%                                                                                   | 90,19% | c | Y            | 65,64% |
| 1711133 niedrig               |   | 1.295,00€    | 397                    | 514.115,00€     | 0,70%                                                                                   | 90,89% | c | z            | 69,59% |
| 1711144 niedrig               |   | 3.828,00€    | 125                    | 478.500,00€     | 0,66%                                                                                   | 91,55% | c | $\mathbf{z}$ | 70,83% |
| 1711126 hoch                  |   | 1.710,00€    | 269                    | 459.990,00€     | 0,63%                                                                                   | 92,18% | c | x            | 73,51% |
| 1711141 hoch                  |   | 1.195,00€    | 381                    | 455.295,00€     | 0,62%                                                                                   | 92,80% | c | x            | 77,30% |
| 1711129 mittel                |   | 1.152,00€    | 389                    | 448.128,00€     | 0,61%                                                                                   | 93,42% | c | Y            | 81,17% |
| 1711135 mittel                |   | 1.702,00€    | 261                    | 444.222,00 €    | 0,61%                                                                                   | 94,03% | c | Y            | 83,76% |
| 1711128 niedrig               |   | 1.338,00€    | 293                    | 392.034,00 €    | 0,54%                                                                                   | 94,57% | c | z            | 86,68% |
| 1711125 niedrig               |   | 1.896,00€    | 197                    | 373.512,00 €    | 0,51%                                                                                   | 95.08% | c |              | 88,64% |

Abbildung 17: Ausschnitt ABC-XYZ-Analyse

Die Auswertung der Analyse erfolgt in Kapitel 5.5.

#### 5.2.3 Lagerflächenoptimierung

In diesem Versuch sollen die Dimensionen eines Lagers minimiert werden. Das zu optimierende Lager baut sich von einzelnen Lagerplätzen aus auf. Die Plätze sind in Reihen angeordnet. Jeder Platz ist direkt vom Gang zu erreichen. Das Layout ist also immer Reihe, Gang, Reihe (vgl. Abb. 18). Die Lagerplätze haben die Größe von 80x120 cm, so dass Europaletten auf ihnen gelagert werden können. Im Ausgangslager ist der Gang so breit, dass der Gabelstapler ohne Probleme im 90°-Winkel die Lagerplätze an-

fahren kann. Der maximale Hub des eingesetzten Staplers ist 6,50m. Der maximale Hub plus eine zusätzliche Höhe von drei Metern stellt die Höhenbeschränkung des Lagers dar. Für die Berechnungen wird davon ausgegangen, dass die äußersten Lagerreihen mit den Außenwänden bündig abschließen. Die Ausnahme bildet die Stirnseite, auf der es ebenfalls einen fünf Meter breiten Weg für den Stapler gibt. Es wird davon ausgegangen, dass die Güter aufeinander stapelbar sind und keine Regalböden benötigt werden. Jede Reihe Güter, die aufeinander stehen, wird als Stock gezählt. Unabhängig von der Stockanzahl sind immer drei Meter Platz zwischen letztem Stock und der Decke eingeplant. Im Lager sollen sich zudem nur gleichartige Güter befinden, so dass alle gelagerten Teile die gleichen Maße besitzen.

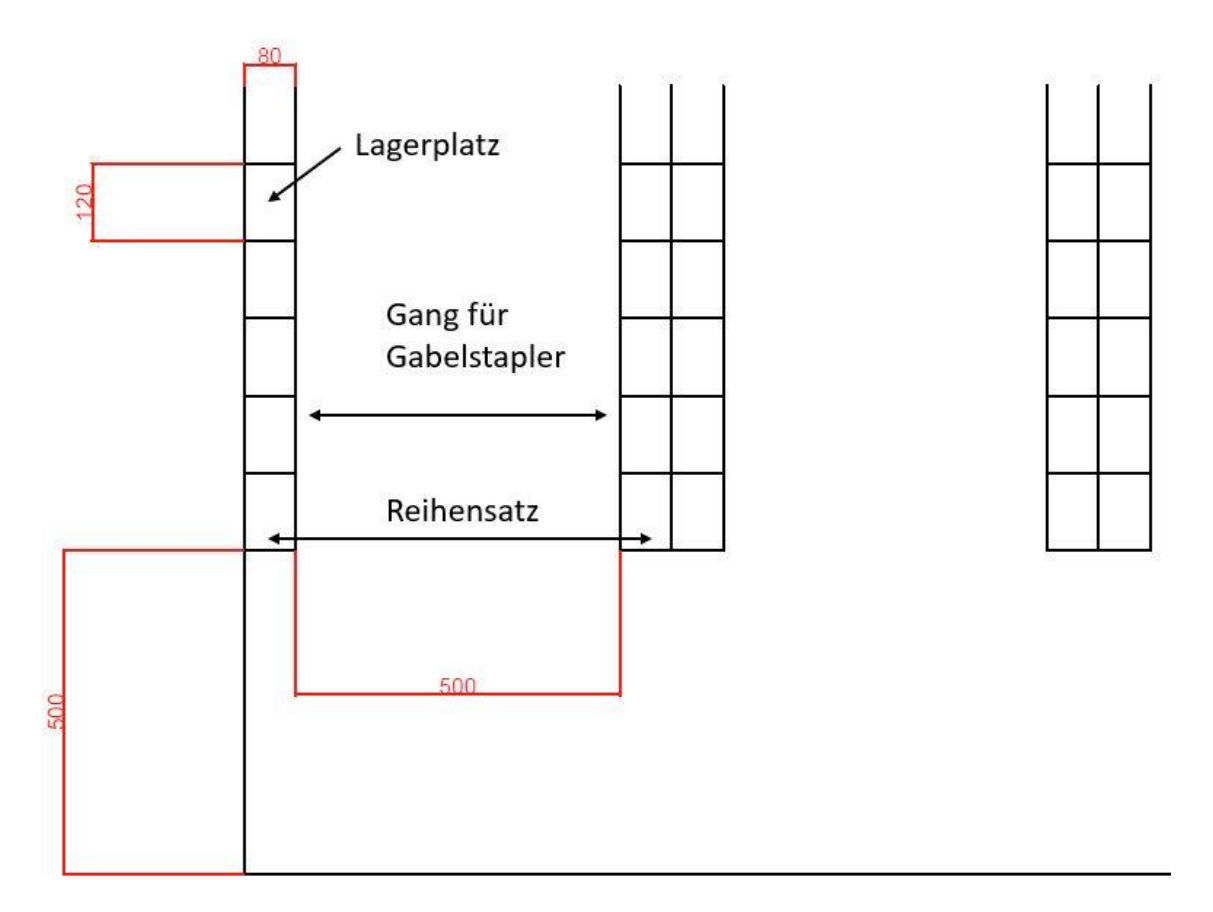

Abbildung 18: Lagerlayout

Das Layout wird dreimal verändert. Im ersten Experiment wird der Ist-Stand aufgenommen. Die Einschränkung ist, dass die Güter nicht aufeinander gestapelt sind. Im zweiten Layout ist nur die Anzahl der Lagerplätze pro Reihe erhöht. Die Gesamtanzahl der Lagerplätze und die weiteren Parameter sollen zum ersten Versuchsdurchgang mit dem Ausgangslayout gleichbleiben. Da es je Reihe mehr Lagerplätze gibt, verringert sich in diesem Versuch die Anzahl der benötigten Reihen für die gleiche Anzahl an Lagerplätzen. Im dritten Experiment wird das gleiche Grundlayout wie im ersten Versuch angenommen. Die Güter dürfen aber übereinandergestapelt werden. Wichtig zu beachten ist die maximale Anzahl der aufeinander gestapelten Güter. Diese berechnet sich aus der maximalen Traglast und dem Einzelgewicht. In diesem Beispiel dürfen vier Güter aufeinandergestapelt werden. Im letzten Versuch ist ein aufeinander stapeln der Güter ebenfalls erlaubt. Es wird aber ein anderes Fördersystem eingesetzt, das weniger Platz in Anspruch nimmt als der Gabelstapler. Die jeweiligen Parameter sind Tabelle 14 zu entnehmen.

Als Eingangsdaten für eine Lagerflächenoptimierung muss zunächst der Ist-Stand dokumentiert werden. Für die Berechnung gibt es zwei Arten von Eingangsdaten, die konstanten und die veränderlichen Daten (vgl. Tab. 14). Die konstanten Daten sind zum Beispiel die minimale Gangbreite, die vom eingesetzten Fördersystem abhängt, oder die Maße des Lagerplatzes, die denen einer Europalette entsprechen. Die veränderlichen Daten sind beispielsweise die Anzahl der gewünschten Lagerplätze oder die Masse der eingelagerten Güter. Letztere Daten müssen vom Anwender manuell eingegeben werden. Sie liegen im richtigen Format vor und sind plausibel. Die Relevanz und Vollständigkeit der Daten ist gegeben.

Für jeden Versuch gibt es ein Arbeitsblatt, in dem jeweils die gleichen Berechnungen mit angepassten Werten für die vier verschiedenen Layouts ablaufen. Die gewünschten Kennzahlen sind die benötigte Fläche, der Flächenpreis, das umbaute Volumen, der Rohbauwert des Volumens, der Flächennutzungs-, Raumausnutzungs- und Lagernutzungsgrad. Zuerst werden die benötigten Reihensätze berechnet. Um die benötigte Fläche zu kennen, wird zunächst aus den eingegebenen Daten die Anzahl der benötigten Reihen berechnet. Die Hälfte davon ist die Anzahl der Reihensätze (vgl. Abb. 18). Davon sind die Abmaße bekannt und die Fläche kann bestimmt werden. Die anderen Kennzahlen errechnen sich durch Multiplikation der eingegebenen und feststehenden Werte. Für den Flächennutzungs-, Raumausnutzungs- und Lagernutzungsgrad werden die Formeln (1) bis [\(3\)](#page-15-0) verwendet. Die Ergebnisse der Untersuchung werden im Arbeitsblatt "Übersicht" dargestellt. Durch die parallele Berechnung der Zahlen des Flächen- und des Hochlagers können die Werte tabellarisch direkt nebeneinander eingesehen werden (vgl. Abb. 19).

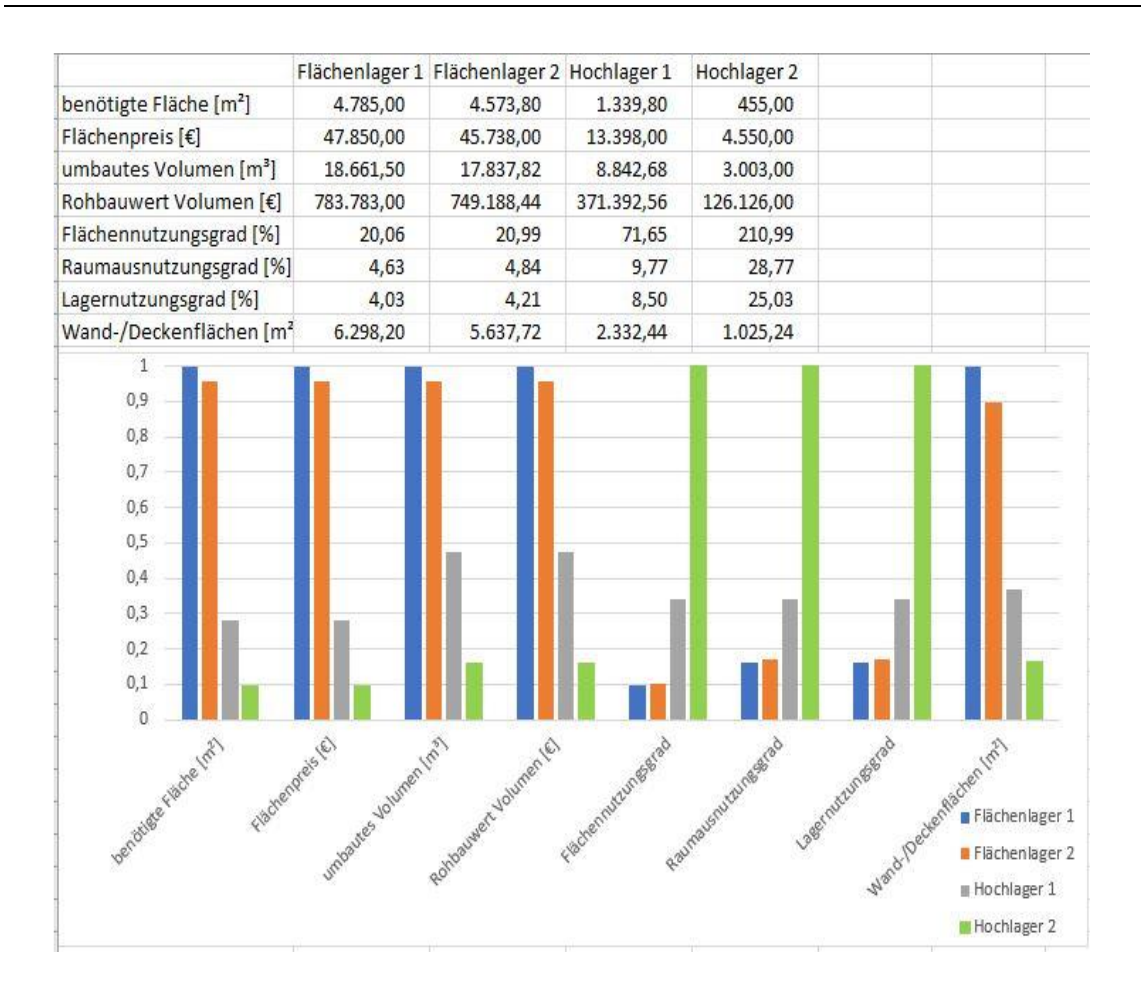

Abbildung 19: Übersichtsblatt Lagerflächenoptimierung

Die Versuchsauswertung findet in Kapitel 5.5 statt.

#### 5.2.4 Bestandsoptimierung

Grundlage des Beispiels zur Bestandsoptimierung ist die Reichweite eines Artikelsortiments. Zunächst wird eine Reichweitenanalyse ohne Berücksichtigung des Sicherheitsbestandes durchgeführt. Dazu wird der Datensatz aus Kapitel 5.2.2 genutzt. Die Daten sollen in diesem Beispiel jedoch nicht Bestellungen darstellen, sondern Artikel. In die Spalten A bis C des Arbeitsblattes Analyse werden die Daten Artikel-ID, Einzelwert und Anzahl auf Lager aus der ABC-XYZ-Analyse eingefügt. In Spalte D wird der gemittelte Verbrauch pro Tag in der betrachteten Zeitperiode eingetragen (vgl. Abb. 20). In diesem Beispiel soll die betrachtete Zeitperiode ein Quartal sein.

| А          | B            | Ċ      |   | D             |                         | E              |                         |                                           |                                   |  |  | F | G |
|------------|--------------|--------|---|---------------|-------------------------|----------------|-------------------------|-------------------------------------------|-----------------------------------|--|--|---|---|
| Artikel-ID | Einzelwert = | Anzahl | v | Verbrauch/Tag | $\overline{\mathbf{v}}$ | Reichweite [d] | $\overline{\mathbf{v}}$ | Sollreichweite<br>$\overline{\mathbf{v}}$ | Reichweitenstatus<br>$\mathbf{w}$ |  |  |   |   |
| 1711105    | 85.942,00€   | 213    |   | 13            |                         | 16,38          |                         | 7                                         |                                   |  |  |   |   |
| 1711109    | 36.745,00€   | 245    |   | 15            |                         | 16,33          |                         | 7                                         |                                   |  |  |   |   |
| 1711118    | 31.985,00€   | 157    |   | 18            |                         | 8,72           |                         | 7                                         |                                   |  |  |   |   |
| 1711124    | 20.829,00 €  | 221    |   | 16            |                         | 13,81          |                         | 7                                         |                                   |  |  |   |   |
| 1711130    | 8.594,00€    | 341    |   | 17            |                         | 20,06          |                         | 7                                         |                                   |  |  |   |   |
| 1711120    | 28.264,00€   | 85     |   | 15            |                         | 5,67           |                         | 7                                         |                                   |  |  |   |   |
| 1711139    | 6.470,00 €   | 365    |   | 13            |                         | 28,08          |                         | 7                                         |                                   |  |  |   |   |
| 1711132    | 9.932,00€    | 237    |   | 16            |                         | 14,81          |                         | 7                                         |                                   |  |  |   |   |
| 1711106    | 5.877,00 €   | 357    |   | 14            |                         | 25,50          |                         | 7                                         |                                   |  |  |   |   |
| 1711111    | 7.864,00 €   | 205    |   | 15            |                         | 13,67          |                         | 7                                         |                                   |  |  |   |   |
| 1711148    | 4.773,00 €   | 325    |   | 14            |                         | 23,21          |                         | 10                                        |                                   |  |  |   |   |
| 1711145    | 4.645,00€    | 301    |   | 15            |                         | 20,07          |                         | 10                                        |                                   |  |  |   |   |
| 1711103    | 4.258,00€    | 277    |   | 19            |                         | 14,58          |                         | 10                                        |                                   |  |  |   |   |
| 1711115    | 3.756,00€    | 309    |   | 18            |                         | 17,17          |                         | 10                                        |                                   |  |  |   |   |
| 1711142    | 3.557,00 €   | 285    |   | 16            |                         | 17,81          |                         | 10                                        |                                   |  |  |   |   |
| 1711108    | 6.568,00 €   | 141    |   |               |                         | $\infty$       |                         | 10                                        |                                   |  |  |   |   |
| 1711121    | 2.640,00 €   | 317    |   | 16            |                         | 20,11          |                         | 10                                        |                                   |  |  |   |   |
| 1711150    | 5.457,00 €   | 149    |   | 15            |                         | 9,93           |                         | 10                                        |                                   |  |  |   |   |
| 1711147    | 4.537,00 €   | 165    |   | 14            |                         | 11,79          |                         | 10                                        |                                   |  |  |   |   |
| 1711138    | 4.107,00€    | 173    |   | 14            |                         | 12,36          |                         | 10                                        |                                   |  |  |   |   |

Abbildung 20: Ausschnitt Reichweitenanalyse

Analog zur ABC-XYZ-Analyse kann davon ausgegangen werden, dass die Daten im richtigen Format und in einer guten Qualität vorliegen. Die Fragen nach der Qualität aus Kapitel 4.5 sind demnach positiv zu beantworten.

Für die Reichweitenanalyse wird der Lagerbestand durch die Tagesverbräuche dividiert. In Spalte E lassen sich so die Reichweiten in Tagen ablesen. In Spalte F wird in Abhängigkeit der Wertklasse die Sollreichweite angegeben. Bei Artikeln aus der Klasse A soll diese sieben Tage, bei B-Artikeln zehn Tage und bei C-Artikeln 14 Tage sein. In Spalte G kommt wieder ein Vorzug von MS Excel zum Vorschein. Mit einer WENN-Formel und einer bedingten Formatierung wird der Reichweitenstatus ausgegeben (vgl. Fl. 9). Die Farbe Rot (R) kennzeichnet dabei eine Unterdeckung, Grün (G) eine richtige Reichweite, Orange (O) eine Überdeckung definiert durch das über 1,5-fache der Reichweite und Blau (B) einen eventuellen Ladenhüter. Bei Ladenhütern würde die Division Spalte C / Spalte D einen Fehler ausgeben, da der D-Wert gleich Null ist. Diese werden in Spalte E über eine WENNFEHLER-Formel mit dem Unendlichkeitszeichen gekennzeichnet (Beispiel für Zeile 3).

 $WENN(E3 = "∞"; "B"; WENN(E3 > (F3+0,5*F3); "O"; WENN(E3 < F3; "R"; "G"))$  (9) Die Reichweitenanalyse kann nach dem gleichen Schema um gewisse Sicherheitsbestände erweitert werden. Man könnte zum Beispiel in Spalte F die Sollreichweite erhöhen. Hier wurde sich aber dafür entschieden, zwei weitere an G anschließende Spalten (H & I) einzufügen (nicht im Ausschnitt dargestellt). Sie stellen den Reichweitenstatus analog zur Spalte G dar. Die Formel 10 wurde dafür angepasst:

WENN(E3="∞";"B";WENN(E3>(F3+0,5\*F3);"O";WENN(E3<(F3+2);"R";"G")) (10)

In der roten Klammer kann ein beliebiger Sicherheitsbestand in Tagesreichweiten angegeben werden. In diesem Beispiel wurden Sicherheitsbestände von einem und von zwei Tagen gewählt. Formel 10 gilt dabei für den Sicherheitsbestand 2.

Generell könnte man natürlich auch in Excel mit Konstanten arbeiten, über die man die Sicherheitsbestände getrennt vorgeben kann, ohne die Formeln in den Zeilen der Tabelle zu ändern. Ggf. könnte der jeweilige Sicherheitsbestand sogar vom Anwender über eine Eingabemaske vorgegeben werden.

Alle orange-eingefärbten Artikel weisen eine zu hohe Reichweite auf. In einer Übersicht in einem zusätzlichen Arbeitsblatt kann der Wert der Überdeckung nach den Wertklassen aufgeteilt eingesehen werden (vgl. Abb. 21). Die Werte werden dabei automatisch mit einer SUMMEWENN-Formel übernommen.

|                  | Gesamt          | ldavon A-Teile  | davon B-Teile  | davon C-Teile  |
|------------------|-----------------|-----------------|----------------|----------------|
| Überdeckungswert | 29.839.971.00 € | 25.130.276.00 € | 4.109.365.00 € | 600.330,00 €   |
| Ladenhüterwert   | 926.088,00 €    | $ \epsilon$     | 926.088,00 €   | $ \epsilon$    |
| Kosten SB 2 Tage | 12.468.448.00 € | 7.181.466,00 €  | 2.603.244,00 € | 2.683.738.00 € |
| Kosten SB 1 Tag  | 6.234.224,00 €  | 3.590.733,00 €  | 1.301.622,00 € | 1.341.869,00 € |

Abbildung 21: Übersicht Bestandsoptimierung

Der Überdeckungswert ist die Multiplikation des Tagesverbrauches mal der Tageanzahl der Überdeckung mal dem Artikelwert. In der zweiten Zeile ist der Wert der Ladenhüter erkennbar. Er berechnet sich aus der Artikelanzahl mal dem Artikeleinzelpreis. In den Zeilen drei und vier wurde die Reichweitenanalyse um den Sicherheitsbestand erweitert. Um die Versorgungssituation zu verbessern, könnte man einen Sicherheitsbestand anlegen. In der Übersicht kann man den zusätzlichen Überdeckungswert für einen Sicherheitsbestand von einem oder zwei Tage direkt ablesen und im weiteren Verlauf darüber entscheiden.

Der rechte Teil ab Spalte N im Arbeitsblatt "Analyse" ist bereits aus Kapitel 5.2.2 bekannt. Die Auswertung dieses Beispiels erfolgt in Kapitel 5.5.
### 5.3 Besonderheiten und Schwierigkeiten bei der Modellerstellung

Bei der Erstellung der Simulationsmodelle gab es einige Herausforderungen, die hier genauer erläutert werden sollen.

In dieser Arbeit wurde eine Studenten-Lizenz für Plant Simulation genutzt. Diese reduziert die Anzahl der möglichen Objekte auf 80 Stück. Es war ursprünglich ein Transportnetzwerk mit mehr SMs geplant, in dem beide Transportarten parallel dargestellt werden sollten. Dieses wäre aber so aufgrund der obigen Einschränkung nicht möglich gewesen. Deshalb wurden die beiden Transportarten in zwei getrennte Modelle aufgeteilt. Aus diesen Überlegungen stammt auch die Bedingung, dass es nur einen Rückweg je SM geben soll. Dabei wurde dann der Längere gewählt, um den maximalen Einfluss auf die Zeiten darzustellen.

Eine weitere Besonderheit ist die Anzahl der Montagestationen. Es gibt für jede Lieferung und jeden Fahrzeugtyp eine eigene Station. Dies soll die in der Realität meistens vorhandenen multiplen Laderampen abbilden. Des Weiteren wurde ein zeitlicher Abstand zwischen der Erzeugung der BEs und der Fahrzeuge gewählt. Theoretisch ist es natürlich möglich, dass die Fahrzeuge gleichzeitig das Lager verlassen. Für eine bessere Übersichtlichkeit wurde sich aber dazu entschieden, diese Möglichkeit auszuschließen. Da es nur um Einzelzeiten einer Fahrt und nicht einer Fahrtenfolge geht, werden die Ergebnisse dadurch nicht verfälscht. Beim Milk Run wurde diese zeitliche Verschiebung noch größer gewählt als beim Ladungsverkehr. Dies geschah, da bei dem ursprünglichen Abstand die Fahrzeuge der Typen AB und BC gleichzeitig am SM B ankamen.

### 5.4 Analyse der Versuchsergebnisse Plant Simulation

Im Folgenden sollen die Versuche aus Kapitel 5.1.3 ausgewertet werden. Zunächst wird der Durchlauf Ladungsverkehr mit beiden Wegen betrachtet (vgl. Tab. 6). Es wurde festgestellt, dass die durchschnittliche DLZ näher an der minimalen als an der maximalen DLZ liegt. Dies lässt darauf schließen, dass es sich bei den langen DLZ um Ausreißer nach oben handelt. Die meisten Fahrten werden in einem Intervall um die durchschnittliche DLZ liegen, das der zweifachen Größe der Differenz zwischen minimaler und durchschnittlicher DLZ entspricht. Das ist durchaus realistisch, da die Störungen nur selten auftreten. Auch, dass die minimale Zeit der verschiedenen Lieferungen immer die gleiche ist, ist verständlich. Bei ihr treten keine Störungen auf, und das Fahrzeug kann mit seiner maximalen Geschwindigkeit das Ziel erreichen. Interessant ist der relativ geringe Anteil des Transportes an der Gesamtzeit. Nur bei SM B ist dieser Anteil größer. Die Be- und Entladung der LKWs stellt also ein großes Optimierungspotential dar. In dem Versuch mit einer geringeren Ladezeit steigerte sich der Transportanteil und ist dann bei SM B und C für mehr als 50% der Zeit verantwortlich (vgl. Abb. 13). Dass die Störungszeit im Verhältnis ebenfalls steigt, ist auch plausibel. Die Dauer der Störungen bleibt gleich groß, und auch ihre Auftrittswahrscheinlichkeit verändert sich durch eine geänderte Verladung nicht. Da die gesamte DLZ im Schnitt um 25% bei SM A und jeweils 15% bei SM B und C sinkt, muss der prozentuale Anteil der Störungszeit steigen. Die Reduktion der durchschnittlichen DLZ zeigt aber auch, dass die Ladezeitenverkürzung eine große Auswirkung hat und demnach eine erfolgreiche Optimierung darstellen würde.

An den großen Unterschieden des Zeitanteiles einer Störung erkennt man, dass die Strecken nach SM B und C über stauanfällige Straßen führen. Der Störungsanteil liegt zwischen 5 und 6%. Betrachtet man die Ergebnisse für die beiden Experimente, bei denen jeweils nur ein Weg gefahren wird, so stellt man eine starke Veränderung der Zeitverteilung für SM B und C fest (vgl. Abb. 23). Die Verteilung für SM A bleibt nahezu identisch. Die Veränderungen schwanken im Rahmen von einem Prozent um den Ausgangswert. Dies liegt daran, dass zum SM A beide Strecken nahezu gleichlang sind und eine sehr geringe Stauanfälligkeit aufweisen. Bei den SM B und C ist der Störungsanteil an der Zeit aber sehr stark gewachsen. Für SM B hat er sich sogar verdreifacht. Weg 1 stellt für beide SMs einen sehr stauanfälligen Weg dar. Daher nimmt der Anteil der Störungen zu. Lässt man die Fahrzeuge jedoch nur über Weg 2 fahren, so halbieren sich die Störungsanteile. Die Wege sind zwar deutlich länger, aber auch in der DLZ kann man erkennen, dass sie schneller sind (vgl. Abb. 24).

Bei der Flächenverteilung wurde eine steigende DLZ für die Lieferungen zu SM B und C festgestellt, bei gleichbleibender DLZ für SM A. Da SM A immer zuerst angefahren wird, waren hier auch keine Veränderungen gegenüber dem Ladungsverkehr zu erwarten. Dass die DLZ der anderen Lieferungen steigt, ist nur logisch, da der LKW immer erst einen Umweg über einen anderen SM fährt. Auch wenn die Wege nah beieinander

liegen, so verlängert sich die DLZ mindestens um die Ausladezeit am ersten Ziel. Wie sich aber in den DLZ der Fahrzeuge zeigt, ist diese Lösung doch in Summe vorteilhaft. Während die Auslastung der LKWs im Ladungsverkehr nur bei 75% lag, so lag sie hier bei 100%. Da aber eine Rückfahrt gespart wird, sind die Fahrzeiten der LKWs zwischen 10% und 35% geringer. Der letzte Wert stellt eine Besonderheit dar. Die beiden SMs B und C werden beide über dasselbe stauanfällige Stück der B1 beliefert. Kann man die Ladungen zusammenpacken, so spart man sich dieses Stück mindestens einmal ein. Was zu einer sehr großen Zeitersparnis führt. Dass die Ersparnis für die Tour AB nur 10% beträgt, lässt sich auch mit einem Blick auf die Karte erklären. Die Strecke zwischen diesen SMs geht sehr nahe am ZLG vorbei. Es liegt kaum eine Einsparung an Kilometern vor. Dies stellt aber auch ein großes Problem in der Realität dar. Man muss für einen Milk Run eine ausreichend große Anzahl an nahe zueinander liegenden SMs finden (vgl. Kap. 2.2.1), um entsprechende hohe Einsparpotenziale zu erhalten.

Zusammenfassend bietet der Milk Run unter den gegebenen Parametern die beste Liefermöglichkeit. Kombiniert man diese noch mit der zweiten Wegoption, kann die DLZ nochmals verbessert werden.

#### 5.5 Analyse der Versuchsergebnisse Excel

Zunächst soll das Beispiel Teileverfügbarkeitsreport betrachtet werden. Durch die farbige Kennzeichnung ist für die Disposition direkt ersichtlich, welche Bauteile ein tiefergehendes Eingreifen erfordern. Wie Abbildung 16 zu entnehmen ist, sind nicht alle Bauteile für die zeitgerechte Montage der Kaffeemaschine vorhanden. Die Position 1703106 – Wasserpumpe ist nach fünf lagerhaltigen Teilen rot eingefärbt. Der Name des Disponenten ist in Spalte C angegeben. Er kann sofort einsehen, dass er sich um dieses Bauteil zuerst kümmern muss. Er hat nun verschiedene Möglichkeiten, die Anlieferung des Teils zu beschleunigen. Vorstellbar wäre eine Sonderlieferung des Lieferanten, oder aber man veranlasst eine Lieferung von Ersatzteilhändlern. Bei dem Teil 1709103 ist er bereits aktiv geworden, und eine Maßnahme wurde getroffen, daher die gelbe Einfärbung.

Durch frühzeitiges Kenntlichmachen der Problemteile können in vielen Fällen der Liefertermin oder die Liefermengen angepasst werden. Fehlteilen wird vorgebeugt. Dies erhöht direkt die eigene Liefertreue bei gleichzeitig sinkenden Kosten, die durch unge-

nutzte Kapazitäten und Leerlauf in der Produktion entstehen würden. Besonders Unternehmen, die sehr stark von Lieferungen abhängen, setzen TVRs auch für Produktionen mit hunderten Bauteilen je Produktträger und mehreren tausend Produktträgern ein. Als Beispiel aus eigener Erfahrung wäre BMW zu nennen, wo das komplette Produktionsprogramm der nächsten Monate mit allen Optionen eines Fahrzeugtyps dargestellt wird. Zusätzlich kann der TVR eine Historie abbilden. Da vom Report immer die Kopien abgelegt werden können, können Veränderungen zum Beispiel bei Lieferproblemen auch noch nachträglich gut nachvollzogen werden. Durch die Kommentarfelder können auch Anmerkungen und Auskünfte der Lieferanten oder der internen Kunden eingegeben werden. Beide Funktionen zusammen kann man zur Lieferantenbewertung nutzen. Bei Bauteilen, die regelmäßig zu spät geliefert werden, sollte eine genauere Überprüfung des Lieferanten überlegt werden. Ggf. sollten Alternativangebote anderer Lieferanten in Betracht gezogen werden.

Bei der ABC-XYZ-Analyse kann man anhand der Übersicht sehr schnell die Einteilung von Bestellungen oder, in anderen Beispielen, von Bauteilen oder ähnlichem in die Kategorien AX bis CZ feststellen. Die Priorisierung der Positionen, die zuerst optimiert werden sollten, ist durch die grafische Markierung gut erkennbar. Zusätzlich kann mit Hilfe der Filterfunktionen die Sortierung der Positionen nach den Kriterien durchgeführt werden. Mit der grafischen Ausarbeitung der Lorenzkurve oder mit einem Blockdiagramm zur Feststellung der Optimierungspotentiale kann die Auswertung noch visuell unterstützt werden. Das Beispiel könnte bei einem Versandhändler zum Einsatz kommen. Die Bestellung 1711105 beispielsweise hat einen hohen Wert und besitzt gleichzeitig eine hohe Vorhersagegenauigkeit. Diese Bestellungen könnten zum Beispiel auf "Vorrat" gelagert werden, so dass im Falle des Bestellungseinganges sehr schnell geliefert werden kann. Das Gegenteil wäre bei 1711120 notwendig. Diese Bestellung ist sehr teuer und gleichzeitig schwer vorhersagbar. Diese Bestellungen sollte man eher nicht bevorraten.

Das Beispiel der Lagerflächenoptimierung zeigt in den vier einzelnen Experimenten, dass die Veränderung der Lagerbedingungen großen Einfluss auf die benötigte Fläche eines Lagers hat. Die Gänge für den Gabelstapler brauchen im Gegensatz zur wirklichen Lagerfläche sehr viel Platz, weswegen die Flächenausnutzung nur bei 20% liegt. Wenn die Güter nicht gestapelt werden, wird sogar eine noch schlechtere Raumausnutzung von knapp 5% erreicht. Durch eine Layoutveränderung, die die Lagerreihen dreimal so lang macht und demnach für die gleiche Anzahl an Lagerplätzen weniger Reihen benötigt, wird die Ausnutzung nur marginal verbessert. Starke Optimierungen ergeben sich erst, wenn man die Güter aufeinanderstapelt. Bei gleich schlechtem Verhältnis von Platz- zu Gangbreite erhöht sich die Flächennutzung bereits um das 3,5-fache und auch die Raumausnutzung verdoppelt sich. Wenn man dann noch ein anderes Fördersystem benutzt, dass die notwendige Gangbreite stark verringert, kann man die Nutzungswerte um das Siebenfache erhöhen.

Durch die grafische Aufbereitung der Ergebnisse können die Optimierungsansätze vergleichend dargestellt werden. Die Anzahl der Optimierungsmöglichkeiten ist nicht begrenzt. Es können ohne große Komplikationen immer weitere Ansätze hinzugefügt und untersucht werden. Dazu müssen die Berechnungsarbeitsblätter kopiert und in dem Arbeitsblatt "Daten" die entsprechenden Werte angepasst werden. Im Vergleich zur Simulation kann so mit geringerem Aufwand das ideale Layout bei vorgegebenen Wegen bestimmt werden.

Bei dem Anwendungsbeispiel der Reichweitenanalyse werden die Kosteneinsparungspotentiale schnell sichtbar. Viele Artikel haben eine wesentlich zu große Reichweite. Die Lagerbestände können daher stark verringert werden. In Abbildung 21 kann man sehr gut den Wert des zu viel vorhandenen Bestandes ablesen. Alleine für die A-Artikel, also diejenigen, die sehr stark nachgefragt werden, beträgt die Summe des zu viel vorhandenen Bestandes etwas mehr als 25 Millionen Euro. Rechnet man alle Artikelkategorien von A bis C zusammen, erreicht man eine Summe von knapp 30 Millionen Euro, die man mit der richtigen Bestandsmenge einsparen kann. Das Erzielen dieser Einsparung ist mit geringem Aufwand möglich. Es muss nur abgesichert werden, dass die Anlieferung der Artikel in dem notwendigen Zeitfenster erfolgen kann und dass die Bedarfsprognose zuverlässig ist. Ähnlich verhält es sich bei den Ladenhütern. In diesem Beispiel hat der Artikel 1711108 keine Verbrauchsabrufe. Man kann also davon ausgehen, dass er nicht mehr nachgefragt wird. Sollte diese Art der Auswertung in regelmäßigen Abständen erfolgen, kann man sich die Historie dieses Artikels ansehen. Wenn nach mehreren Zeitperioden, zum Beispiel Quartalen, der Verbrauch immer niedrig oder gleich Null ist, sollte man den Artikel aus dem Sortiment nehmen. Dadurch kann der Bestand um eine weitere Millionen Euro verringert werden. Dies lässt sich auch aus Abbildung 25 entnehmen.

Erweitert man diese Betrachtung um den Sicherheitsbestand, kann man sich sehr leicht dafür die zusätzlichen Bestandskosten ausrechnen lassen. In diesem Beispiel werden zwei Alternativen betrachtet. Einmal beträgt der zusätzliche Sicherheitsbestand einen Tag und das andere Mal zwei Tage. Die sich daraus ergebenden Bestandserhöhungen sind ebenfalls Abbildung 21 zu entnehmen. Pro Tag Sicherheitsbestand liegt der Wert der Artikel bei etwas mehr als 6 Millionen Euro. Dabei entfällt der Großteil auf die A-Artikel (vgl. Abb. 26). Man kann nun argumentieren, dass die Reichweite bereits eine Art Sicherheitsbestand darstellt. Von daher ergibt sich die Frage, ob der zusätzliche Sicherheitsbestand überhaupt notwendig ist. Dies ist aber eine strategische Unternehmensentscheidung, die im operativen Optimierungsteam meist mangels Entscheidungsbefugnis nicht zu beantworten ist. Sieht man sich aber die hohen Werte je zusätzlichem Reichweitentag an, so sollte definitiv eine Just-In-Time-Anlieferung mit einem eventuellen Sicherheitsbestand für einen Arbeitstag geprüft werden. Dadurch ließen sich

knapp 51 Millionen Euro an gebundenem Kapital einsparen. Die Kosten für zusätzliche Transporte und einen gestiegenen Koordinationsaufwand müssten natürlich hier noch gegen gerechnet werden.

Das Modell ließe sich mit historischen Daten erweitern. So könnte eine Statistik über den durchschnittlichen Bestand zum Beispiel eines Jahres und dem dadurch gebundenen Kapital erstellt werden. Auch eine Betrachtung der eventuell verschwundenen oder zerstörten Artikel könnte in das Modell aufgenommen werden.

### 5.6 Bewertung der Versuchswerkzeuge bezüglich ihrer Einsetzbarkeit

Mit der zuvor angefertigten Bewertungsmatrix soll die Auswahl der Werkzeuge in den Beispielversuchen bewertet werden (vgl. Tab. 9).

In Plant Simulation konnten einige Optimierungsoptionen für ein Transportnetzwerk aufgezeigt werden. Man kann davon ausgehen, dass sich die erzielten Zeiteinsparungen durch eine verringerte DLZ positiv auf die wesentlichen ökonomischen Aspekte auswirken werden. Im Rahmen dieser Arbeit ist eine exakte Bezifferung der Ersparnisse natürlich nicht möglich. Daher werden für Plant Simulation, analoges gilt auch für Excel, erwartete qualitative Tendenzen beschrieben.

Die Ausgaben für das Werkzeug Plant Simulation dürfen dabei nicht vernachlässigt werden. Die Anschaffung, Modellierung und Experimentdurchführung kann sehr teuer werden. Da die Ergebnisse aus der Simulation in dem gewählten Beispiel aber langfristig gültig sind, lässt sich im Laufe der Zeit eine Amortisierung der Ausgaben erwarten, zumal sich die Anschaffung des Werkzeuges ja ggf. auch im Rahmen weiterer Optimierungsprojekte amortisiert. Die auf der Grundlage der Simulation erzielbaren zeitlichen Einsparungen wurden bereits angesprochen. Sie sind so signifikant, dass der Einsatz von Plant Simulation positiv bewertet werden kann. Die zu steigernde Prozessproduktivität spiegelt sich auch durch die erzielten Verbesserungen im Anteil der Transportzeit wieder. Da eine Möglichkeit zur Reduzierung des Störungsanteils aufgezeigt wurde, lässt sich auch eine geringere Stauanfälligkeit erzielen. Diese steigert die Umweltverträglichkeit, da weniger Schadstoffe ausgestoßen werden. Auch die Mitarbeiterzufriedenheit wird vermutlich verbessert, da ein Stressfaktor für die Fahrer der LKWs reduziert wird. Mit dem System des Milk Runs wurde eine Möglichkeit zur Minimierung des Gesamtprozesses aufgezeigt. Durch Zusammenlegung der Routen wird das System kleiner, denn für die gleiche Anzahl an Lieferungen und Strecken werden insgesamt weniger LKWs gebraucht, da diese immer mit einer Auslastung von 100% zwei Supermärkte in einer Tour beliefern. Mit der Visualisierung sowohl der Experimente als auch der statistischen Auswertung schafft Plant Simulation Transparenz.

Für Excel war das erste Beispiel der Teileverfügbarkeitsreport. Eine plausible Annahme ist dabei, dass durch das frühe Erkennen eines Fehlteiles noch Maßnahmen ergriffen werden können, die die zeitgerechte Belieferung sicherstellen. Das eingesetzte Werkzeug führt demnach zu einer Kosten- und Zeiteinsparung, da ein Produktionsstillstand vermieden wird. Die Ausgaben für Excel sind gering. In den meisten Fällen ist es als Bestandteil des MS Office Paketes sowieso lizensiert und auf dem eingesetzten Rechner installiert. Zusätzliche Kosten entstehen nicht. Der Einsatz des TVRs hat keinen merklichen Einfluss auf die Mitarbeiterzufriedenheit. Durch die rechtzeitige Belieferung wird aber eine Verschlechterung der Prozessproduktivität vermieden. Die grafische Übersicht mit der farblichen Kennzeichnung schafft zudem einen sehr hohen Grad an Transparenz. Durch den Einsatz des TVRs wurde der grundlegende Prozess zwar nicht vereinfacht oder umweltverträglicher gestaltet, dies war aber auch nicht die Anforderung. Zusammenfassend kann der Einsatz von Excel für einen Teileverfügbarkeitsreport als richtige Entscheidung angesehen werden.

Im zweiten Beispiel, der ABC-XYZ-Analyse, ist der Erfolgsfaktor des Einsatzes von Excel die Schaffung von Transparenz. Dies ist der Hauptzweck der Analyse. Sie legt den Grundstein für weitere Maßnahmen und ist daher auch indirekt an weiteren Optimierungsmaßnahmen, zum Beispiel BM\_04 bis BM\_08, beteiligt. Indirekte Auswirkungen werden in Tabelle 9 in Klammern dargestellt. Die eingesparte Summe durch den Werkzeugeinsatz ist ebenfalls nicht direkt feststellbar. Durch die bessere Transparenz wird es aber auch hier indirekte Einsparungen geben. Die Ausgaben sind durch die allgemeine Verfügbarkeit von Excel wiederum als gering anzusehen. Zusammenfassend lässt sich der Einsatz des Werkzeuges also positiv beurteilen.

Bei der Lageroptimierung sind deutliche Einsparungen durch den Werkzeugeinsatz zu erwarten. Wird diese Analyse vor Erstellung des Lagers durchgeführt, so könnte man die benötigte Fläche und proportional dazu die benötigten Pachtkosten um 90% reduzieren. Bei nur 10  $\epsilon$  pro Quadratmeter bewegt man sich schnell in einem fünfstelligen Bereich. Weitere erhebliche Einsparpotentiale ergeben sich durch die geringeren Kapitalkosten. Verglichen dazu sind die Kosten für den Einsatz von Excel sehr gering. Zeitliche Einsparungen wurden in dem Beispiel nicht betrachtet. Ebenso können keine Verbesserungen der Mitarbeiterzufriedenheit oder der Prozessproduktivität festgestellt werden. Der Prozess könnte mit der Verwendung von Hochregalen in seinen räumlichen Dimensionen vereinfacht werden. Für die Umweltbelastung kommen mehrere Faktoren zum Tragen. Die Wandflächen wurden verkleinert. Daher wird weniger Energie und Wärme verloren gehen und der Energiebedarf für Heizungen oder Klimatisierungen werden geringer sein. Gleichzeitig wurde auch die Grundfläche verkleinert. Dies bedeutet, dass weniger Fläche versiegelt werden muss, was auch positive Umweltaspekte bietet. Dazu kommt eine gute Transparenz der Optimierung. Die Kennzahlen werden übersichtlich tabellarisch und in einem Diagramm dargestellt. Die Bewertungsmatrix zeigt deutlich, dass der Einsatz von Excel die richtige Entscheidung war.

Das letzte Anwendungsbeispiel von Excel war die Bestandsoptimierung. Auch in diesem Fall konnte Excel seine Fähigkeiten beweisen, mathematische Prozesse abzubilden, auszuwerten und grafisch aufzubereiten. Wie in Kapitel 5.5 dargelegt, kann potentiell gebundenes Kapital im zweistelligen Millionenbereich eingespart werden. Die Einsparmöglichkeiten durch den Werkzeugeinsatz sind also gegeben. Wie bereits bei den anderen Excelbeispielen sind die Kosten für den Werkzeugeinsatz gering. Daraus ergibt sich in Summe eine zu erwartende hohe Nettokostenreduzierung. Zeitliche Einsparun-

gen können durch eine Bestandsoptimierung nicht direkt erreicht werden. Indirekt kann es diese aber durchaus geben. Vorstellbar wäre, dass bei geringerem Bestand das Lager kleiner sein kann und daher die Wege kürzer und schneller werden. Bei weniger Bestand im Lager verbessert sich auch die Übersicht, was Suchzeiten minimieren kann. Dies sind aber bestenfalls indirekte Auswirkungen der Optimierung. Ähnliches gilt für die Prozessproduktivität und die Umweltverträglichkeit. Natürlich hat ein kleineres Lager Auswirkungen auf die Umweltbilanz, weil zum Beispiel weniger Energie verbraucht wird. Außerdem steigt auch die Produktivität, wenn der Zeitbedarf für Auslagerungsvorgänge sinkt. Diese Veränderungen sind aber nur indirekt mit dem Anwendungsfall verbunden. Der Einsatz von Excel verändert nicht die Mitarbeiterzufriedenheit. Dafür schafft das Werkzeug mit der tabellarischen Übersicht und den beiden Grafiken (vgl. Abb. 21, 25 & 26) eine hohe Transparenz für weitere Optimierungsschritte. Der Bestand kann durch die vorgeschlagenen Veränderungen verringert werden. Daher liegt auch eine Verkleinerung des Betrachtungsgegenstandes vor.

Ein weiterer Nutzen dieser Anwendung kann auch die Abbildung einer Historie sein. Durch die Angabe des Verbrauches und auch des Bestandes kann eine Übersicht über mehrere Zeiträume erlangt werden. In einem zusätzlichen Arbeitsblatt können die Werte der vorher liegenden Zeiträume eingetragen werden, und eine weitere Auswertung darüber kann erfolgen. Excel erfüllt in diesem Fall auch den Zweck der Bestands- und Abrufdokumentation. Auf der Basis einer solchen Historie lassen sich ggf. tiefergehende Erkenntnisse ableiten, die zu einer weiteren Bestandsoptimierung genutzt werden können.

| Code         | <b>Bezeichnung</b>                      | Plant<br>Sim | <b>TVR</b>   | ABC          | fläche<br>ager | Bestand                |  |
|--------------|-----------------------------------------|--------------|--------------|--------------|----------------|------------------------|--|
| $BM_01$      | Eingesparte Summe durch Werkzeugeinsatz | ✓            |              |              |                |                        |  |
| <b>BM 02</b> | Ausgaben für das Werkzeug               | hoch         |              | minimal      |                |                        |  |
| <b>BM 03</b> | Netto-eingesparte Summe                 | ✓            | ✔            | ✔            | √              |                        |  |
| <b>BM 04</b> | Zeitliche Einsparungen                  | ✓            | ✓            | $\checkmark$ | $\mathbf X$    | $(\blacktriangledown)$ |  |
| <b>BM_05</b> | Steigerung der Mitarbeiterzufriedenheit | ✓            | $\mathbf{X}$ | ✔            | $\mathbf X$    | $\mathbf X$            |  |
| <b>BM</b> 06 | Steigerung der Prozessproduktivität     | ✓            | $\checkmark$ | $\checkmark$ | $\mathbf X$    | $(\checkmark)$         |  |
| BM 07        | Minimierung des Betrachtungsgegenstands | ✓            | X            | $\checkmark$ | ✓              |                        |  |
| <b>BM 08</b> | Gesteigerte Umweltverträglichkeit       | ✓            | $\mathbf X$  | ✔            | ✓              | $\checkmark$           |  |
| <b>BM 09</b> | Werkzeug schafft Transparenz            |              |              |              |                |                        |  |

Tabelle 9: Ausgefüllte Bewertungsmatrix Werkzeugeinsatz

<span id="page-81-0"></span>Es ist anzumerken, dass eine Bewertung mit "X" keine Verschlechterung der Kriterien bedeuten soll, sondern angibt, dass eine Einschätzung der Folgen nicht möglich ist. Beispielsweise ist die Mitarbeiterzufriedenheit beim Anwendungsfall des TVR nicht gesunken, sondern nicht feststellbar.

Die Erwartungen an die beiden Werkzeuge aus Kapitel 4.3, für welche Einsatzgebiete sie sich mehr oder weniger eignen, wurden durch die Beispiele klar bestätigt. Das komplexe Transportnetz konnte mit der Simulation gut bewältigt werden, während sich Excel bei einfacheren Problemstellungen bewährte.

Ein weiterer Aspekt in der Bewertung von Excel und Plant Simulation ist die Kombinationsmöglichkeit beider Werkzeuge. In der Auswertung der Ergebnisse der Simulation wurde umfassend MS Excel genutzt. Das Werkzeug wurde ebenfalls zur Aufbereitung und Erfassung der Eingangsdaten eingesetzt. Die Bearbeitungsoptionen von Plant Simulation für die zum Projekt dazugehörigen Tabellen, zum Beispiel der Produktionsplan der Quelle, sind sehr eingeschränkt. Für diesen Fall empfiehlt sich, die Daten in Excel in einer Tabelle gleichen Layouts anzulegen und dort zu bearbeiten. Anschließend können sie einfach per Copy & Paste nach Plant Simulation übertragen werden. Auch für die Auswertung und vor allem für die Erstellung von Grafiken zur Veranschaulichung von Ergebnissen eignete sich Excel hervorragend.

### 6 Zusammenfassung und Ausblick

In der vorliegenden Arbeit wurde zunächst eine kurze Definition und Erläuterung des Begriffes Logistik gegeben. Darauf aufbauend wurden die wesentlichen Herausforderungen der Logistik erläutert, wie zum Beispiel die Reduzierung von Durchlaufzeiten in Produktionsprozessen. Auch die Einteilung der Logistikziele nach der Logistikleistung und den Logistikkosten wurde dargestellt. Als klassische Grundpfeiler der Logistik wurden die Prozesse Transport, Umschlag und Lagerung erkannt. Aus diesen Prozessen ergeben sich auch heute noch die meisten Herausforderungen an die Logistik. Als Weiterentwicklung der klassischen Logistik ist das Supply Chain Management zu sehen. Es betrachtet und steuert das gesamte Logistiknetz vom ersten Lieferanten bis zum letzten Kunden.

Um die Herausforderungen der Logistik zu bewältigen, gibt es verschiedene Optimierungsansätze. Einige davon, wie die Reichweitenanalyse, wurden vorgestellt. Die Bedeutung eines transparenten Prozesses wurde dargelegt und verschiedene Methoden zur Erlangung der Transparenz wurden eingeführt. Als Beispiele dazu lassen sich der Teileverfügbarkeitsreport oder die ABC-Analyse nennen. Der Fokus wurde dann auf zwei unterschiedliche Werkzeuge zur Logistikoptimierung gelegt. Zunächst wurde die Simulation vorgestellt. Ihre Einsatzmöglichkeiten, Vorteile und Grenzen wurden erläutert. Als wichtiger Aspekt der Simulation wurde die Simulationswürdigkeit identifiziert. Sie ist grundlegend für den weiteren Verlauf der Arbeit. Die Auswahl der Werkzeuge im Allgemeinen und auch in den Anwendungsbeispielen wird auf der Grundlage dieses Konzepts getroffen. Die Simulationswürdigkeit spielt des Weiteren eine wichtige Rolle in der Kategorisierung der Logistikherausforderungen. Außerdem wurden die Einsatzgebiete der Tabellenkalkulation, sowie ihre Stärken und Schwächen dargelegt. Auch die Grundsätze der Datenvorbereitung wurden betrachtet. Der Prozess des KDD wurde erläutert und die Möglichkeiten, die Datenqualität zu verbessern, wurden dargelegt.

Aufbauend auf diesen Erkenntnissen wurden zunächst Entscheidungskriterien zur Werkzeugauswahl entwickelt. Auch hier wird die Bedeutung der Simulationswürdigkeit unterstrichen. Sie ist die Grundlage für die darauffolgenden Kapitel. Anhand von mehreren Kriterien wird geprüft, ob das vorliegende Problem simulationswürdig ist. Dabei gibt es zum einen K.O.-Kriterien, wie zum Beispiel das Vorliegen eines dynamischen Zeitverhaltens, die den Einsatz einer Simulationssoftware zwingend erforderlich machen. Zum anderen lassen sich aber auch K.O.-Kriterien nennen, die eine Simulation ausschließen. Zusätzlich wurden weichere KANN-Kriterien aufgestellt, die einen Hinweis auf die richtige Vorgehensweise geben, für die aber eine Abwägung im Einzelfall im Zusammenspiel mit anderen Kriterien erfolgen sollte.

Die zuvor dargestellten Anforderungen an die Logistik wurden darauffolgend nach ihrer wahrscheinlichen Simulationswürdigkeit in drei Gruppen eingeordnet. Eine umfasste alle Herausforderungen, für die erwartet wird, dass sich eine Tabellenkalkulation besser eignet. Eine weitere Gruppe umfasste die simulationswürdigen Herausforderungen, die mit einer Simulation bearbeitet werden sollten. Die letzte Gruppe umfasste Anforderungen, die je nach konkretem Fall entweder mit einer Tabellenkalkulation oder einer Simulation bearbeitet werden sollten. Diese Ergebnisse wurden mit den Stärken und Schwächen der Werkzeuge abgeglichen, so dass erwartete Anwendungsfälle für Simulation und Tabellenkalkulation dargestellt werden konnten.

Im Folgenden wurden Anwendungsbeispiele für beide Werkzeuge gegeben. Dazu wurde zunächst ein Fragenkatalog zur Sicherstellung einer guten Datenqualität erstellt, der sich in die Phasen der Datenerfassung und der Qualitätsverbesserung gliederte. Des Weiteren wurde eine Bewertungsmatrix erstellt für die abschließende Bewertung der Werkzeugauswahl. In den Anwendungsbeispielen wurde zunächst ein Transportnetzwerk simuliert. In verschiedenen Versuchen konnte erfolgreich die Durchlaufzeit der Transportfahrzeuge, sowie der Ladungen verringert werden. Für die Tabellenkalkulation wurden vier Verfahren vorgestellt, mit denen man die Prozesstransparenz und die Lagerflächenausnutzung verbessern, sowie den Bestand minimieren kann. In der abschließenden Bewertung der Werkzeugeinsätze zeigte sich, dass sich die zuvor aufgestellten Erwartungen an die möglichen Einsatzfelder der Werkzeuge bestätigten. Die Simulation überzeugte bei einem Netzwerk mit dynamischem Zeitverhalten und diversen äußeren Einflüssen. Die Tabellenkalkulation bewies hingegen ihre Fähigkeiten, Prozesse transparent darzustellen und Optimierungen anhand mathematischer Berechnungen durchzuführen.

Die grundlegende Frage dieser Arbeit, welche Kategorie logistischer Herausforderungen sich mit welchem Werkzeug besser bearbeiten lässt, kann also beantwortet werden. Für Herausforderungen mit einem dynamischen Zeitverhalten und komplexen Prozessen sollte eine Simulation bevorzugt werden. Sind die Abläufe jedoch berechenbar, oder geht es in erster Linie darum, Reports oder grafische Auswertungen zu erstellen, so sollte die Tabellenkalkulation zum Einsatz kommen. Mit den aufgestellten Checklisten, Fragenkatalogen und der generellen Einteilung der Herausforderungen kann eine schnelle Entscheidungsfindung bei der Werkzeugauswahl zur Lösung logistischer Probleme erfolgen.

Für zukünftige Untersuchungen empfiehlt sich die nähere Untersuchung der kombinierten Einsatzmöglichkeiten beider Werkzeuge. Man könnte zum Beispiel versuchen, die verschiedenen Schwächen der Werkzeuge durch die Stärken des jeweilig anderen Werkzeuges zu kompensieren. Auch die Untersuchung des verstärkten Einsatzes eines Simulationsprogrammes im Zuge der digitalen Fabrik erscheint vielversprechend. Im Besonderen kann die Überprüfung der Echtzeitfähigkeit einer Simulation zur Reaktion auf Störungen im Prozessablauf wichtige Erkenntnisse für die weitere Entwicklung der digitalen Fabrik bringen.

### Literaturverzeichnis

- Albrecht, R.; Nicol, N.: Das Excel 2000 Einmaleins. München: Econ & List-Taschenbuch-Verlag, 1999.
- Alicke, K.: Planung und Betrieb von Logistiknetzwerken. Unternehmensübergreifendes Supply Chain Management. 2. Aufl. Berlin: Springer, 2005.
- Arndt, H.: Supply Chain Management. Optimierung logistischer Prozesse. 4. Aufl. Wiesbaden: Gabler, 2008.
- Arnold, D.; Isermann, H.; Kuhn, A.; Tempelmeier, H.; Furmans, K.: Handbuch Logistik. 3. Aufl. Berlin: Springer, 2008.
- Arnolds, H.; Heege, F.; Röh, C.; Tussing, W.: Materialwirtschaft und Einkauf. Grundlagen - Spezialthemen - Übungen. 13. Aufl. Wiesbaden: Springer Gabler, 2016.
- Becker, T.: Prozesse in Produktion und Supply Chain optimieren. Berlin: Springer, 2005.
- Benker, H.: EXCEL in der Wirtschaftsmathematik. Anwendung von Tabellenkalkulationsprogrammen für Studenten, Dozenten und Praktiker. Wiesbaden: Springer Vieweg, 2014.
- BMW Group: Globales Lieferantennetzwerk. München: BMW Group, 2017. URL: https://www.bmwgroup.com/de/verantwortung/lieferanten-management.html (zuletzt geprüft am 03.12.2017).
- Bracht, U.; Geckler, D.; Wenzel, S.: Digitale Fabrik. Methoden und Praxisbeispiele. Berlin, New York: Springer, 2011.
- Bretzke, W.-R.; Barkawi, K.: Nachhaltige Logistik. Antworten auf eine globale Herausforderung. 2. Aufl. 2012. Berlin, Heidelberg: Springer, 2012.
- Brooks, R.-J.; Robinson, S.: Simulation. Basingstoke: Palgrave, 2001.
- Brumme, H.; Schröter, N.; Schröter, I.: Supply Chain Management und Logistik. Stuttgart: Kohlhammer, 2010.
- Buchmeister, B.: Investigation of the bullwhip effect using spreadsheet simulation. International Journal of Simulation: Systems, Science & Technology 7 (2008) 1, S. 29– 41.
- Chang, Y.; Makatsoris, H.: Supply Chain Modeling Using Simulation. International Journal of Simulation: Systems, Science & Technology 2 (2001) 1, S. 24–30.
- Clausen, U.; Hesse, K.: Entsorgung und Kreislaufwirtschaft. In: Arnold, D.; Isermann, H.; Kuhn, A.; Tempelmeier, H.; Furmans, K. (Hrsg.): Handbuch Logistik. 3. Aufl. Berlin: Springe, 2008, S. 487-523
- Corsten, H.; Gössinger, R.: Einführung in das Supply Chain Management. 2. Aufl. München: Oldenbourg, 2008
- Crostack, H.-A.; Schlüter, N.; Mathis, J.: Simulation zur Qualitäts- und Kostenbewertung bei manueller Kommissionierung. In: Rabe, M. (Hrsg.): Advances in Simulation for Production and Logistics Applications. Stuttgart: Fraunhofer IRB-Verlag, 2008, S. 279-287.
- Eley, M.: Simulation in der Logistik. Einführung in die Erstellung ereignisdiskreter Modelle unter Verwendung des Werkzeuges "Plant Simulation". Berlin, Heidelberg: Springer Gabler, 2012.
- Epker, J.: Nutzfahrzeuge und Technik. Grundlagen, Systeme und Komponenten. München: SV Corporate Media, 2006.
- Europäische Kommission: Der Straßentransport. Eine neue "Gangart". Luxemburg: Amt für Veröffentlichungen der Europäischen Union, 2012.
- Eurostat: Europäische Union & Euro-Zone: Bruttoinlandsprodukt (BIP) in jeweiligen Preisen von 2006 bis 2016 (in Billionen Euro). Statista (Hrsg.). 2017. URL: [https://de.statista.com/statistik/daten/studie/222901/umfrage/bruttoinlandsprodukt](https://de.statista.com/statistik/daten/studie/222901/umfrage/bruttoinlandsprodukt-bip-in-der-europaeischen-union-eu/)[bip-in-der-europaeischen-union-eu/](https://de.statista.com/statistik/daten/studie/222901/umfrage/bruttoinlandsprodukt-bip-in-der-europaeischen-union-eu/) (zuletzt geprüft am 03.12.2017).
- Farkisch, K.: Data-Warehouse-Systeme kompakt. Aufbau, Architektur, Grundfunktionen. Berlin, Heidelberg: Springer, 2011.
- Fayyad, U.; Piatetsky-Shapiro, G.; Smyth, P.: From Data Mining to Knowledge Discovery in Databases. AI Magazin 17 (1996) 3, S. 37–54.
- Fottner, J.: Logistikkompendium. München: TU München Lehrstuhl FML, 2017. URL: http://www.fml.mw.tum.de/fml/index.php?Set\_ID=319 (zuletzt geprüft am 03.12.2017).
- Gadatsch, A.: Grundkurs Geschäftsprozess-Management. Methoden und Werkzeuge für die IT-Praxis: Eine Einführung für Studenten und Praktiker. 7. Aufl. Wiesbaden: spriger Vieweg, 2012.
- Gleißner, H.; Femerling, C.: Logistik. Grundlagen, Übungen, Fallbeispiele. Wiesbaden: Gabler, 2008.
- Gudehus, T.: Dynamische Disposition. Strategien, Algorithmen und Werkzeuge zur optimalen Auftrags-, Bestands- und Fertigungsdisposition. 3. Aufl. Berlin, Heidelberg: Springer, 2012.
- Hering, N.; Schenk, M.; Schürmeyer, M.: Unternehmensübergreifendes Bestandsmanagement. In: Schuh, G.; Stich, V. (Hrsg.): Produktionsplanung und -steuerung. 2. Evolution der PPS. 4. Aufl. Berlin: Springer, 2012, S. 390-415.
- Huber, W.: Industrie 4.0 in der Automobilproduktion. Ein Praxisbuch. Wiesbaden: Springer Vieweg, 2016.
- Inside Business: Der Sicherheitsbestand wie Sie Lagerkosten senken und Lieferengpässe vermeiden. Wer liefert was GmbH (Hrsg.). 2017. URL: <https://www.wlw.de/de/inside-business/einkauf/ermittlung-des-sicherheitsbestandes> (zuletzt geprüft am 03.12.2017).
- Junghans, C.: Kostenoptimierte Logistik in der Automobilindustrie. Frankfurt am Main: Siemens Engineering & Consulting, 2011.
- Jungheinrich: DFG/TFG 540s/545s/550s/S50s. Jungheinrich Vertrieb Deutschland (Hrsg.). 2017. URL: [http://www.jungheinrich.de/fileadmin/minion/de/tx\\_jhproducts\\_ffz/6889\\_de](http://www.jungheinrich.de/fileadmin/minion/de/tx_jhproducts_ffz/6889_de-de/assets/typenblatt_dfg_tfg_540s-s50s.pdf)[de/assets/typenblatt\\_dfg\\_tfg\\_540s-s50s.pdf](http://www.jungheinrich.de/fileadmin/minion/de/tx_jhproducts_ffz/6889_de-de/assets/typenblatt_dfg_tfg_540s-s50s.pdf) (zuletzt geprüft am 03.12.2017).
- Klaus, P.; Krieger, W.; Krupp, M.: Gabler Lexikon Logistik. Management logistischer Netzwerke und Flüsse. 5. Aufl. Wiesbaden: Springer Gabler, 2012.
- Klink, P.; Mertens, C.; Kompalka, K.: Auswirkungen von Industrie 4.0 auf die Anforderungen an ERP-Systeme. 2. Aufl. Dortmund: Fraunhofer-Institut für Materialfluss und Logistik IML, 2017.
- Law, A.-M.; Kelton, W.-D.: Simulation Modeling and Analysis, 3. Aufl. Boston: McGraw-Hill, 2000.
- Lee, Y.-W.; Pipino, L.-L.; Funk, J.-D.; Wang, R.-Y.: Journey to data quality. Cambridge, London: MIT Press, 2006.
- Mathar, H.-J.; Scheuring J.: Unternehmenslogistik Grundlagen. Teil 1. Bodenheim: Herdt, 2013.
- Mayer, G.; Pöge, C.: Auf dem Weg zum Standard Von der Idee zur Umsetzung des VDA Automotive Bausteinkastens. In: Zülch, G.; Stock, P. (Hrsg.): Integrationsaspekte der Simulation: Technik, Organisation und Personal. Karlsruhe: KIT Scientific Publishing, 2010, S. 29-36.
- Ministerium des Inneren des Landes Nordrhein-Westfalen: Tabelle der Rohbauwerte je m<sup>3</sup> umbauten Raumes. 2017. URL: https://recht.nrw.de/lmi/owa/br\_vbl [show\\_pdf?p\\_id=16741](https://recht.nrw.de/lmi/owa/br_vbl_%20show_pdf?p_id=16741) (zuletzt geprüft am 03.12.2017).
- Mitschang, B.: Geleitwort. In: Gröger, C.: Advanced Manufacturing Analytics. Datengetriebene Optimierung von Fertigungsprozessen. Lohmar, Köln: Josef Eul Verlag, 2015.
- Naumann, F.: Datenqualität. Informatik-Spektrum, 30 (2007) 1, S. 27–31.
- Nelles, S.: Excel 2010 im Controlling. Das umfassende Handbuch. Bonn: Galileo Press, 2011.
- Nogoud, Y.-A.; Jonker, A.; Mansor, S.; Abuelnuor, A.-A.-A.: Real-time modeling of retractable self-launching glider using spreadsheets. Aircraft Eng & Aerospace Tech, 89 (2017) 6, S. 791–796.
- Paardenkooper, K.: Transparenz ist der Schlüssel zur Optimierung der Lieferkette. Rotterdam: Port of Rotterdam, 2016. URL: [https://www.portofrotterdam.com/de/nachrichten-und](https://www.portofrotterdam.com/de/nachrichten-und-pressemitteilungen/transparenz-ist-der-schluessel-zur-optimierung-der-lieferkette)[pressemitteilungen/transparenz-ist-der-schluessel-zur-optimierung-der-lieferkette](https://www.portofrotterdam.com/de/nachrichten-und-pressemitteilungen/transparenz-ist-der-schluessel-zur-optimierung-der-lieferkette) (zuletzt geprüft am 03.12.2017).
- Pfohl, H.-C.: Logistiksysteme. Betriebswirtschaftliche Grundlagen, 8. Aufl. Berlin: Springer, 2010.
- Piepenbrock, G.: Digital Manufacturing and Innovation for the Future. Tecnomatix Plant Simulation 12. Stuttgart: Siemens AG, 2015.
- Rabe, M.: Einführung. In: Kuhn, A.; Rabe, M. (Hrsg.): Simulation in Produktion und Logistik. Fallbeispielsammlung. Berlin, Heidelberg: Springer, 1998, S. 1-10.
- Rabe, M.; Baron, C. P.; Dietel, U., Kreppenhofer, D.: Handlungsanleitung Simulation. In: Rabe, M.; Hellingrath, B. (Hrsg.): Handlungsanleitung Simulation in Produktion und Logistik. Ein Leitfaden mit Beispielen für kleinere und mittlere Unternehmen. Erlangen, San Diego: SCS International, 2001, S. 117-190.
- Rabe, M.; Scheidler, A.-A.: An Approach for Increasing the Level of Accuracy in Supply Chain Simulation by Using Patterns on Input Data. In: Tolk, A.; Diallo, S.-Y.; Ryzhov, I.-O.; Yilmaz, L.; Buckley, S.; Miller, J.-A. (Hrsg.): Proceedings of the 2014 Winter Simulation Conference. Piscataway: IEEE, 2014, S. 1897-1906.
- Rabe, S.: Vorteile und Grenzen von Excel im Controlling. Controllingportal (Hrsg.). 2016. URL: [https://www.controllingportal.de/Fachinfo/Business-](https://www.controllingportal.de/Fachinfo/Business-Intelligence/Vorteile-und-Grenzen-von-Excel-im-Controlling.html)[Intelligence/Vorteile-und-Grenzen-von-Excel-im-Controlling.html](https://www.controllingportal.de/Fachinfo/Business-Intelligence/Vorteile-und-Grenzen-von-Excel-im-Controlling.html) (zuletzt geprüft am 03.12.2017).
- Rebstock, M.: BMW Group zeichnet Lieferanten für beste Innovationen aus. Verleihung des BMW Supplier Innovation Award. München: BMW Group, 2016.
- Rösch, F.: Logistikbranche steht vor großen Herausforderungen. Bundesverband Materialwirtschaft, Einkauf und Logistik e.V. (Hrsg.). 2017. URL: https://www.bme.de/logistikbranche-steht-vor-grossen-herausforderungen-1987 (zuletzt geprüft am 03.12.2017).
- Runkler, T.-A.: Data Mining. Methoden und Algorithmen intelligenter Datenanalyse. Wiesbaden: Vieweg + Teubner, 2010.
- Runkler, T.-A.: Data Mining. Modelle und Algorithmen intelligenter Datenanalyse. 2. Aufl. Wiesbaden: Springer Vieweg, 2015.
- Schels, I.; Seidel, U.-M.: Projektmanagement mit Excel. Projekte planen, überwachen und steuern. 2. Aufl. München: Hanser, 2016.
- Schieck, A.: Internationale Logistik. Objekte, Prozesse und Infrastrukturen grenzüberschreitender Güterströme. München: Oldenbourg, 2009.
- Schneider, F.; Weißenberger, B.-E.: Rechnet sich die Einführung von ERP-Systemen?. Controlling, 29 (2017) 5, S. 28–35.
- Schöner, H.-P.: The Role of Simulation in Development and Testing of Autonomous Vehicles. Stuttgart: Daimler AG (Hrsg.), 2017.
- Schuh, G.; Hoppe, M.; Schubert, J.; von Mangoldt, J.: Lieferantenauswahl. In: Schuh, G. (Hrsg): Einkaufsmanagement. Handbuch Produktion und Management 7. 2. Aufl. Berlin: Springer Vieweg, 2014, S. 183-254.
- Schüler, A.: Finanzmanagement mit Excel. Grundlagen und Anwendungen. 2. Aufl. München: Vahlen, 2016.
- Seeck, S.: Erfolgsfaktor Logistik. Klassische Fehler erkennen und vermeiden. Wiesbaden: Gabler, 2010.
- Siemens Industry Software: Plant Simulation. 2017. URL: https://www.plm.automation.siemens.com/de/products/tecnomatix/manufacturingsimulation/material-flow/plant-simulation.shtml (zuletzt geprüft am 03.12.2017).
- Singhal, A.: Data Warehousing and Data Mining Techniques for Cyber Security. Boston: Springe, 2007.
- Taschner, A.; Charifzadeh, M.: Supply-Chain-Controlling: "Landkarte" zu Aufgaben, Instrumenten und Herausforderungen. In: Gleich, R.; Klein, A. (Hrsg.): Der Controlling-Berater. Bd. 31. Supply-Chain- und Logistikcontrolling. Freiburg: Haufe-Lexwar, 2014, S. 21-38.
- Thomas, H.: International OpenOffice market shares. Webmasterpro (Hrsg.). 2010a. URL: [http://www.webmasterpro.de/portal/news/2010/02/05/international-openoffice](http://www.webmasterpro.de/portal/news/2010/02/05/international-openoffice-market-shares.html)[market-shares.html](http://www.webmasterpro.de/portal/news/2010/02/05/international-openoffice-market-shares.html) (zuletzt geprüft am 03.12.2017).
- Thomas, H.: Webanalyse: OpenOffice auf über 21% der Computer. Webmasterpro (Hrsg.). 2010b. URL: http://www.webmasterpro.de/portal/news/2010/01/25/verbreitung-von-officeprogrammen-openoffice-ueber-21.html (zuletzt geprüft am 03.12.2017).
- Ungern-Sternberg, R.: Dafür ist Excel einfach nicht gemacht. 2015. URL: http://disziplean.de/excel-dafuer-nicht-gemacht (zuletzt geprüft am 03.12.2017).
- VDI-Gesellschaft Produktion und Logistik (Hrsg.): VDI Richtlinie 3633 Blatt 1. Simulation von Logistik-, Materialfluss- und Produktionssystemen - Grundlagen. Düsseldorf: Beuth, 2014.
- Veronesi, L.; van Herreweghe, M.: IDC MarketScape: Worldwide Discrete Manufacturing Execution System 2016 Vendor Assessment. Framingham: IDC Manufacturing Insights, 2016.
- Wang, R.-Y.; Strong, D.-M.: Beyond Accuracy: What Data Quality Means to Data Consumers. Jorunal of Management Informations Systems, 12 (1996) 4, S. 5–34.
- Wagner, K.-W.; Patzak, G.: Performance Excellence. Der Praxisleitfaden zum effektiven Prozessmanagement. 2. Aufl. München: Hanser, 2015.
- Weber, R.: Lageroptimierung. Bestände, Abläufe, Organisation, Datenqualität, Stellplätze. 2. Aufl. Renningen: expert-Verlag, 2013.
- Wehberg, G.-G.: Logistik 4.0. Komplexität managen in Theorie und Praxis. Berlin, Heidelberg: Springer Gabler, 2015.
- Wiendahl, H.-P.: Betriebsorganisation für Ingenieure. 8. Aufl. München: Hanser, 2014.
- Wloka, J.; Spieckermann, S.: Warenumschlag. In: Kuhn, A.; Rabe, M. (Hrsg.): Simulation in Produktion und Logistik. Fallbeispielsammlung. Berlin, Heidelberg: Springer, 1998, S. 11-34.
- Zeidler, S.: Wie man in 10 Schritten seine Prozesse optimiert. GründerSzene (Hrsg.). 2010. URL: [https://www.gruenderszene.de/allgemein/wie-man-in-10-schritten-seine](https://www.gruenderszene.de/allgemein/wie-man-in-10-schritten-seine-prozesse-optimiert)[prozesse-optimiert](https://www.gruenderszene.de/allgemein/wie-man-in-10-schritten-seine-prozesse-optimiert) (zuletzt geprüft am 03.12.2017).

# Abkürzungsverzeichnis

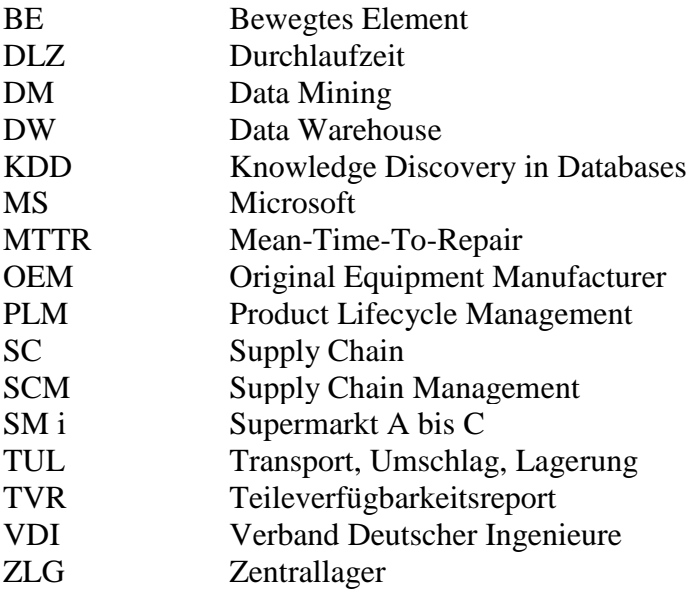

# Abbildungsverzeichnis

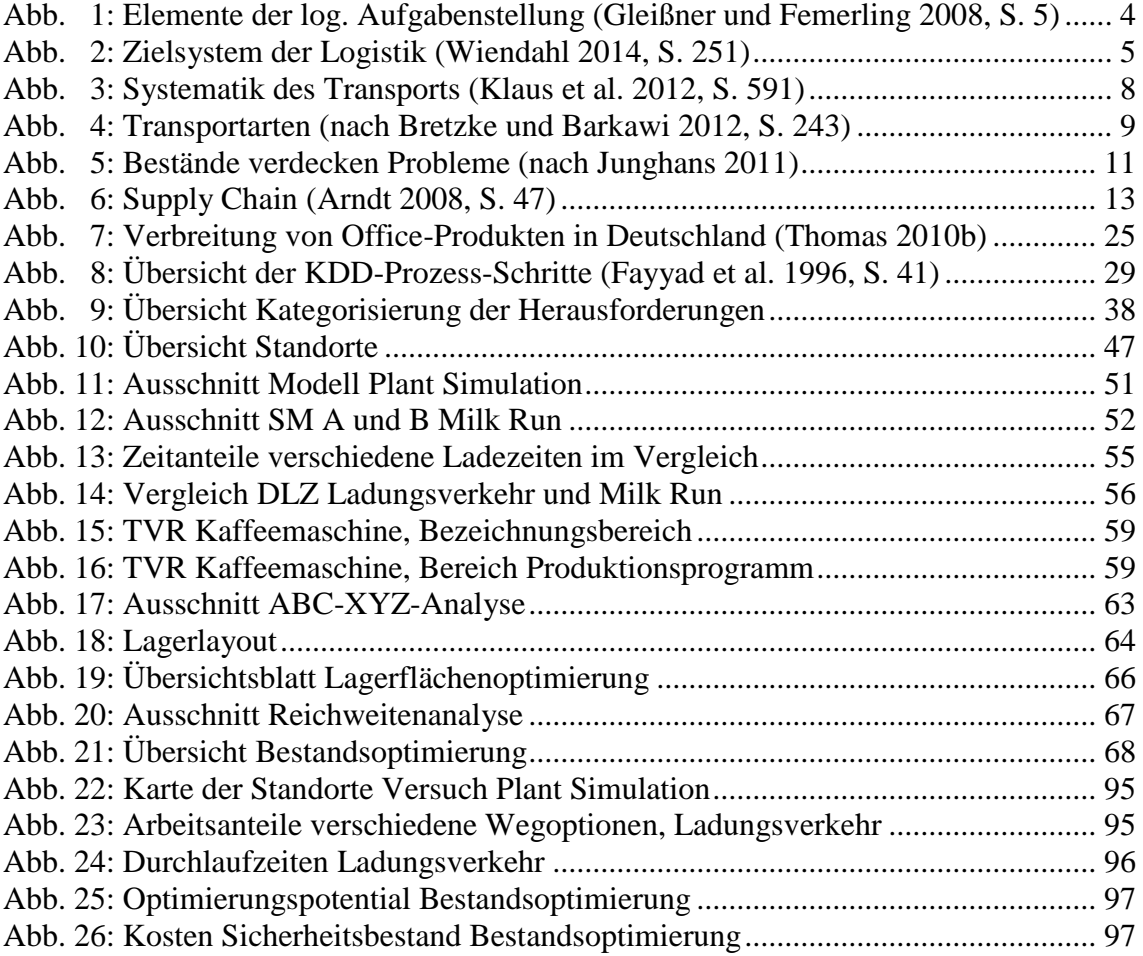

## Formelverzeichnis

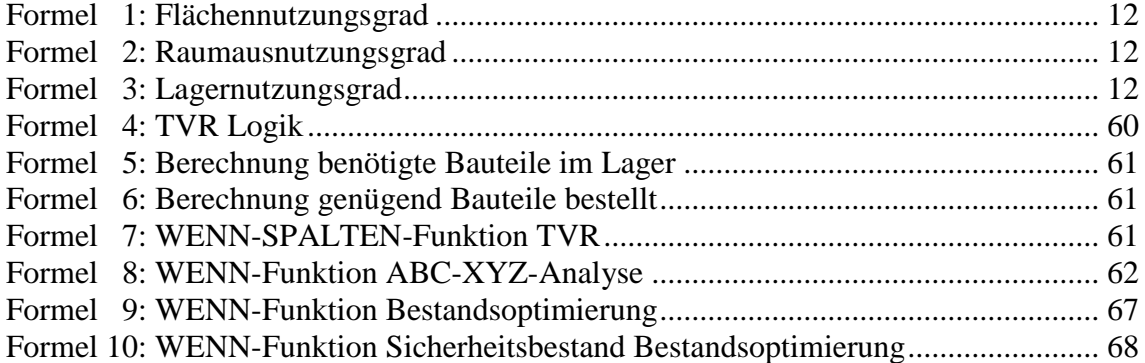

## Tabellenverzeichnis

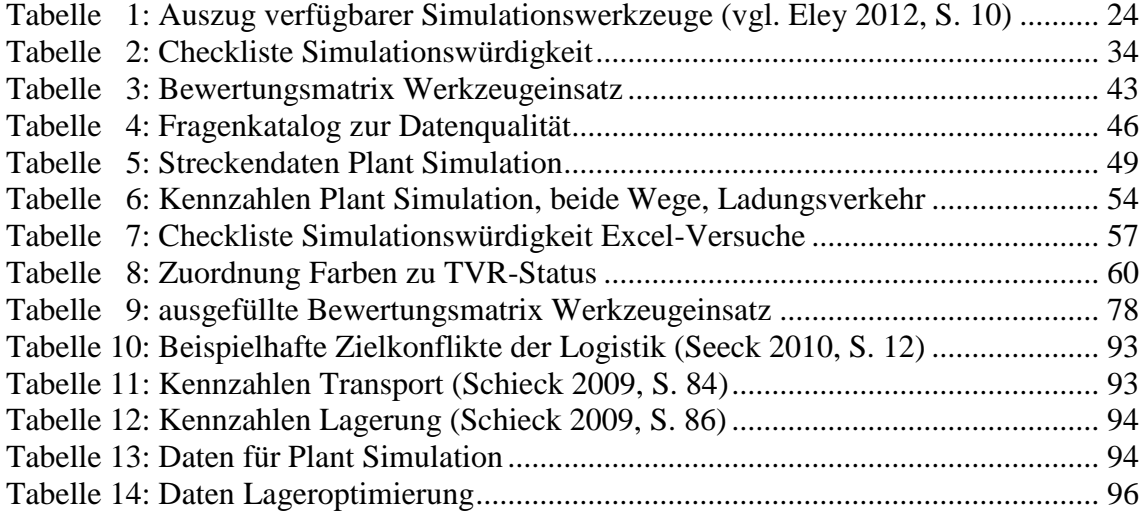

## Anhang

Stand der Technik:

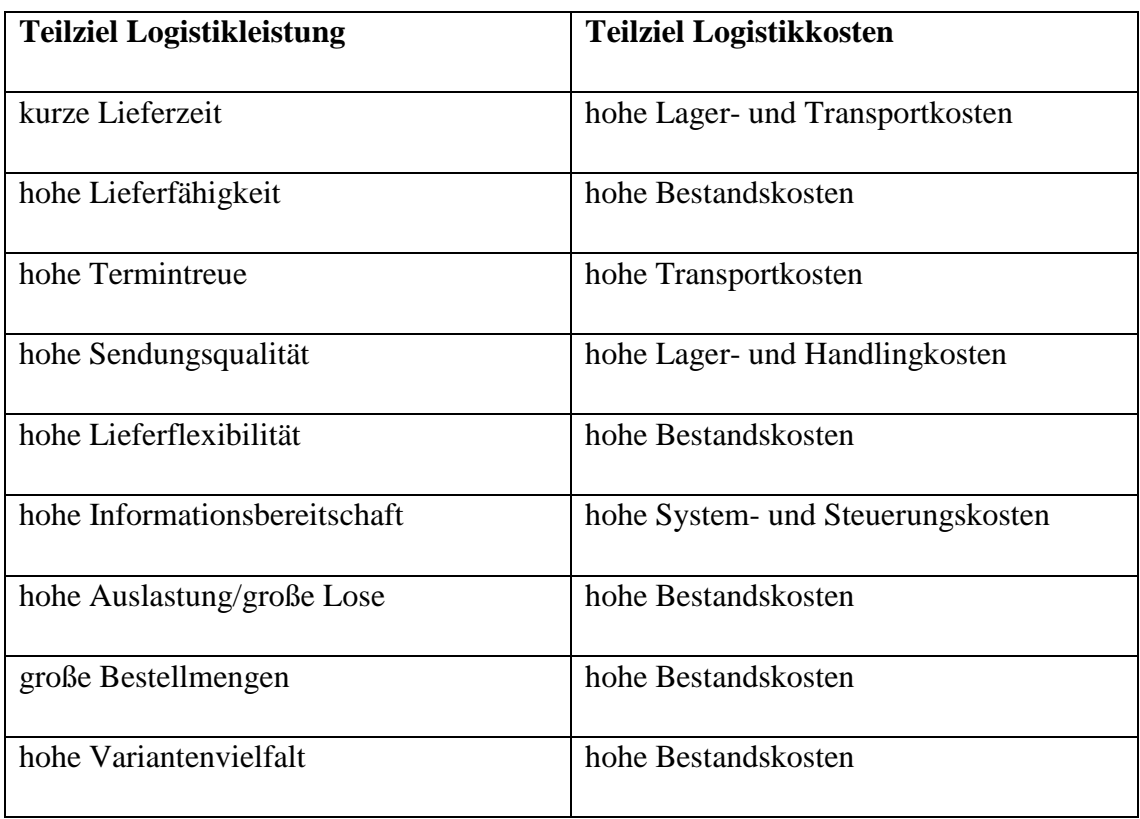

Tabelle 10: Beispielhafte Zielkonflikte der Logistik (Seeck 2010, S. 12)

<span id="page-96-0"></span>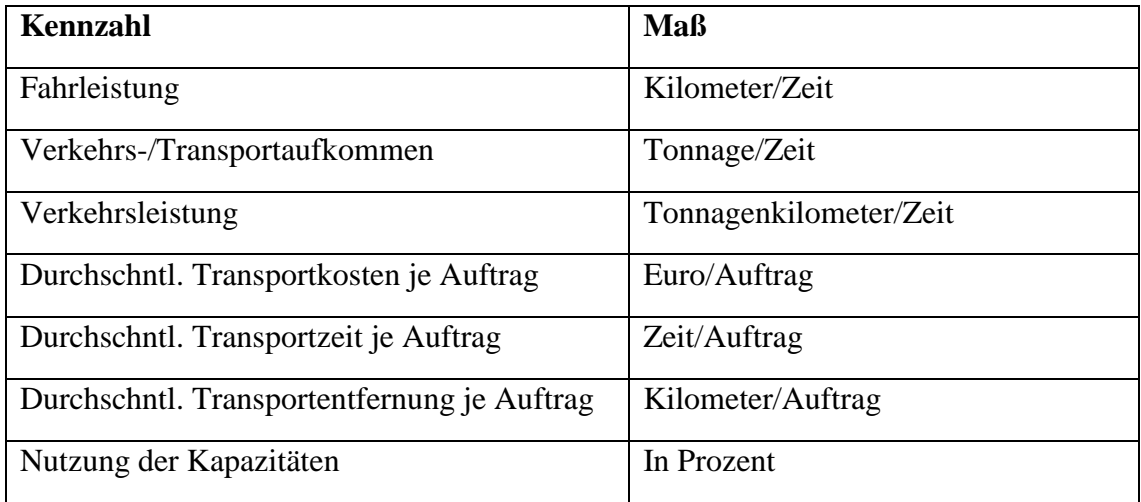

<span id="page-96-1"></span>Tabelle 11: Kennzahlen Transport (Schieck 2009, S. 84)

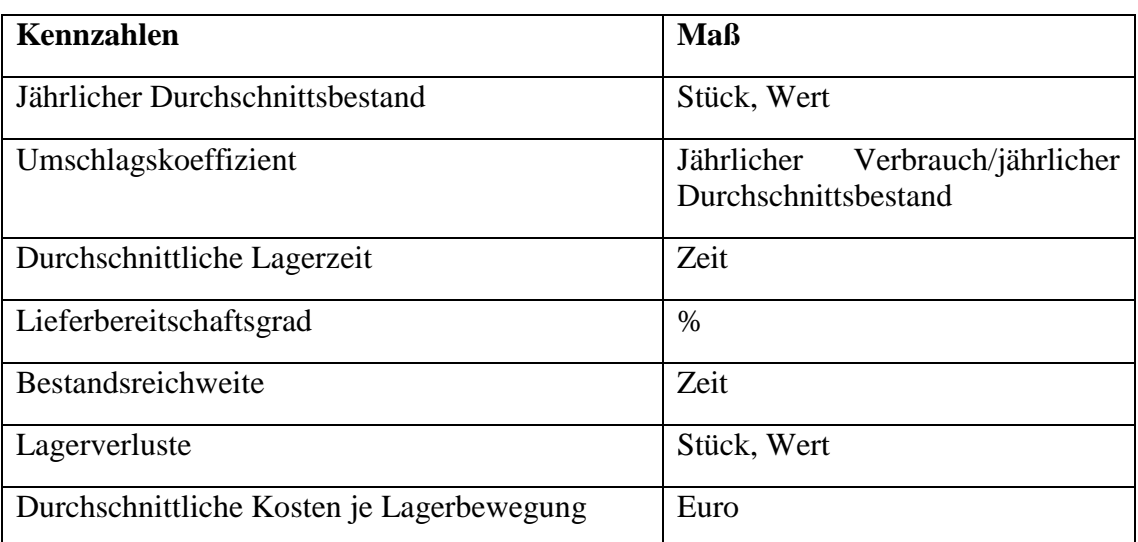

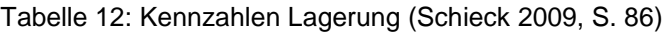

## <span id="page-97-0"></span>Anwendungsbeispiele Plant Simulation:

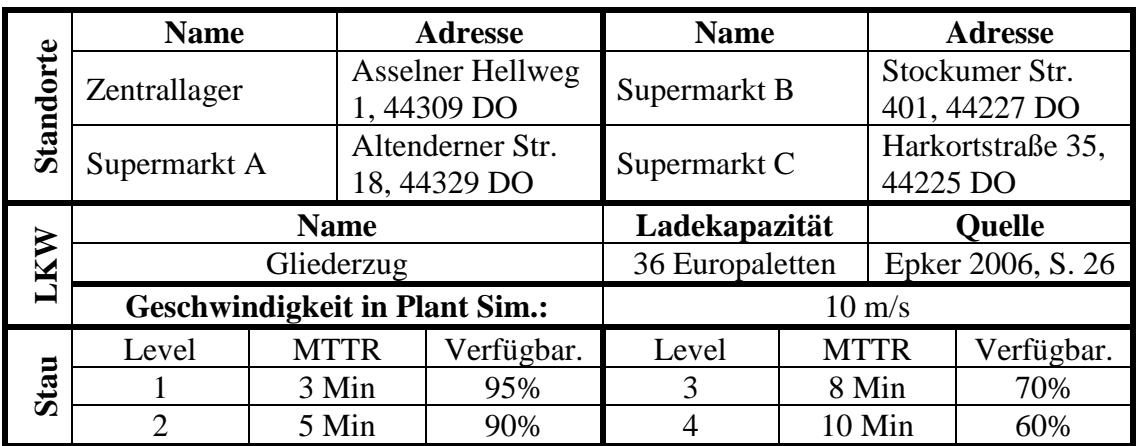

<span id="page-97-1"></span>Tabelle 13: Daten für Plant Simulation

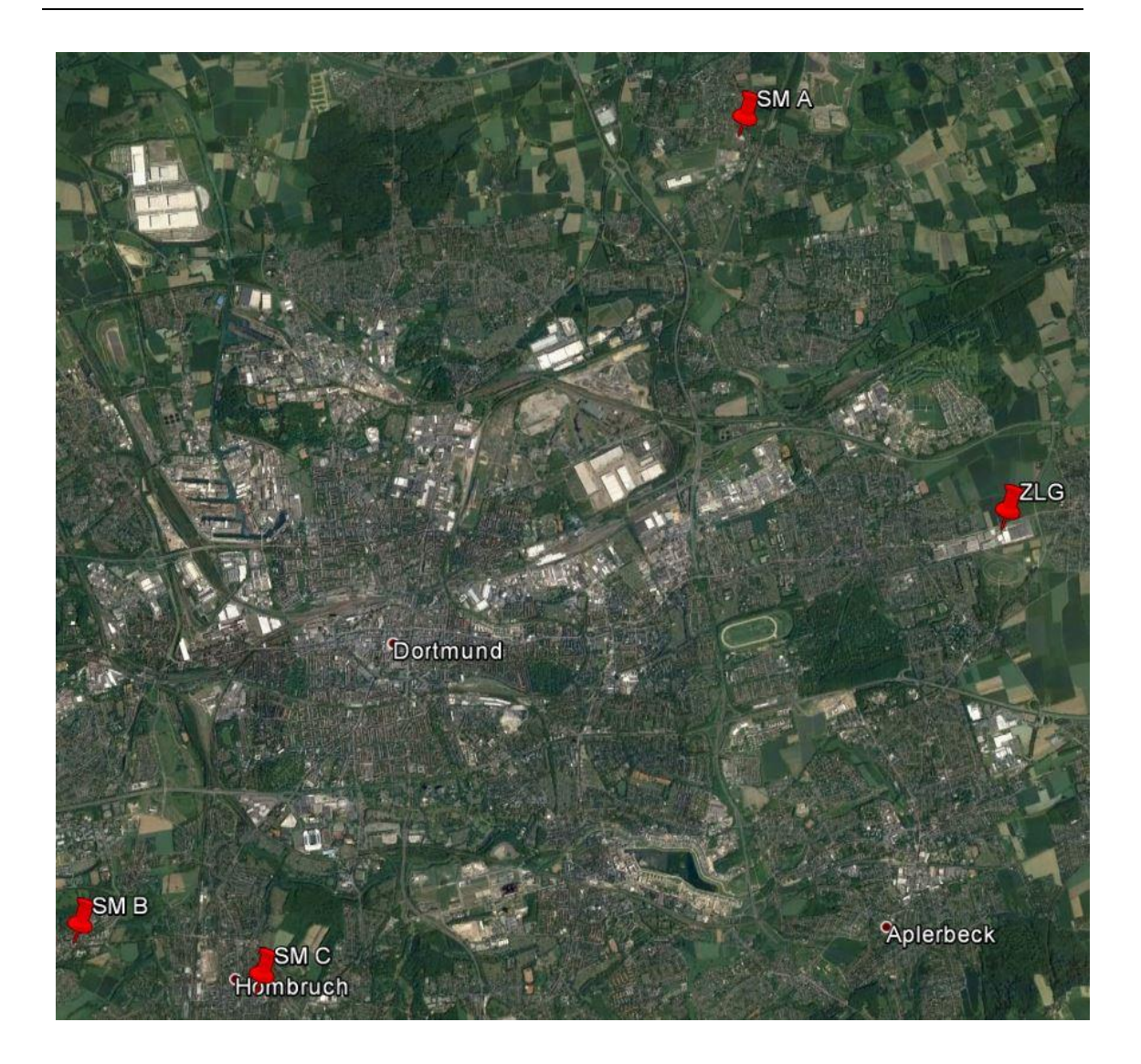

Abbildung 22: Karte der Standorte Versuch Plant Simulation

<span id="page-98-0"></span>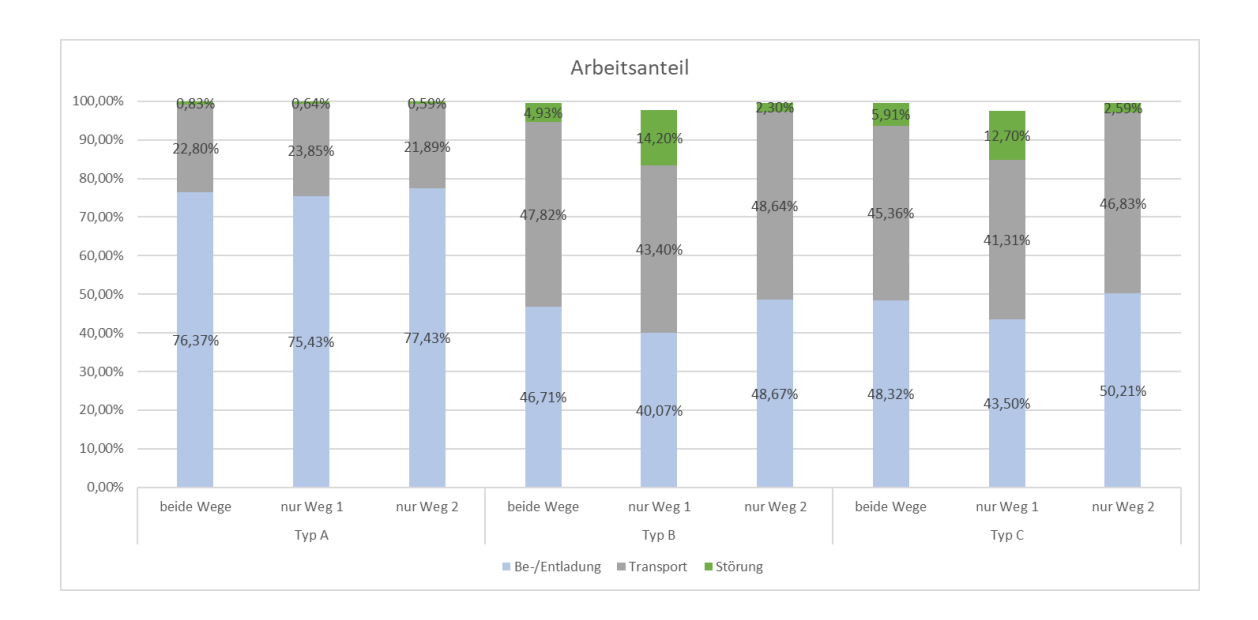

<span id="page-98-1"></span>Abbildung 23: Arbeitsanteile verschiedene Wegoptionen, Ladungsverkehr

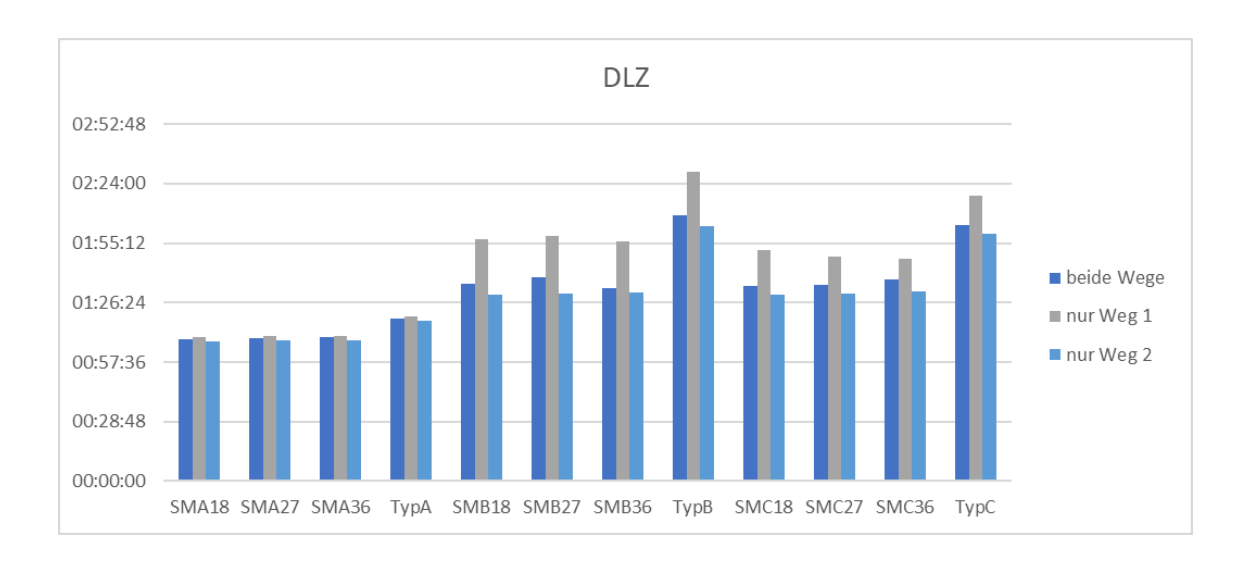

#### Abbildung 24: Durchlaufzeiten Ladungsverkehr

### <span id="page-99-0"></span>Anwendungsbeispiele Excel:

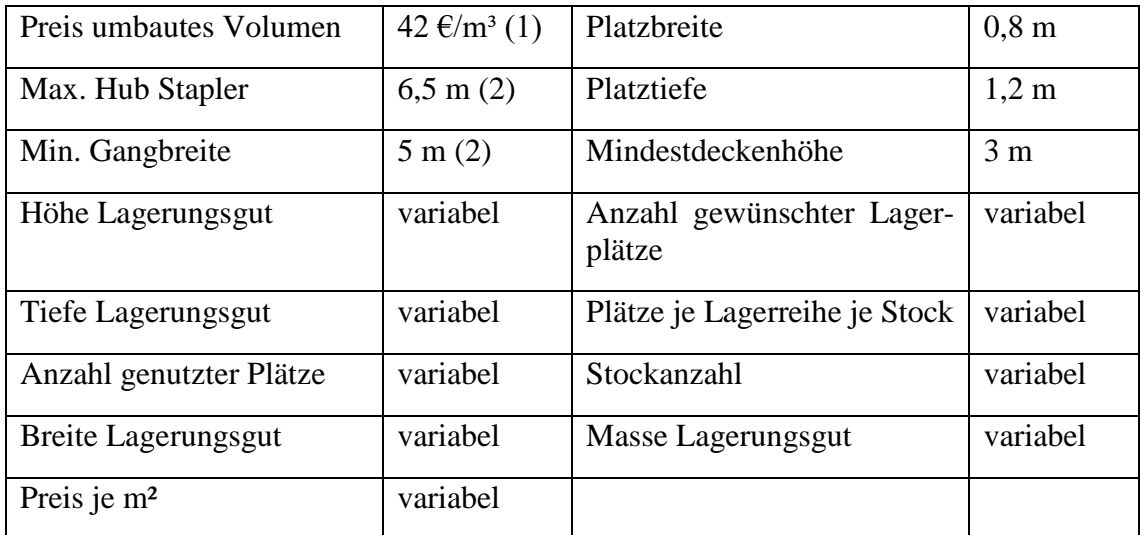

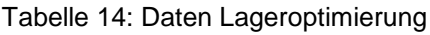

- <span id="page-99-1"></span>(1) Ministerium des Inneren des Landes Nordrhein-Westfalen 2017
- (2) Jungheinrich 2017

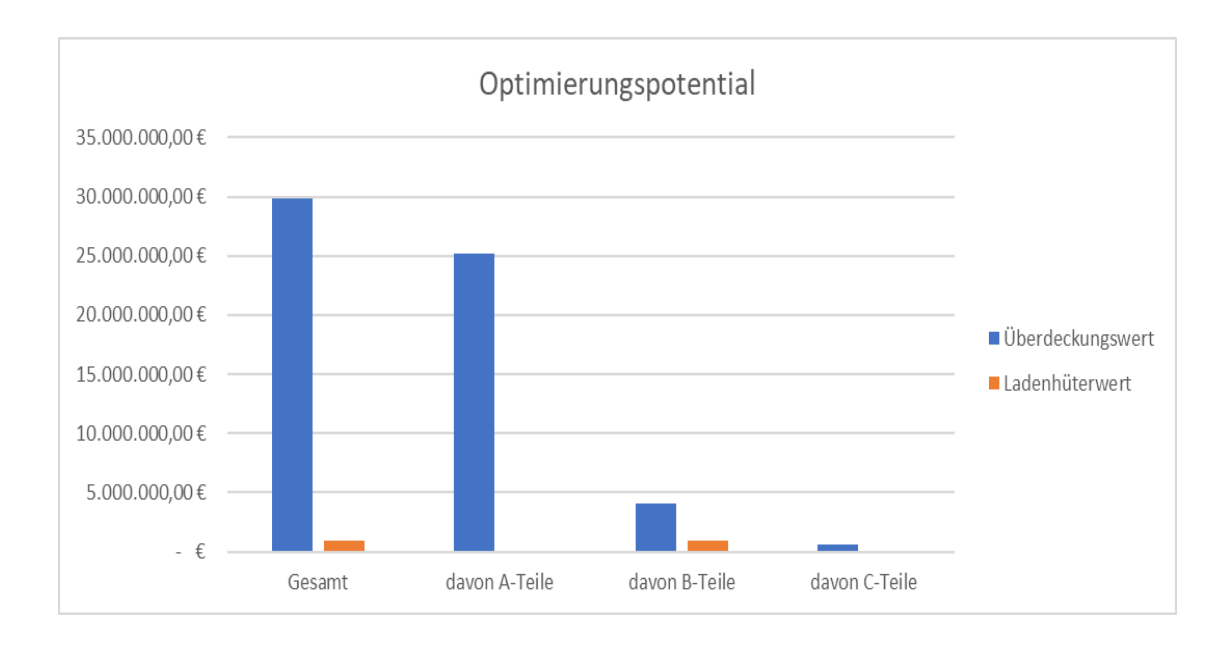

Abbildung 25: Optimierungspotential Bestandsoptimierung

<span id="page-100-0"></span>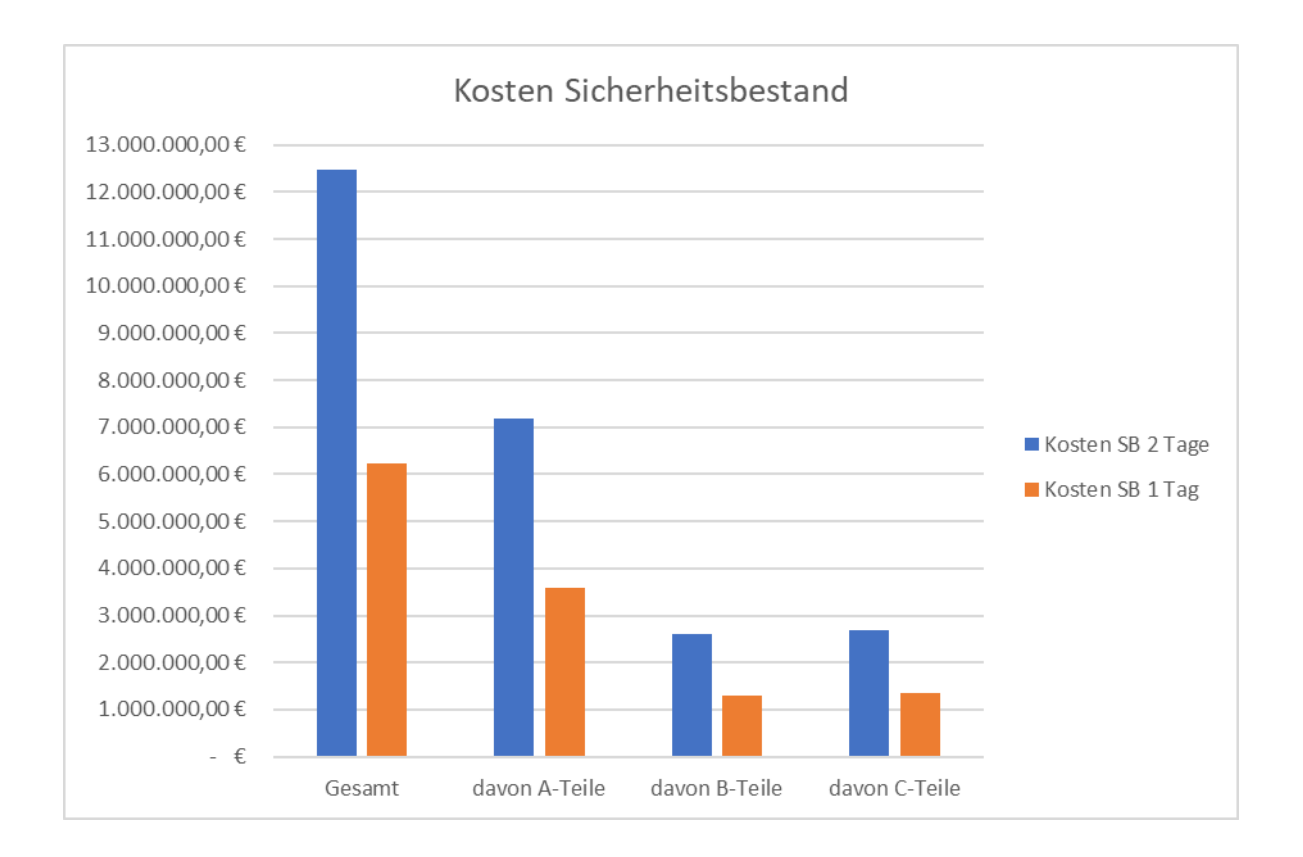

<span id="page-100-1"></span>Abbildung 26: Kosten Sicherheitsbestand Bestandsoptimierung

### **Eidesstattliche Versicherung**

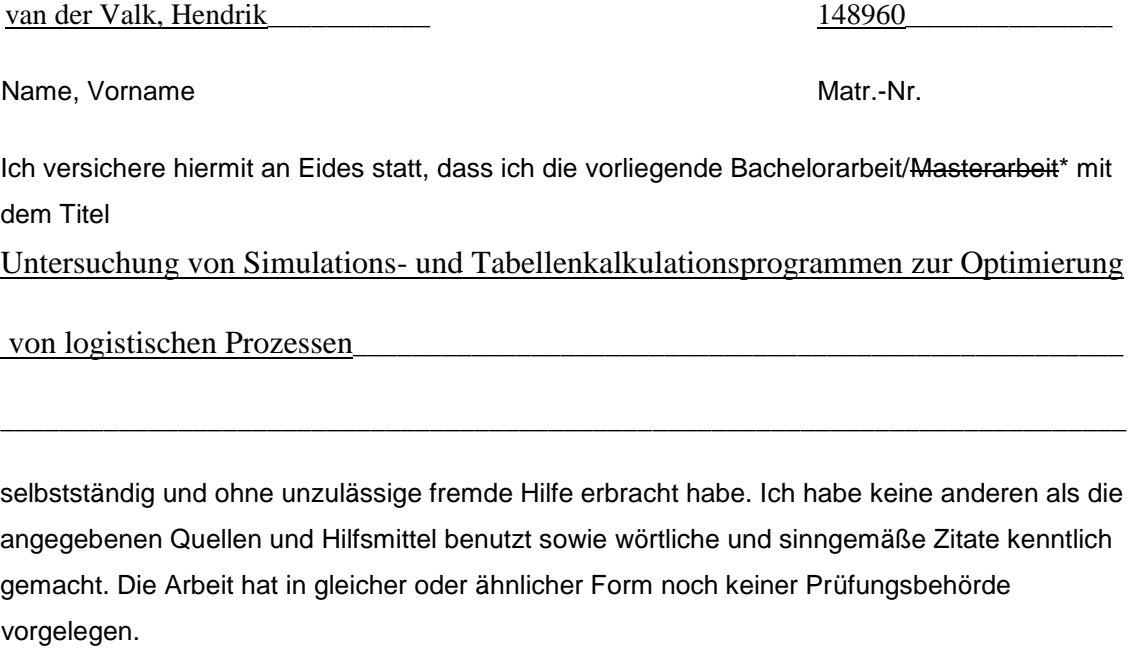

Dortmund, 05.12.2017

Ort, Datum Unterschrift

\*Nichtzutreffendes bitte streichen

#### **Belehrung:**

Wer vorsätzlich gegen eine die Täuschung über Prüfungsleistungen betreffende Regelung einer Hochschulprüfungsordnung verstößt, handelt ordnungswidrig. Die Ordnungswidrigkeit kann mit einer Geldbuße von bis zu 50.000,00 € geahndet werden. Zuständige Verwaltungsbehörde für die Verfolgung und Ahndung von Ordnungswidrigkeiten ist der Kanzler/die Kanzlerin der Technischen Universität Dortmund. Im Falle eines mehrfachen oder sonstigen schwerwiegenden Täuschungsversuches kann der Prüfling zudem exmatrikuliert werden. (§ 63 Abs. 5 Hochschulgesetz - HG - )

Die Abgabe einer falschen Versicherung an Eides statt wird mit Freiheitsstrafe bis zu 3 Jahren oder mit Geldstrafe bestraft.

Die Technische Universität Dortmund wird gfls. elektronische Vergleichswerkzeuge (wie z.B. die Software "turnitin") zur Überprüfung von Ordnungswidrigkeiten in Prüfungsverfahren nutzen.

Die oben stehende Belehrung habe ich zur Kenntnis genommen:

Dortmund, 05.12.2017\_\_\_\_\_\_ \_\_\_\_\_\_\_\_\_\_\_\_\_\_\_\_\_\_\_\_\_\_\_\_\_ Ort, Datum